# **Coloured Petri Nets**

Kurt Jensen

#### Computer Science Department University of Aarhus

Ny Munkegade, Building 540 DK-8000 Aarhus C, Denmark

Phone: +45 89 42 32 34 Telefax: +45 89 42 32 55 E-mail: kjensen@daimi.aau.dk URL: http://www.daimi.aau.dk/~kjensen

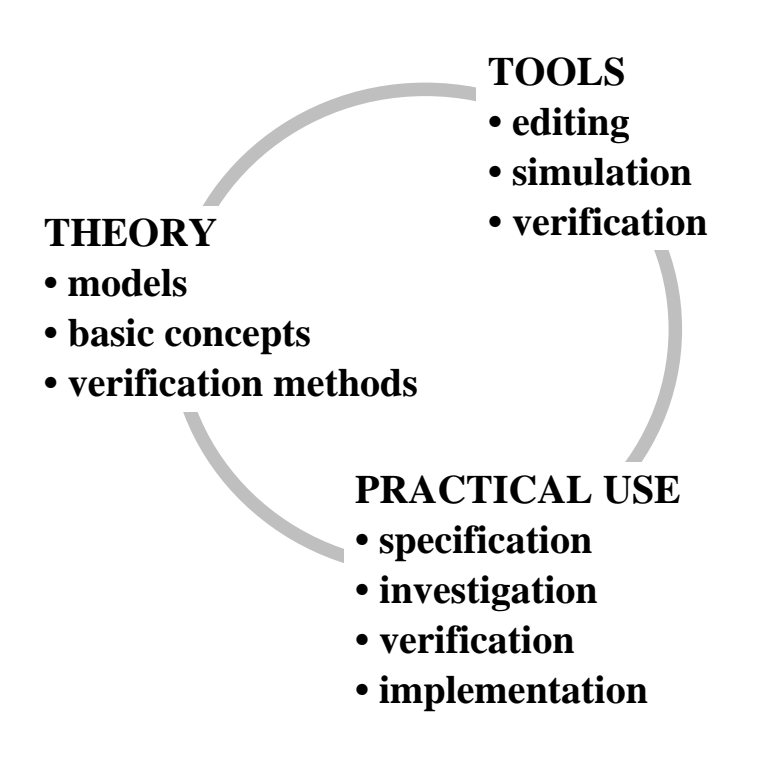

# **Part 1: Introduction to CP-nets**

An ordinary Petri net (PT-net) has *no types* and *no modules:*

• Only one kind of tokens and the net is flat.

With Coloured Petri Nets (CP-nets) it is possible to use *data types* and complex *data manipulation:*

- Each token has attached a data value called the *token colour.*
- The token colours can be *investigated* and *modified* by the occurring transitions.

With CP-nets it is possible to make *hierarchical* descriptions:

- A large model can be obtained by *combining* a set of *submodels.*
- Well-defined *interfaces* between the submodels.
- Well-defined *semantics* of the combined model.
- *Submodels* can be reused.

#### Resource allocation example

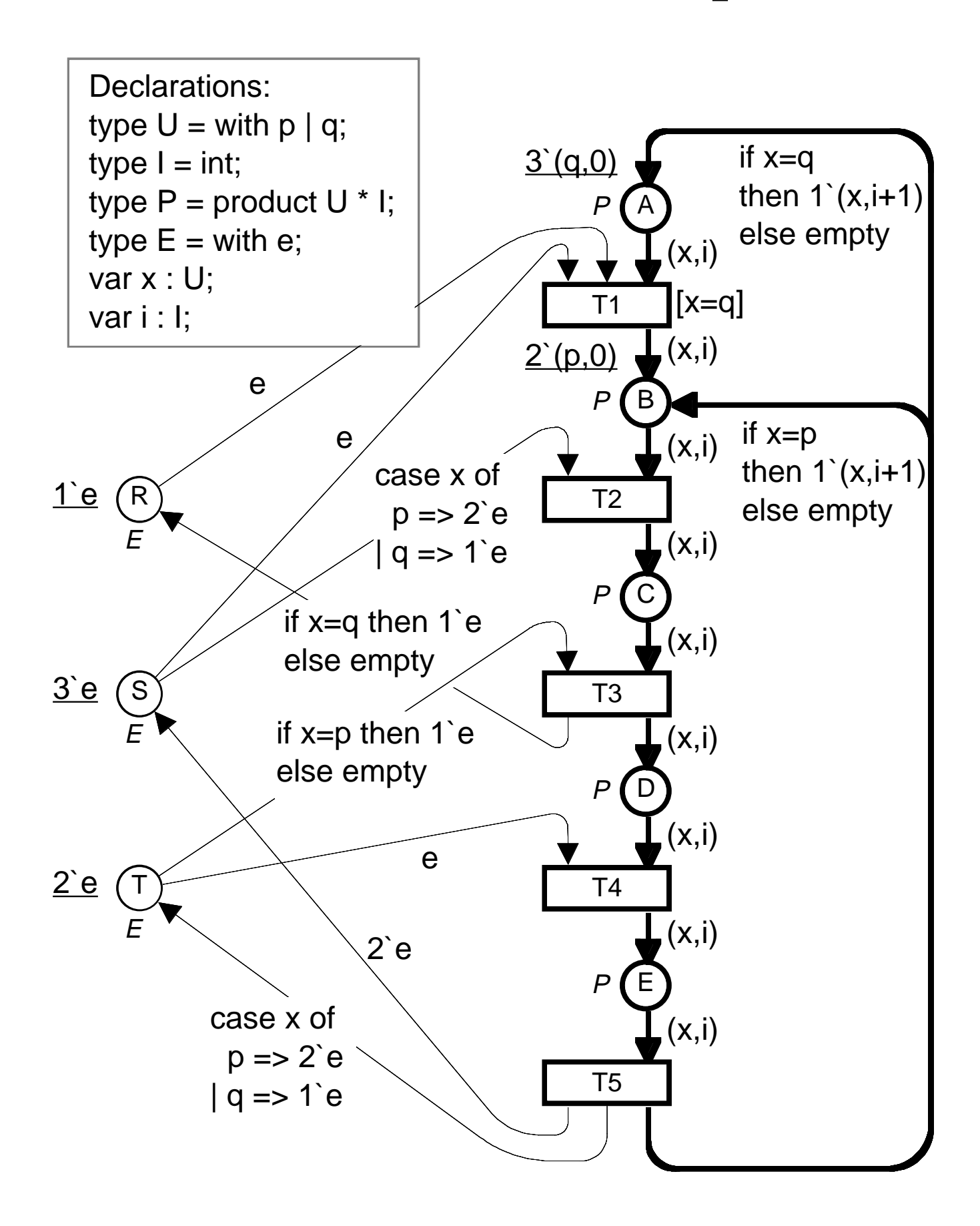

#### Occurrence of enabled binding

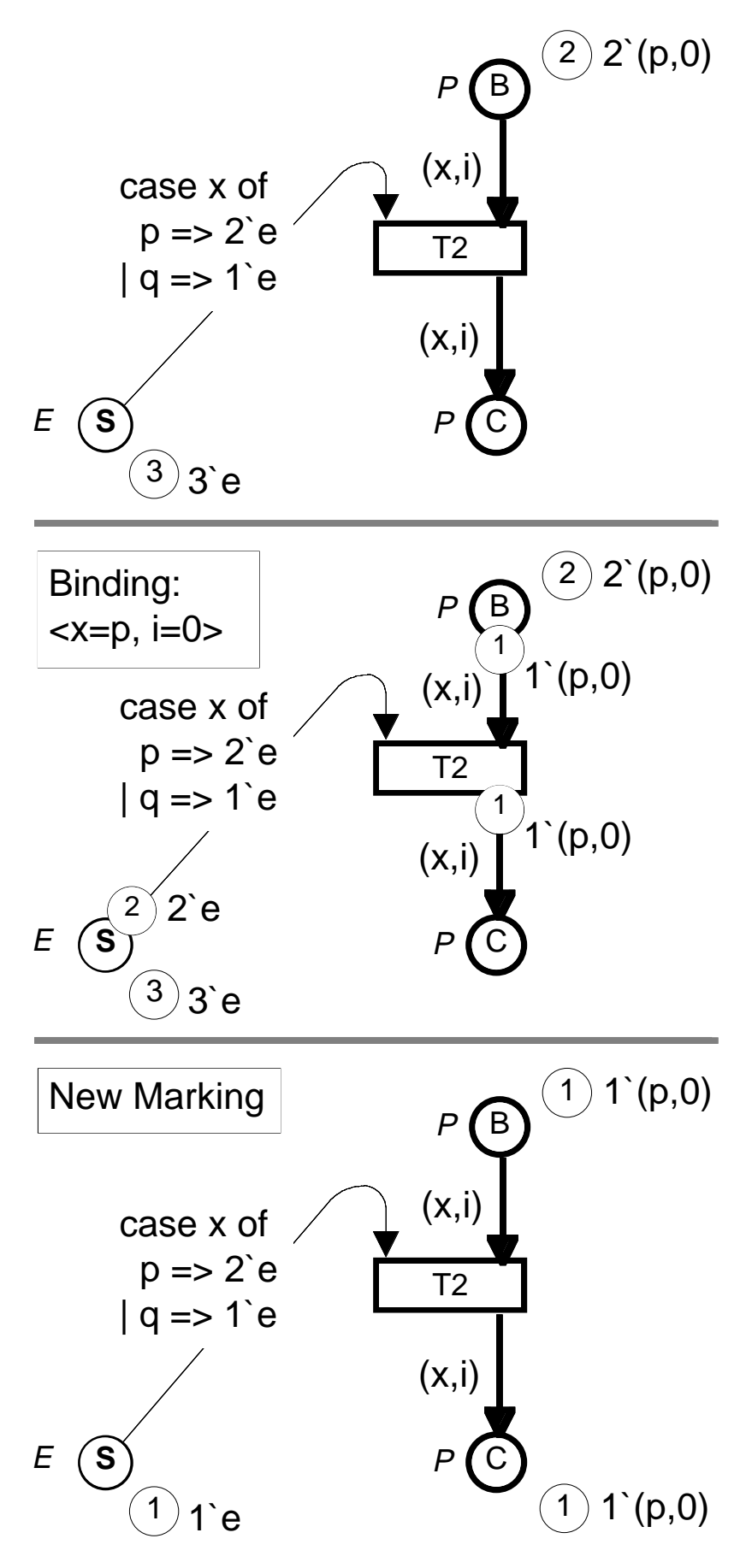

#### Binding which is not enabled

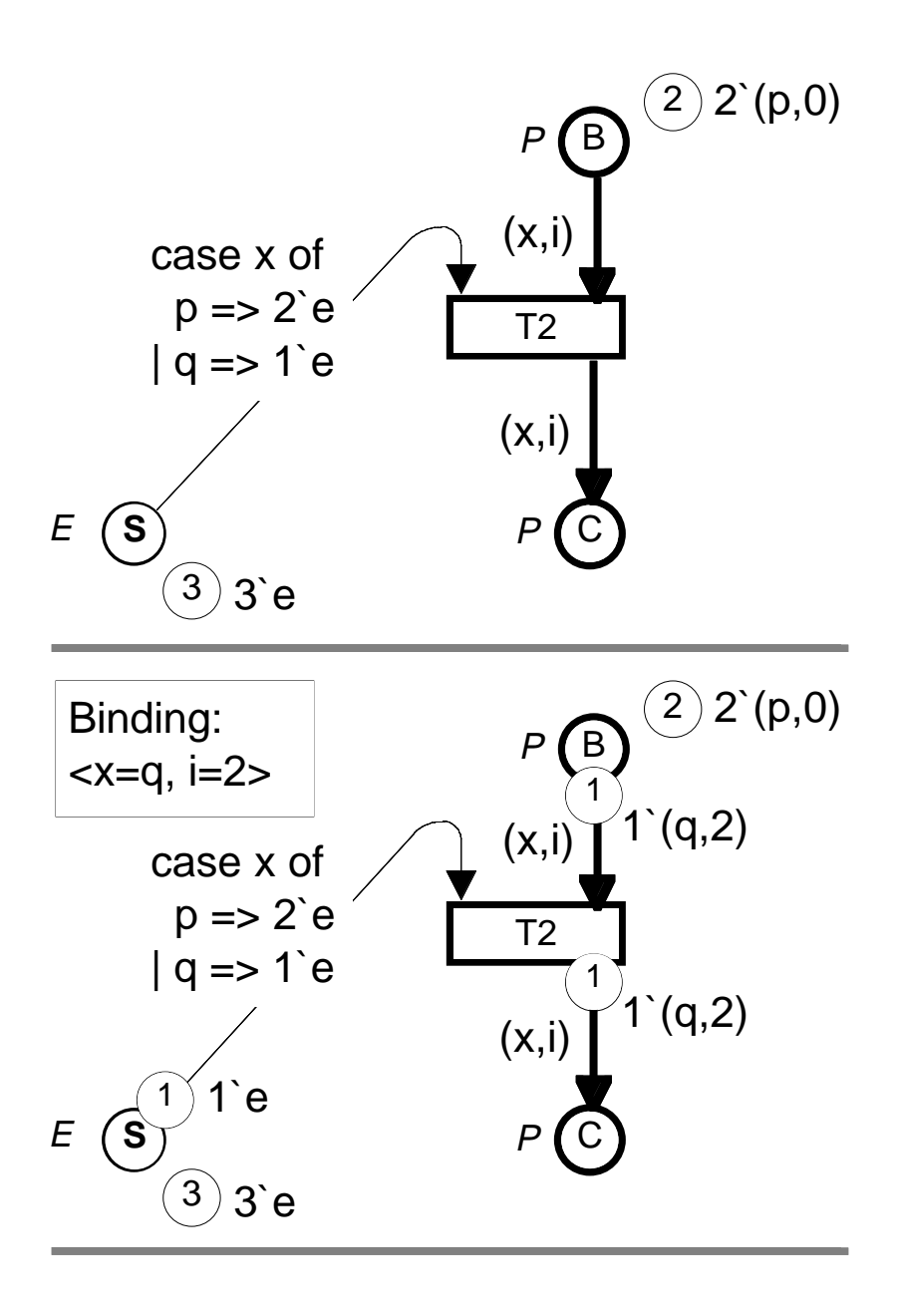

Binding cannot occur

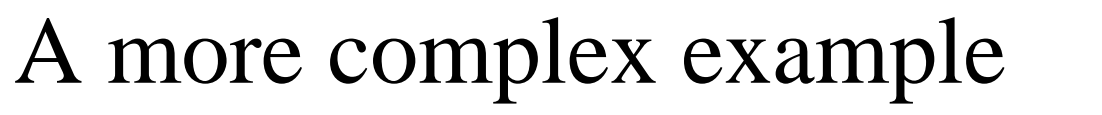

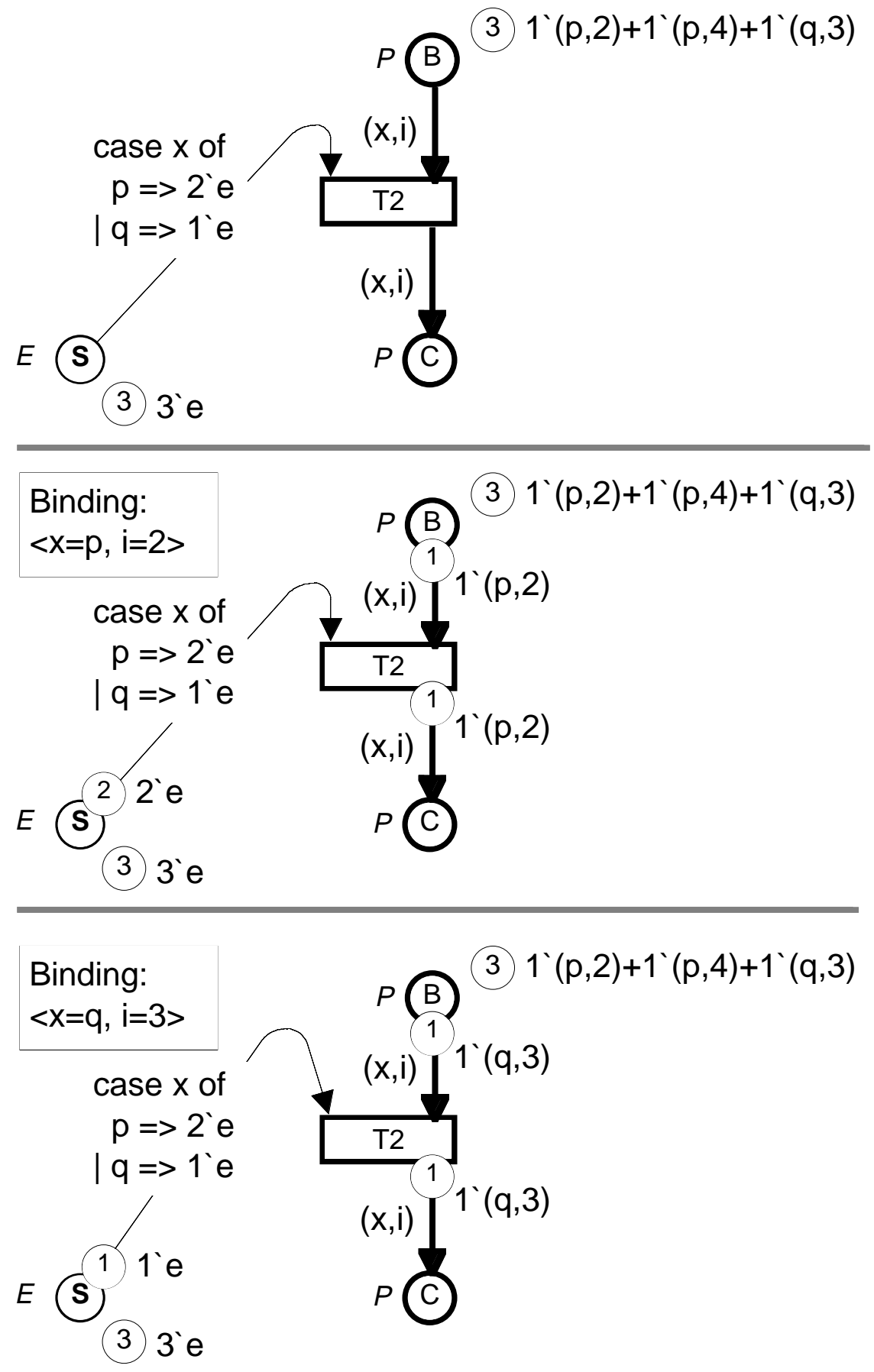

#### **Concurrency**

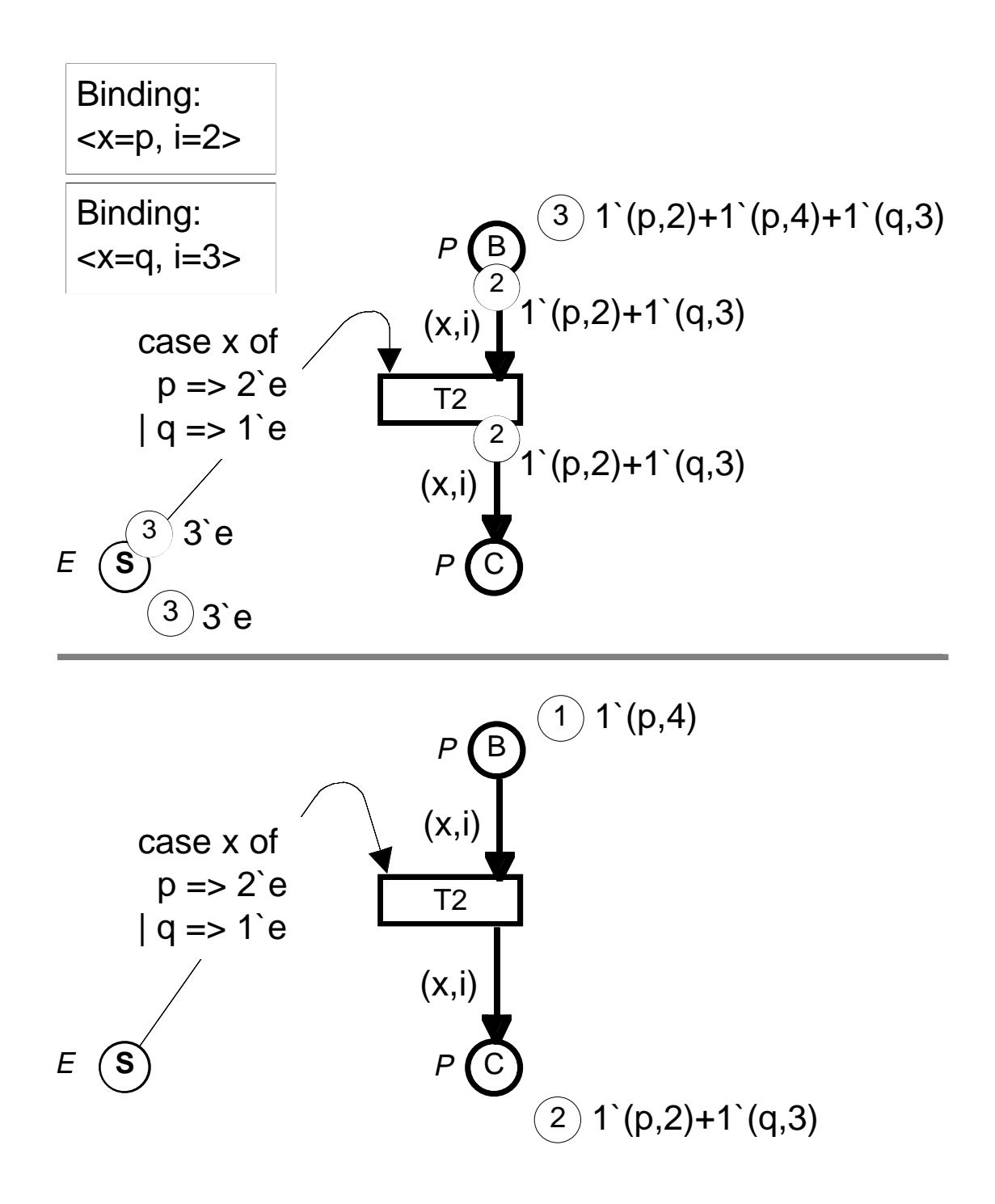

- The two bindings may occur *concurrently.*
- This is possible because they use *different tokens.*

# Conflict

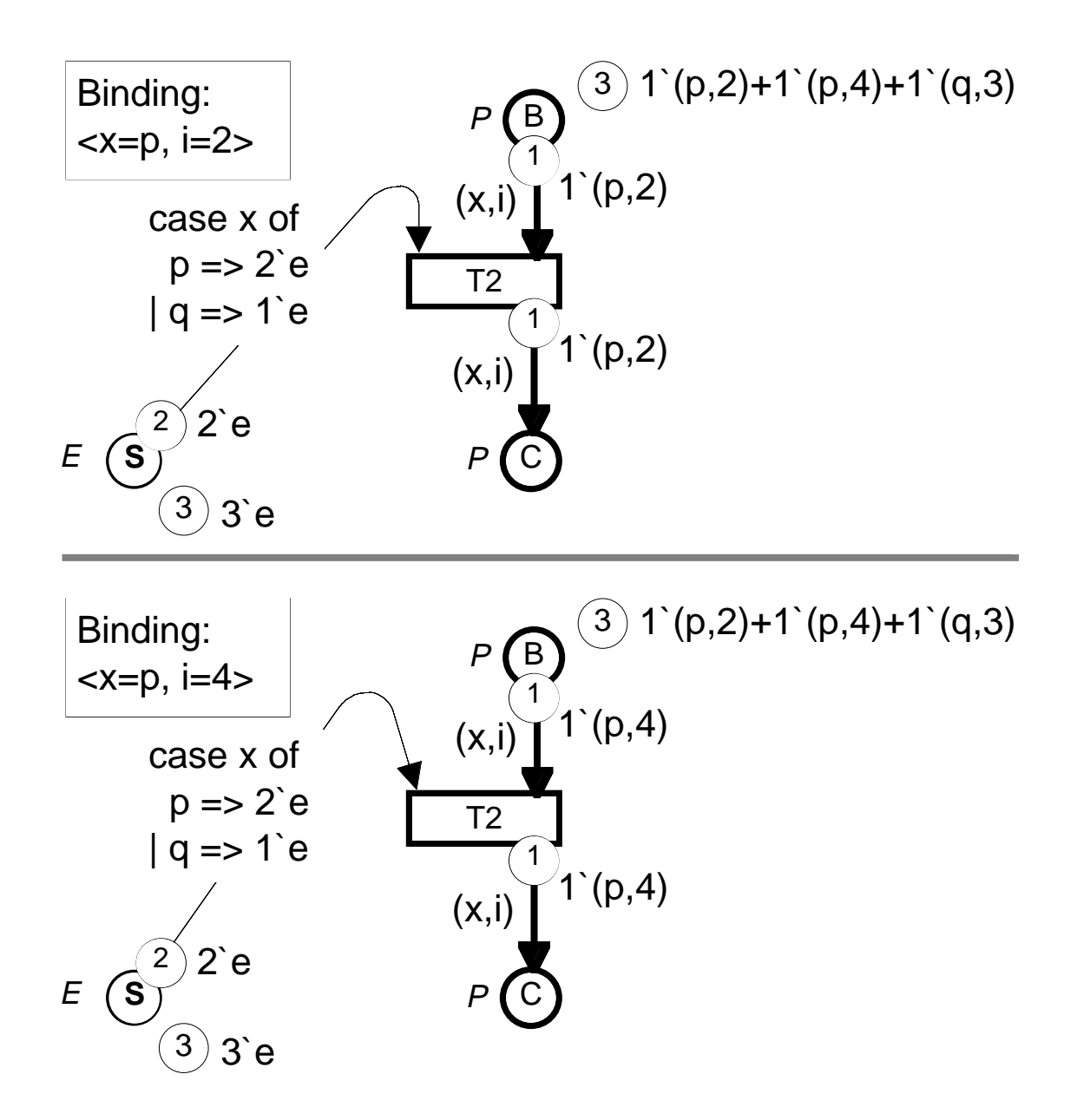

- These two bindings cannot occur *concurrently.*
- The reason is that they need the *same tokens.*

#### Resource allocation system

Two kinds of *processes:*

- Three cyclic q-processes (states A,B,C,D and E).
- Two cyclic p-processes (states B,C,D and E).

Three kinds of *resources:*

• Represented by the places R, S and T.

During a *cycle* a process *reserves* some resources and *releases* them again:

• Tokens are *removed* from and *added* to the resource places R, S and T.

A *cycle counter* is increased each time a process completes a full cycle.

It is rather straightforward to prove that the resource allocation system *cannot deadlock.*

• What happens if we add an additional token to place  $S - i.e.,$  if we start with four S-resources instead of three?

# Coloured Petri Nets

#### *Declarations:*

• *Types, functions*, *operations* and *variables.*

Each *place* has the following inscriptions:

- *Name* (for identification).
- *Colour set* (specifying the type of tokens which may reside on the place).
- *Initial marking* (multi-set of token colours).

Each *transition* has the following inscriptions:

- *Name* (for identification).
- *Guard* (boolean expression containing some of the variables).

Each *arc* has the following inscriptions:

• *Arc expression* (containing some of the variables). When the arc expression is evaluated it yields a multi-set of token colours.

### Enabling and occurrence

A *binding* assigns a *colour* (i.e., a value) to each *variable* of a transition.

A *binding element* is a pair (t,b) where t is a *transition* while b is a *binding* for the variables of t. Example:  $(T2, \langle x=p, i=2 \rangle)$ .

A binding element is *enabled* if and only if:

- There are *enough tokens* (of the correct colours on each input-place).
- The *guard* evaluates to true.

When a binding element is enabled it may *occur:*

- A multi-set of tokens is *removed* from each input-place.
- A multi-set of tokens is *added* to each output-place.

A binding element may occur *concurrently* to other binding elements – iff there are so many tokens that each binding element can get its "own share".

# Main characteristics of CP-nets

Combination of *text* and *graphics.*

*Declarations* and *net inscriptions* are specified by means of a formal language, e.g., a *programming language.*

• Types, functions, operations, variables and expressions.

*Net structure* consists of places, transitions and arcs (forming a bi-partite graph).

- To make a CP-net *readable* it is important to make a nice graphical layout.
- The graphical layout has *no formal meaning.*

CP-nets have the same kind of *concurrency properties* as Place/Transition Nets.

## Formal definition of CP-nets

**Definition**: A Coloured Petri Net is a tuple CPN =  $(\Sigma, P, T, A, N, \Sigma)$ C, G, E, I) satisfying the following requirements:

- (i) Σ is a finite set of non-empty types, called **colour sets**.
- (ii) P is a finite set of **places**.
- (iii) T is a finite set of **transitions**.
- (iv) A is a finite set of **arcs** such that:

• 
$$
P \cap T = P \cap A = T \cap A = \emptyset
$$
.

- (v) N is a **node** function. It is defined from A into  $P \times T \cup T \times P$ .
- (vi) C is a **colour** function. It is defined from P into  $\Sigma$ .
- (vii) G is a **guard** function. It is defined from T into expressions such that:

 $\forall t \in T: [Type(G(t)) = Bool \land Type(Var(G(t))) \subseteq \Sigma].$ 

(viii) E is an **arc expression** function. It is defined from A into expressions such that:

 $\forall a \in A: [Type(E(a)) = C(p(a))_{MS} \wedge Type(Var(E(a))) \subseteq \Sigma$ where  $p(a)$  is the place of  $N(a)$ .

- (ix) I is an **initialization** function. It is defined from P into closed expressions such that:
	- $\forall p \in P: [Type(I(p)) = C(p)_{MS}].$

#### Formal definition of behaviour

**Definition:** A **step** is a multi-set of binding elements.

A step Y is **enabled** in a marking M iff the following property is satisfied:

∀p ∈P: ∑ (t,b) ∈Y E(p,t)<b> ≤ M(p).

When a step Y is enabled in a marking  $M_1$  it may **occur**, changing the marking  $M_1$  to another marking  $M_2$ , defined by:

 $\forall p \in P: M_2(p) = (M_1(p) - \Sigma)$  $(t,b) \in Y$  $E(p,t)$   **) +**  $\Sigma$  $(t,b) \in Y$  $E(t,p)$  **.** 

The first sum is called the **removed** tokens while the second is called the **added** tokens. Moreover we say that  $M_2$  is **directly reachable** from  $M_1$  by the occurrence of the step Y, which we also denote:  $M_1$  [Y  $\geq M_2$ .

An **occurrence sequence** is a sequence of markings and steps:

 $M_1[Y_1\rightarrow M_2[Y_2\rightarrow M_3\ldots M_n[Y_n\rightarrow M_{n+1}$ 

such that  $M_i[Y_i\rangle M_{i+1}$  for all  $i \in 1..n$ . We then say that  $M_{n+1}$  is **reachable** from  $M_1$ . We use  $[M$  to denote the set of markings which are reachable from M.

# Formal definition

The existence of a *formal definition* is very important:

- It is the basis for *simulation*, i.e., execution of the CP-net.
- It is also the basis for the *formal verification* methods (e.g., state spaces and place invariants).
- Without the formal definition, it would have been impossible to obtain a *sound* net class.

It is *not necessary* for a *user* to know the formal definition of CP-nets:

- The correct *syntax* is checked by the CPN editor, i.e., the computer tool by which CP-nets are constructed.
- The correct use of the *semantics* (i.e., the enabling rule and the occurrence rule) is guaranteed by the CPN simulator and the CPN tools for formal verification.

# High-level contra low-level nets

The relationship between CP-nets and Place/Transition Nets (PT-nets) is *analogous* to the relationship between high-level programming languages and assembly code.

- In theory, the two levels have exactly the same *computational power.*
- In practice, high-level languages have much more *modelling power* – because they have better structuring facilities, e.g., types and modules.

Each CP-net has an *equivalent* PT-net – and vice versa.

- This equivalence is used to derive the definition of *basic properties* and to establish the *verification methods*.
- In practice, we *never* translate a CP-net into a PT-net – or vice versa.
- Description, simulation and verification are done *directly* in terms of CP-nets.

# Other kinds of high-level nets

CP-nets have been developed from Predicate/Transition Nets.

- *Hartmann Genrich & Kurt Lautenbach*.
- With respect to *description* and *simulation* the two models are nearly identical.
- With respect to *formal verification* there are some differences.

Several other kinds of high-level Petri Nets exist.

- They all build upon the same *basic ideas*, but use *different languages* for declarations and inscriptions.
- A detailed comparison is outside the scope of this talk.

#### Simple protocol

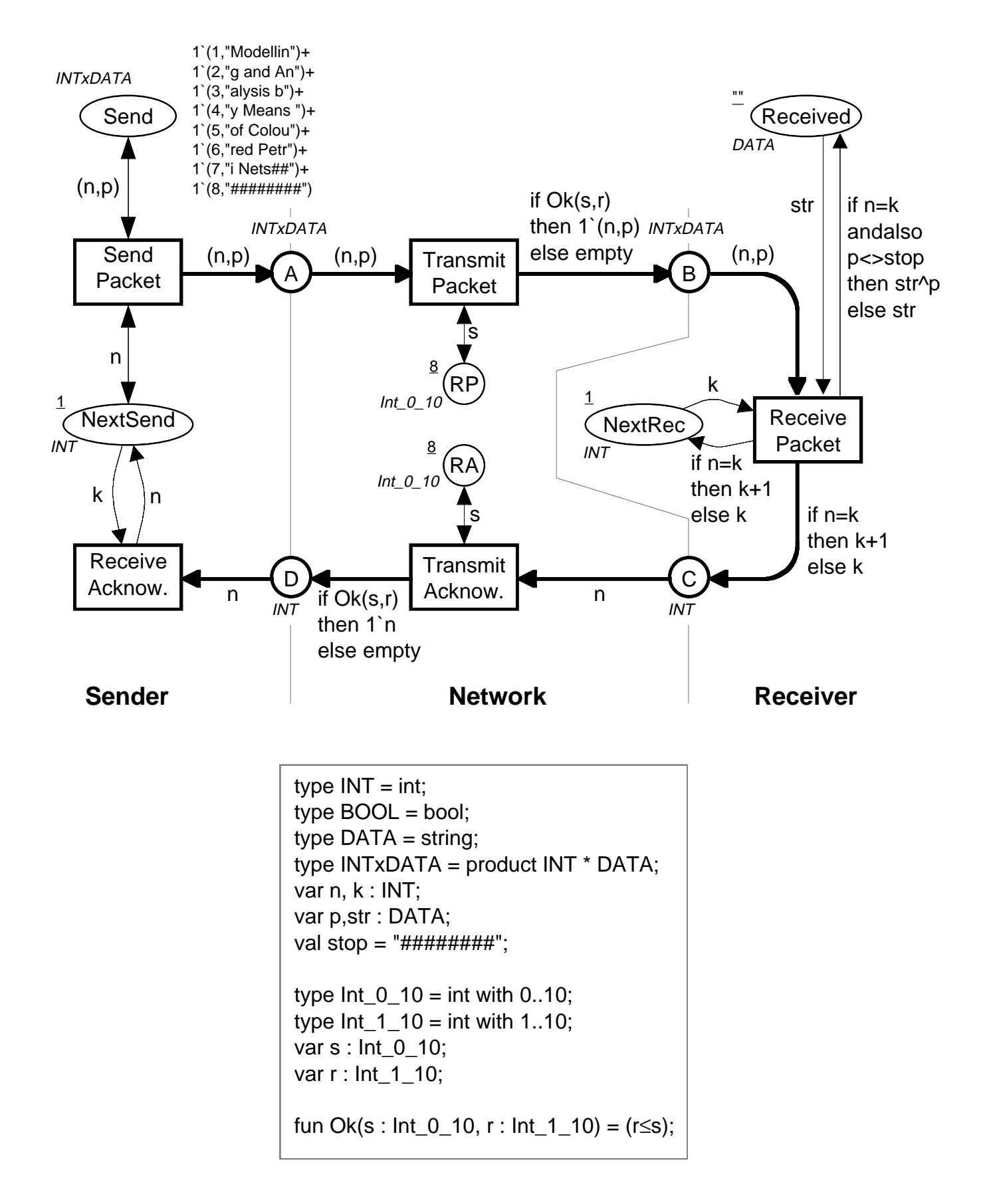

#### Send packet

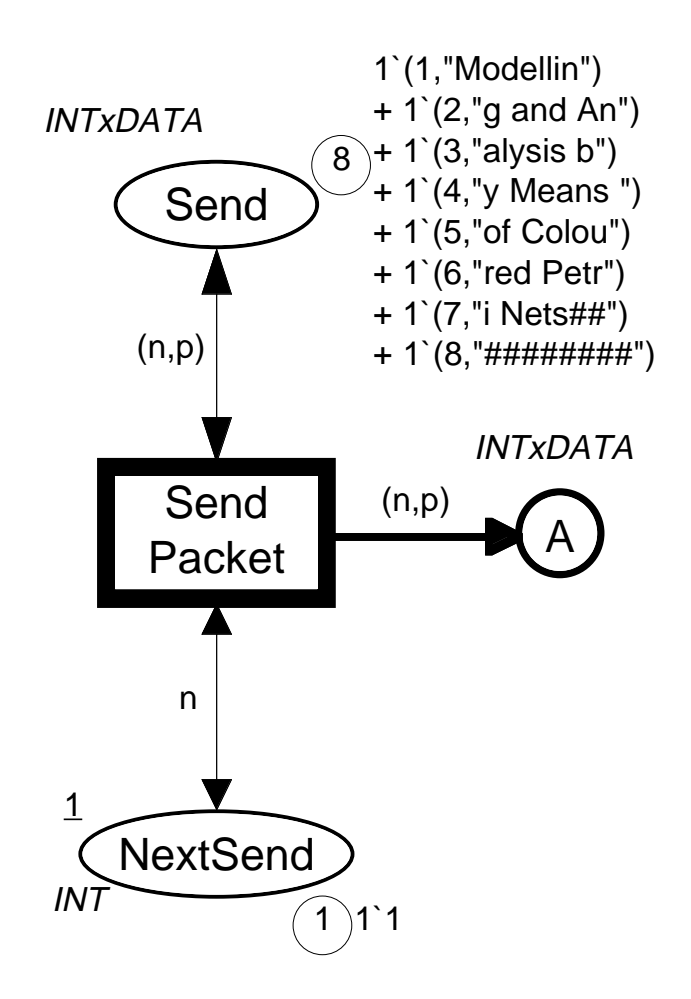

Only the binding <n=1, p="Modellin"> is *enabled.*

- When the binding *occurs* it adds a token to place A. The token represents that the packet (1,"Modellin") is sent to the network.
- The packet is *not* removed from place *Send* and the *NextSend* counter is *not* changed.

#### Transmit packet

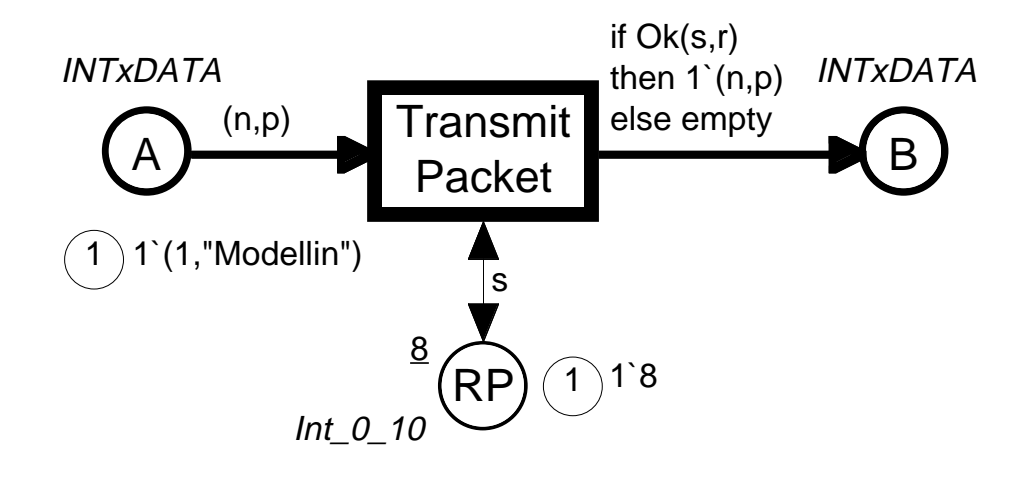

There are now *10 enabled bindings:*

- They are all of the form  $\langle n=1, p=$  "Modellin", s=8, r=...>.
- The variable r can take *10 different values*, because the type of r is defined to contain the integers 1. .10.

The *function* Ok(s,r) checks whether  $r \leq s$ .

- For  $r \in 1..8$ ,  $Ok(s,r) = true$ . This means that the token is moved from A to B, i.e., that the packet is *successfully transmitted* over the network.
- For  $r \in 9$ . 10,  $Ok(s,r) = false$ . This means that no token is added to B, i.e., that the packet is *lost.*
- The CPN simulator make *random* choices between enabled bindings. Hence there is *80%* chance for *successful transfer.*

#### Receive packet

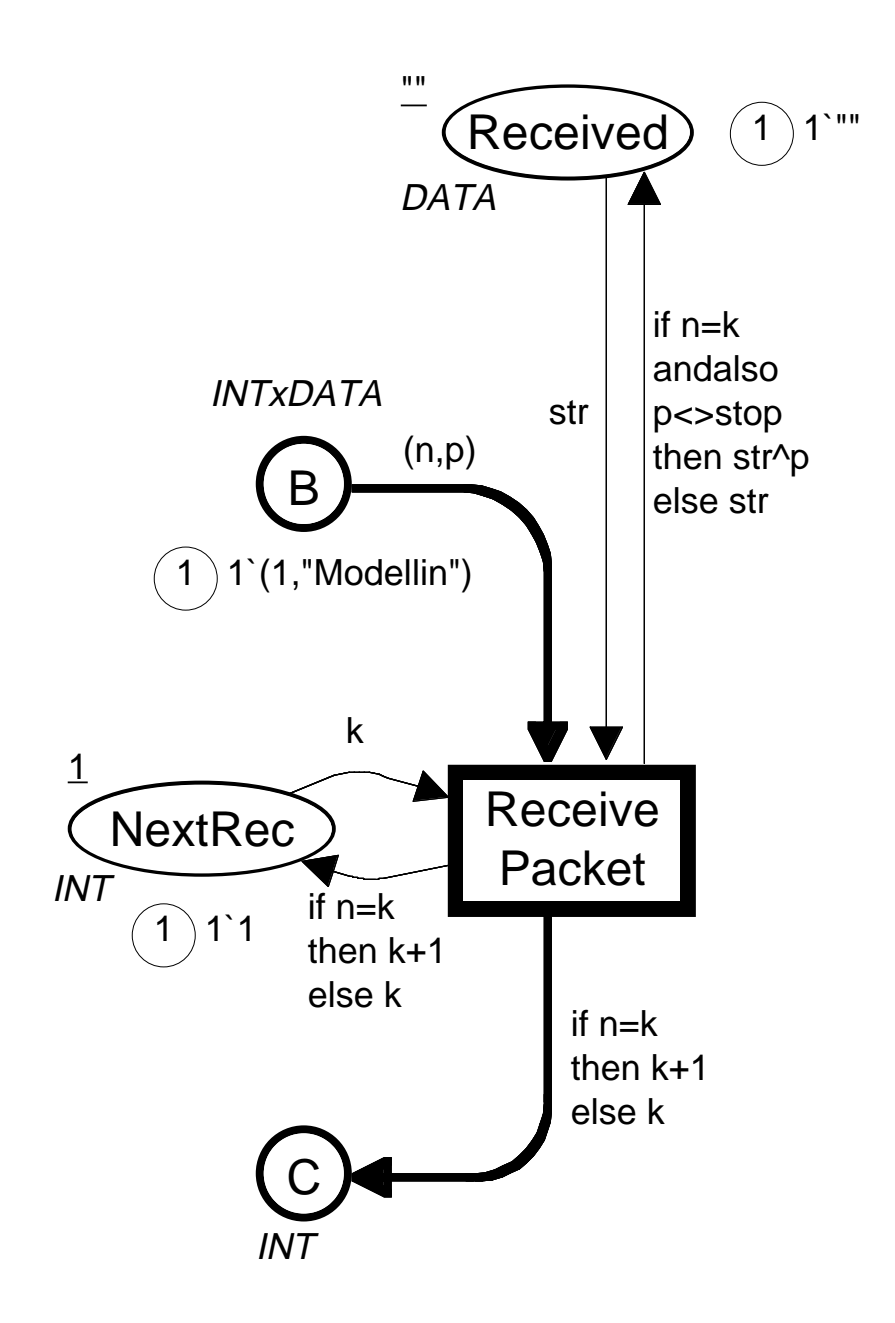

It is checked whether the number of the incoming packet n *matches* the number of the expected packet k.

#### Correct packet number

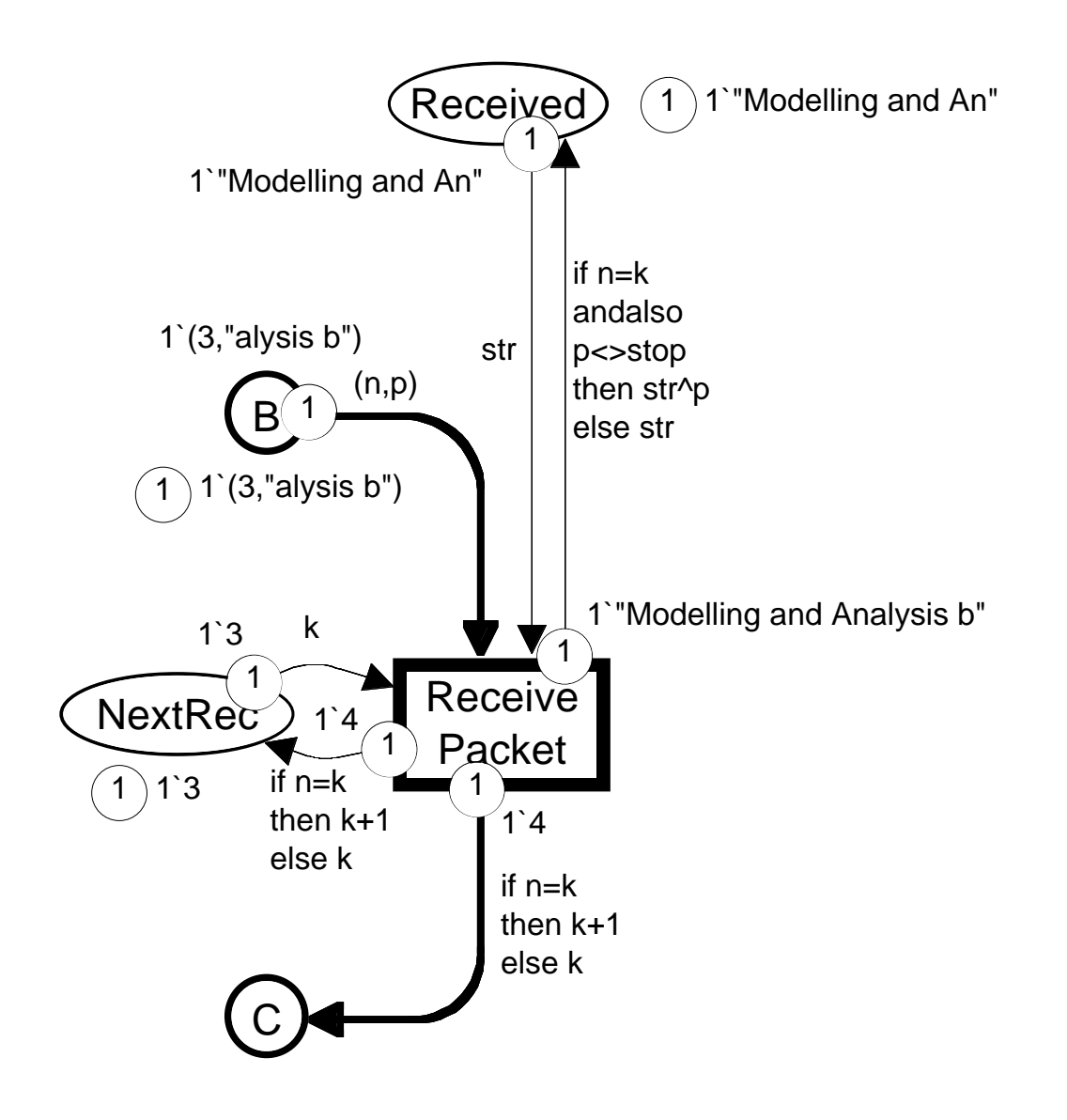

- The data in the packet is *concatenated* to the data already received.
- The *NextRec* counter is increased by one.
- An *acknowledgement message* is sent. It contains the number of the next packet which the receiver wants to get.

#### Wrong packet number

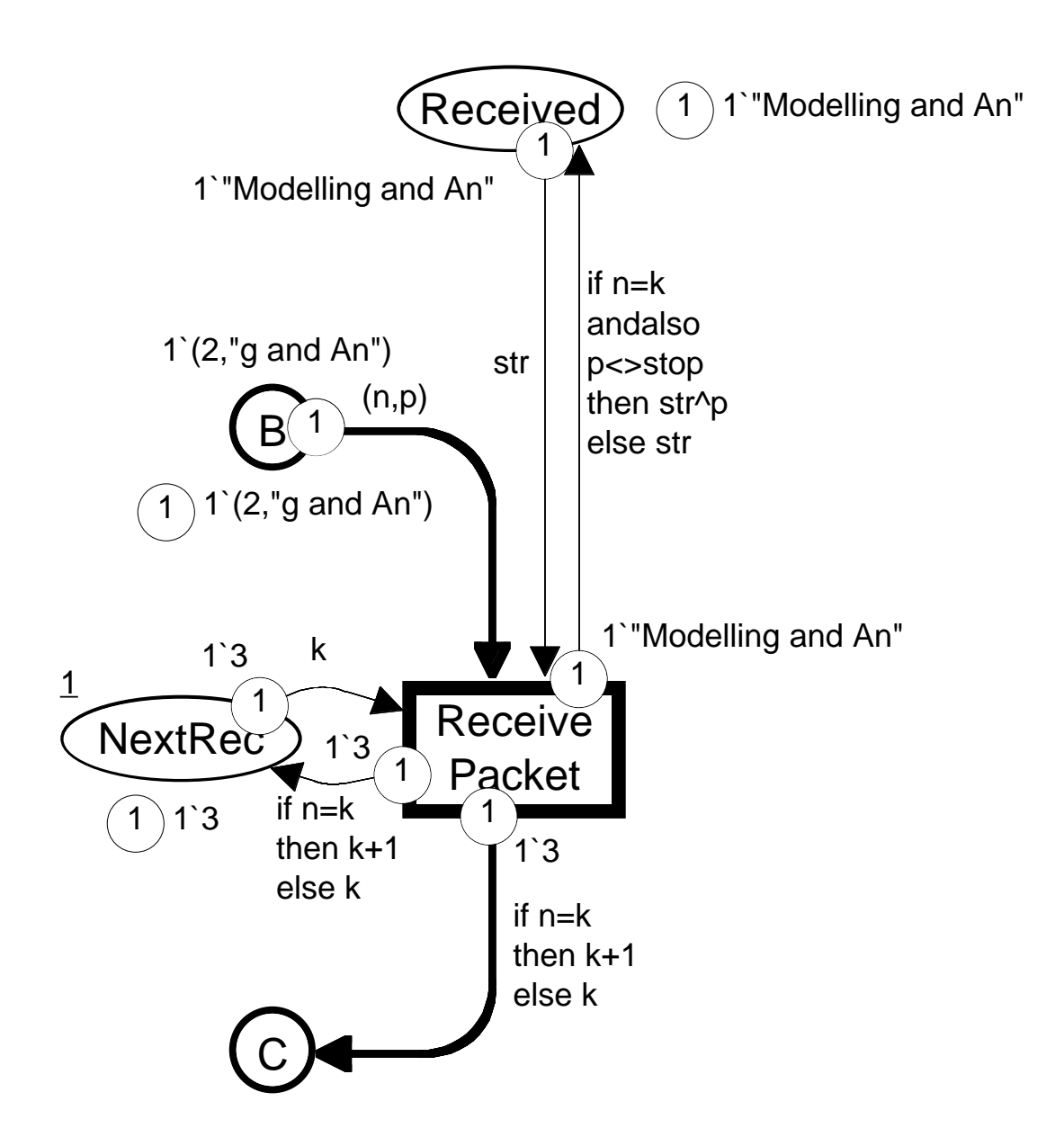

- The data in the packet is *ignored.*
- The *NextRec* counter is unchanged.
- An *acknowledgement message* is sent. It contains the number of the next packet which the receiver wants to get.

#### Transmit acknowledgement

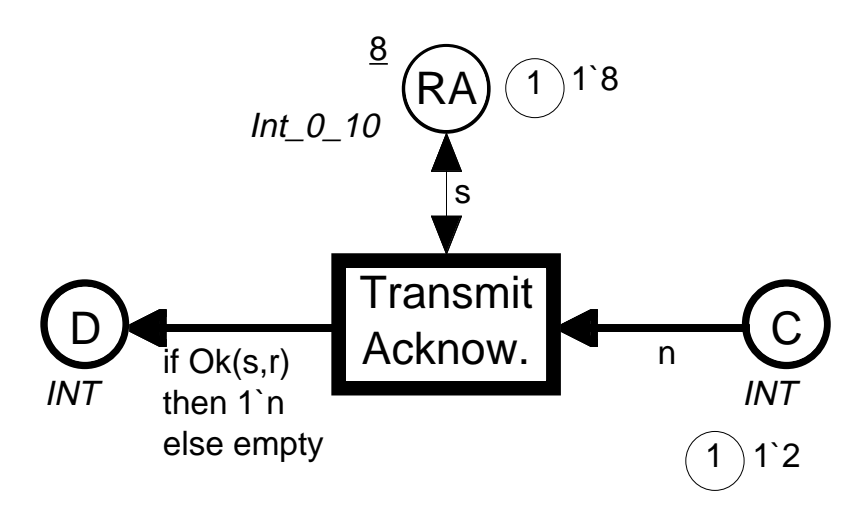

This transition works in a similar way as *Transmit Packet*.

- The token on place *RA* determines the success rate for transmission of acknowledgements.
- When *RA* contains a token with value 8, the success rate is *80%.*
- When *RA* contains a token with value 10, *no* acknowledgements are lost.
- When *RA* contains a token with value 0, *all* acknowledgements are lost.

#### Receive acknowledgement

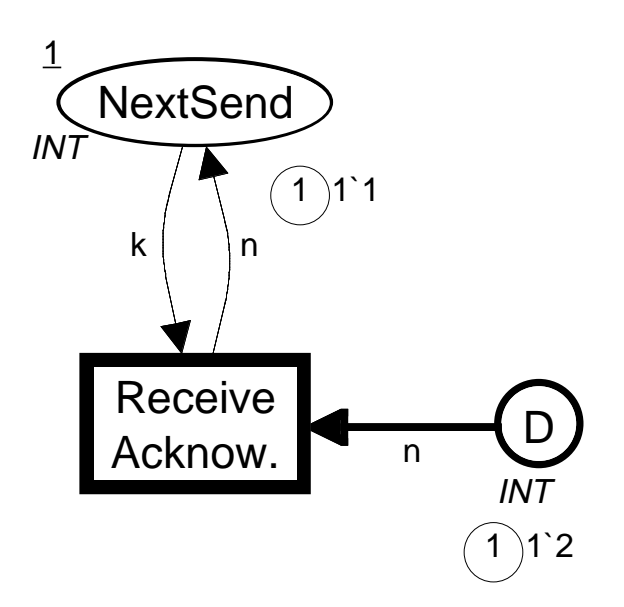

When an acknowledgement *arrives* to the *Sender* it is used to update the *NextSend* counter.

• In this case the counter value becomes 2, and hence the *Sender* will begin to send packet number 2.

#### Intermediate state

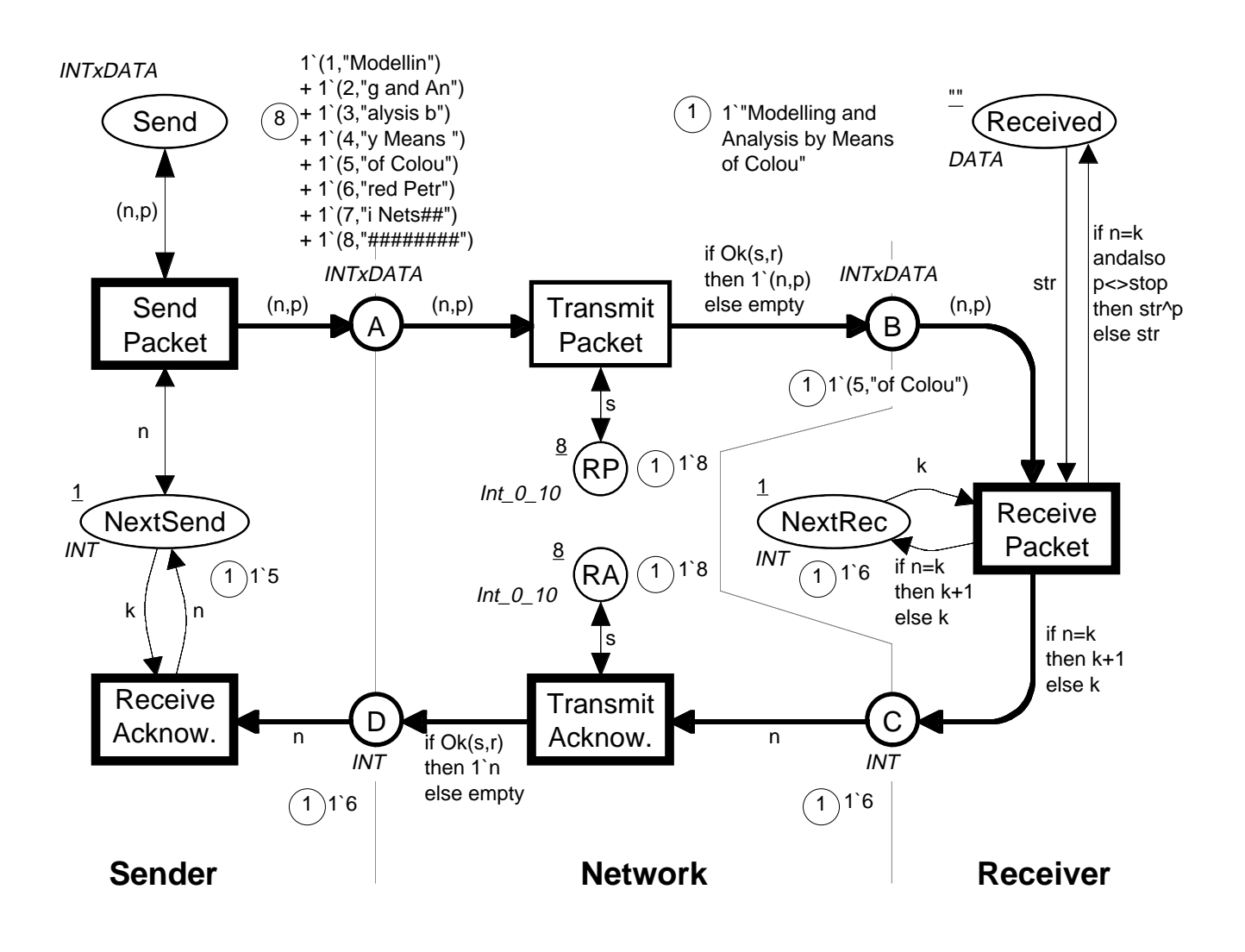

- The *Receiver* is expecting package no. 6. This means that it has successfully received the first 5 packets.
- The *Sender* is still sending packet no. 5. In a moment it will receive an acknowledgement containing a request for packet no. 6.
- When the acknowledgement is received the *NextSend* counter is updated and the *Sender* will start sending packet no. 6.

### Final state

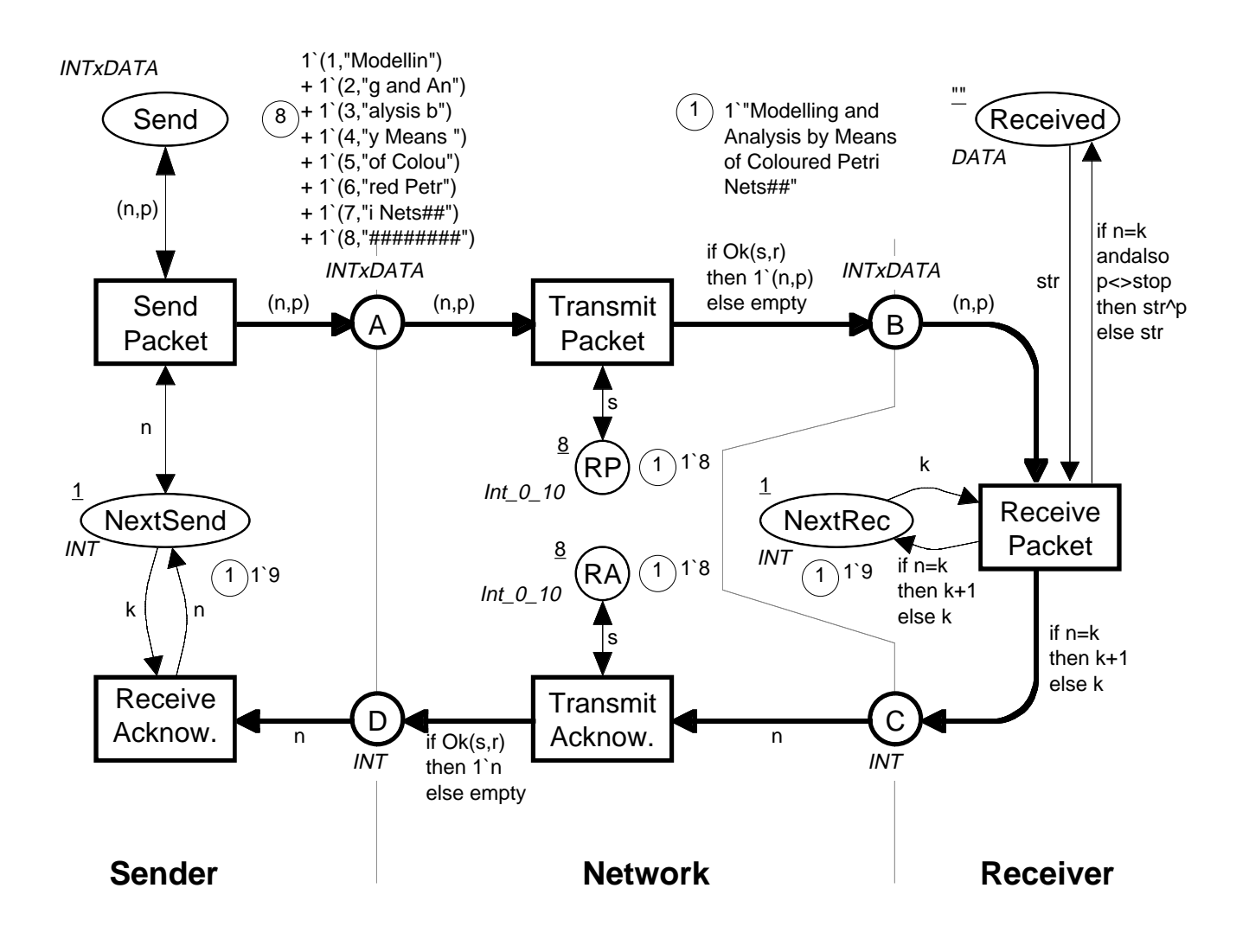

- When the last packet, i.e., packet no. 8 reaches the *Receiver* an acknowledgement with value 9 is sent.
- When this acknowledgement reaches the *Sender* the *NextSend* counter is updated to 9.
- This means that the *Send Packet* transition no longer can occur, and hence the transmission stops.

# **Part 2: Hierarchical CP-nets**

A hierarchical CP-net contains a number of *interrelated subnets*– called *pages*.

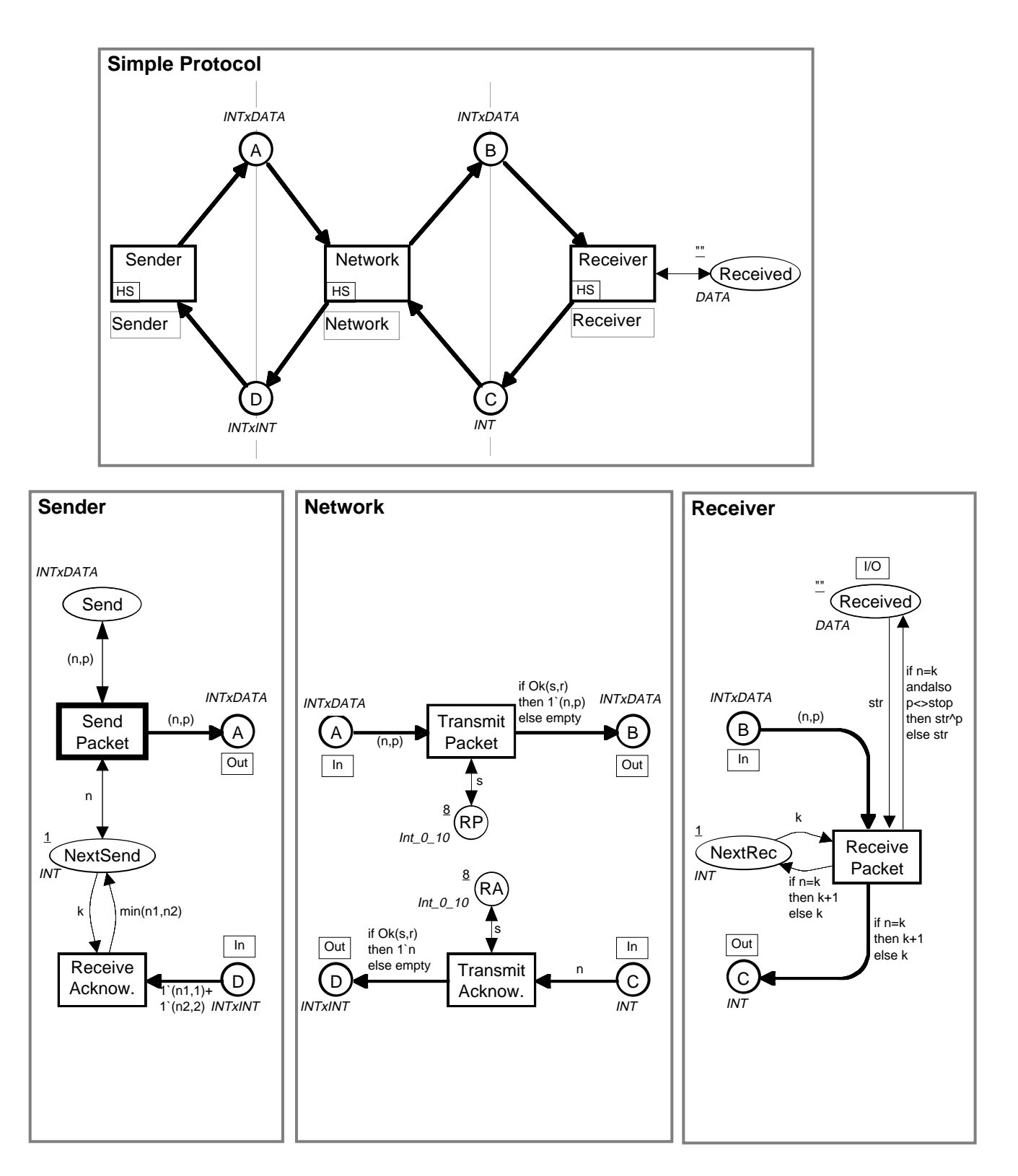

# Substitution transitions

A page may contain one ore more *substitution transitions*.

- Each substitution transition is related to a *page*, i.e., a *subnet* providing a *more detailed description* than the transition itself.
- The page is a *subpage* of the substitution transition.

There is a *well-defined interface* between a substitution transition and its subpage:

- The places surrounding the substitution transition are *socket places.*
- The subpage contains a number of *port places.*
- Socket places are *related* to port places in a similar way as actual parameters are related to formal parameters in a procedure call.
- A socket place has always the *same marking* as the related port place. The two places are just *different views* of the same place.

*Substitution transitions* work in a similar way as the refinement primitives found in many system description languages – e.g., SADT diagrams.

#### Pages can be used more than once

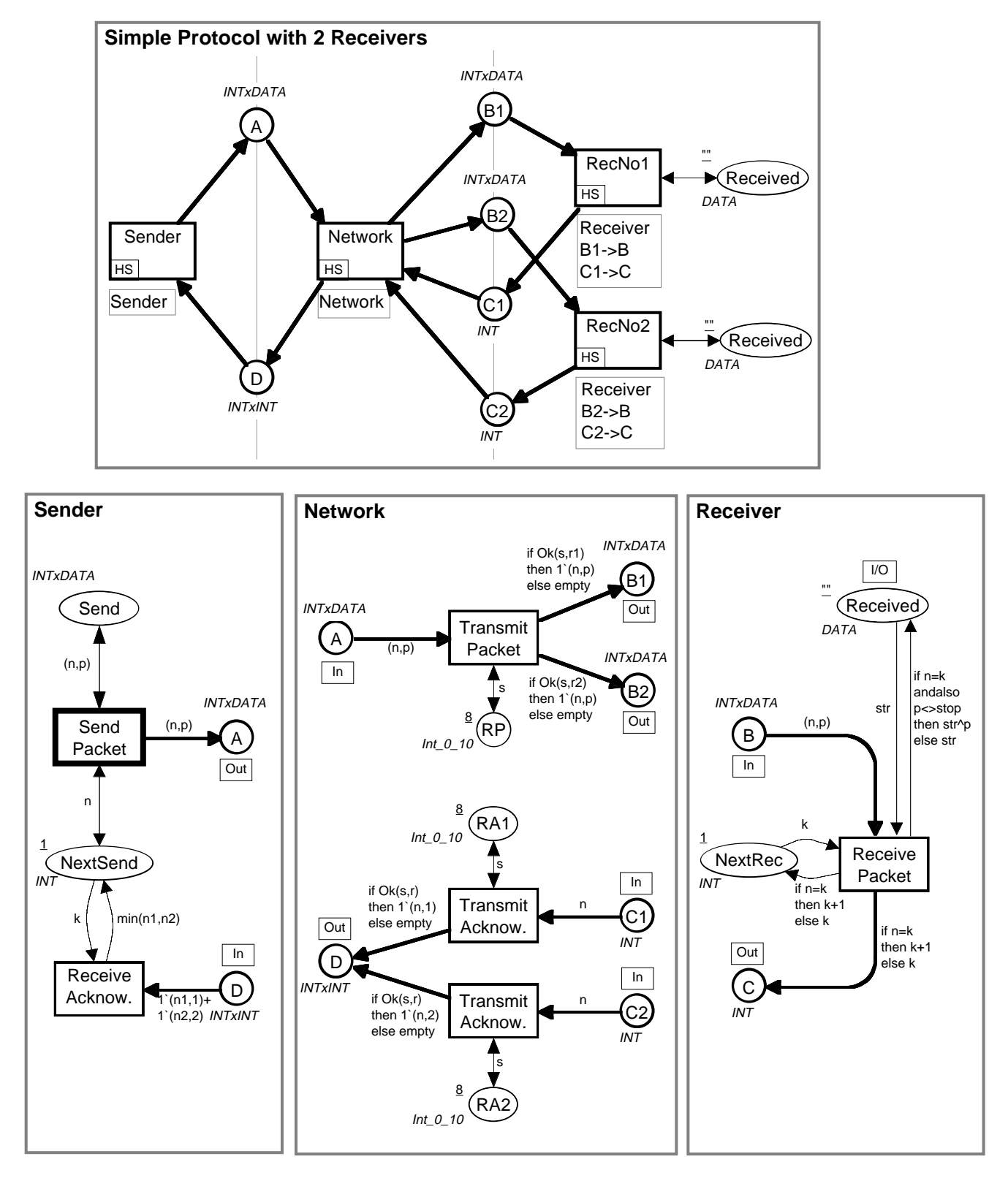

There are *two* different *instances* of the *Receiver* page. Each instance has its *own marking.*

# Ring network

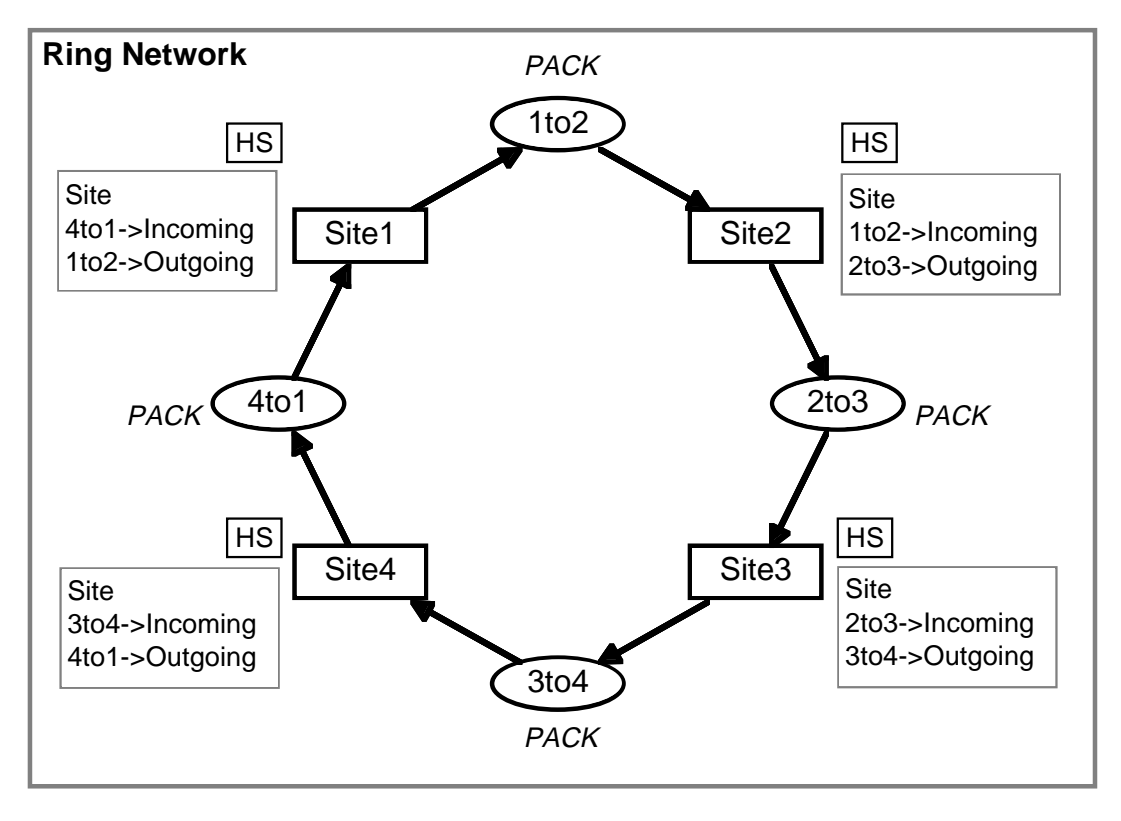

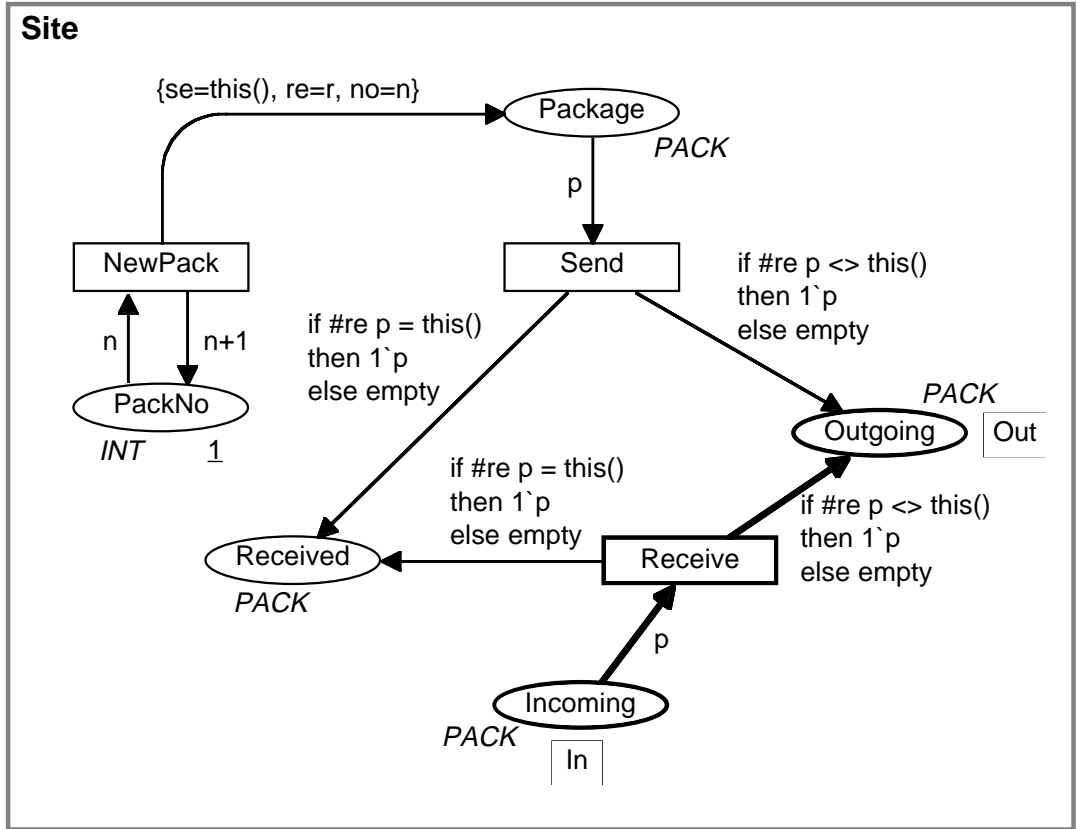

#### Formal definition of hierarchical CP-nets

The *syntax* and *semantics* of hierarchical CP-nets have *formal definitions* – similar to the definitions for non-hierarchical CP-nets

Each hierarchical CP-net has an *equivalent* non-hierarchical CP-net – and vice versa.

- The two kinds of nets have the same *computational power* – but hierarchical CP-nets have much more *modelling power.*
- The *equivalence* is used for *theoretical purposes.*
- In practice, we *never* translate a hierarchical CP-net into a non-hierarchical CP-net – or vice versa.

# CP-nets may be large

A typical *industrial application* of CP-nets contains:

- 10-200 *pages.*
- 50-1000 *places and transitions.*
- 10-200 *colour sets.*

This corresponds to *thousands/millions of nodes* in a Place/Transition Net.

Most of the industrial applications would be *totally impossible* without:

- Colours.
- Hierarchies.
- Computer tools.

# Protocol for telephone network

Transport layer of a protocol for *digital telephone communication*.

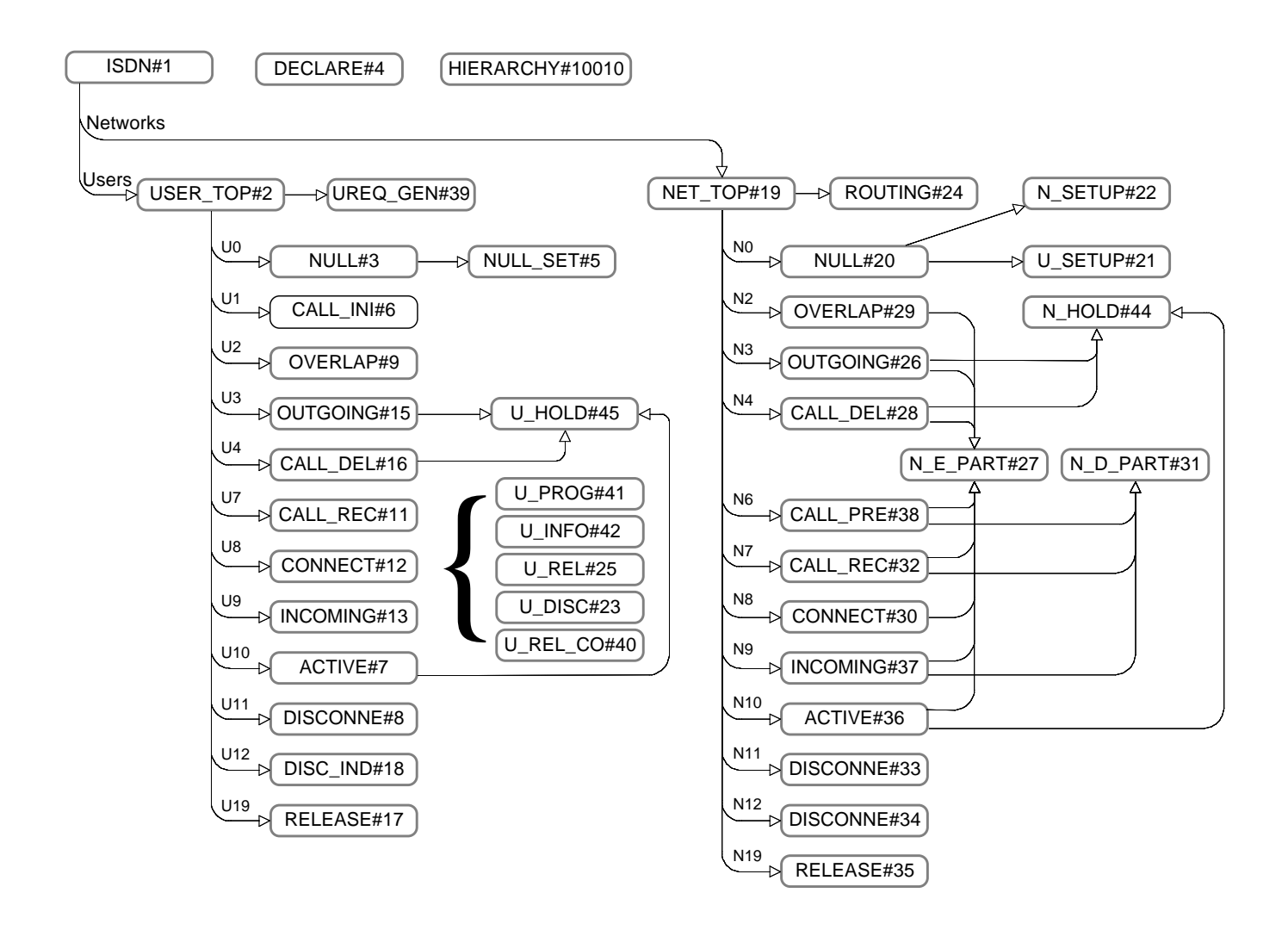

Overview of the hierarchy structure:

- Each *node* represents a *page*, i.e., a subnet.
- Each *arc* represents a *transition substitution.*

#### Two of the most abstract pages

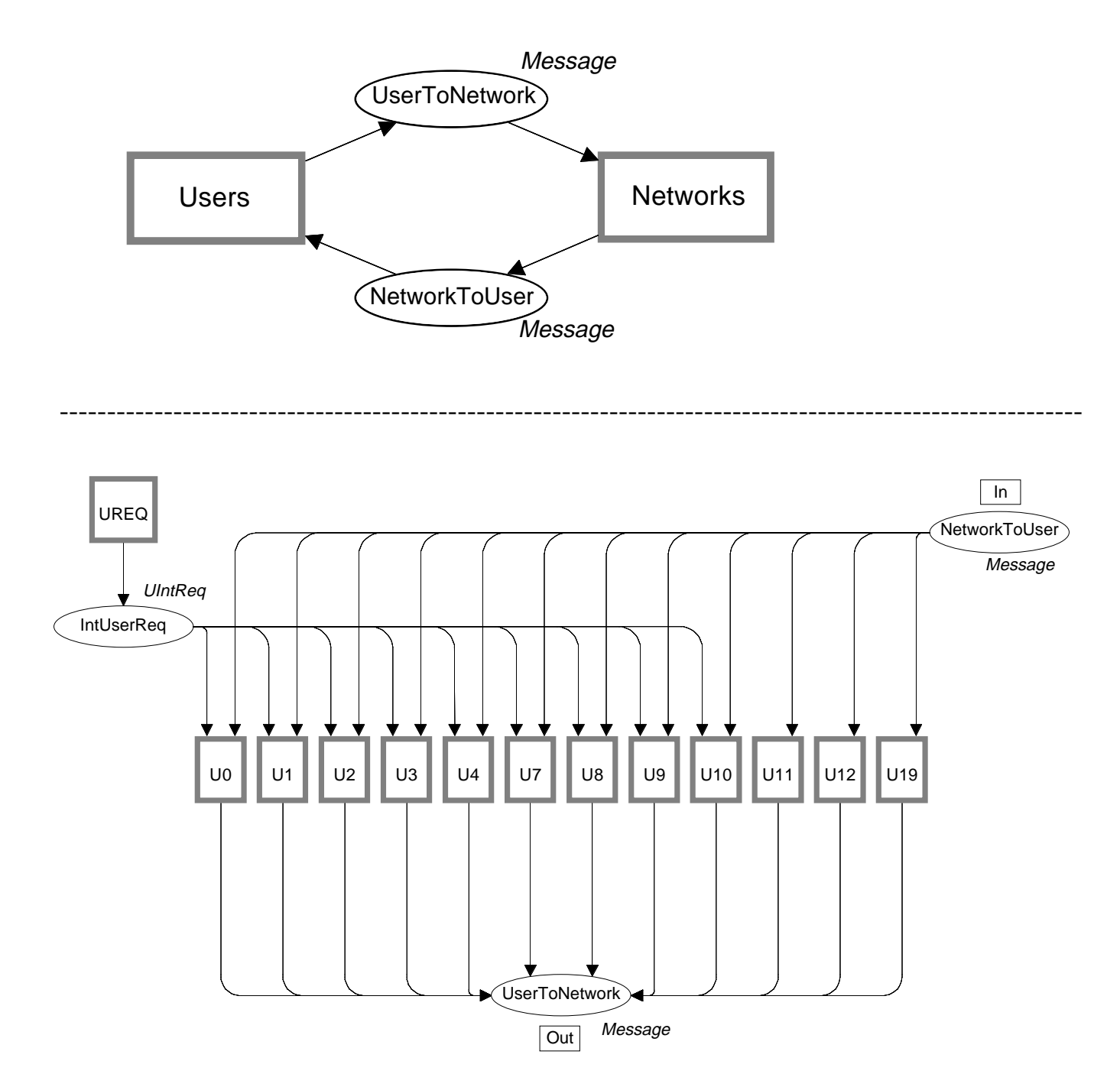

### Typical page for the user site

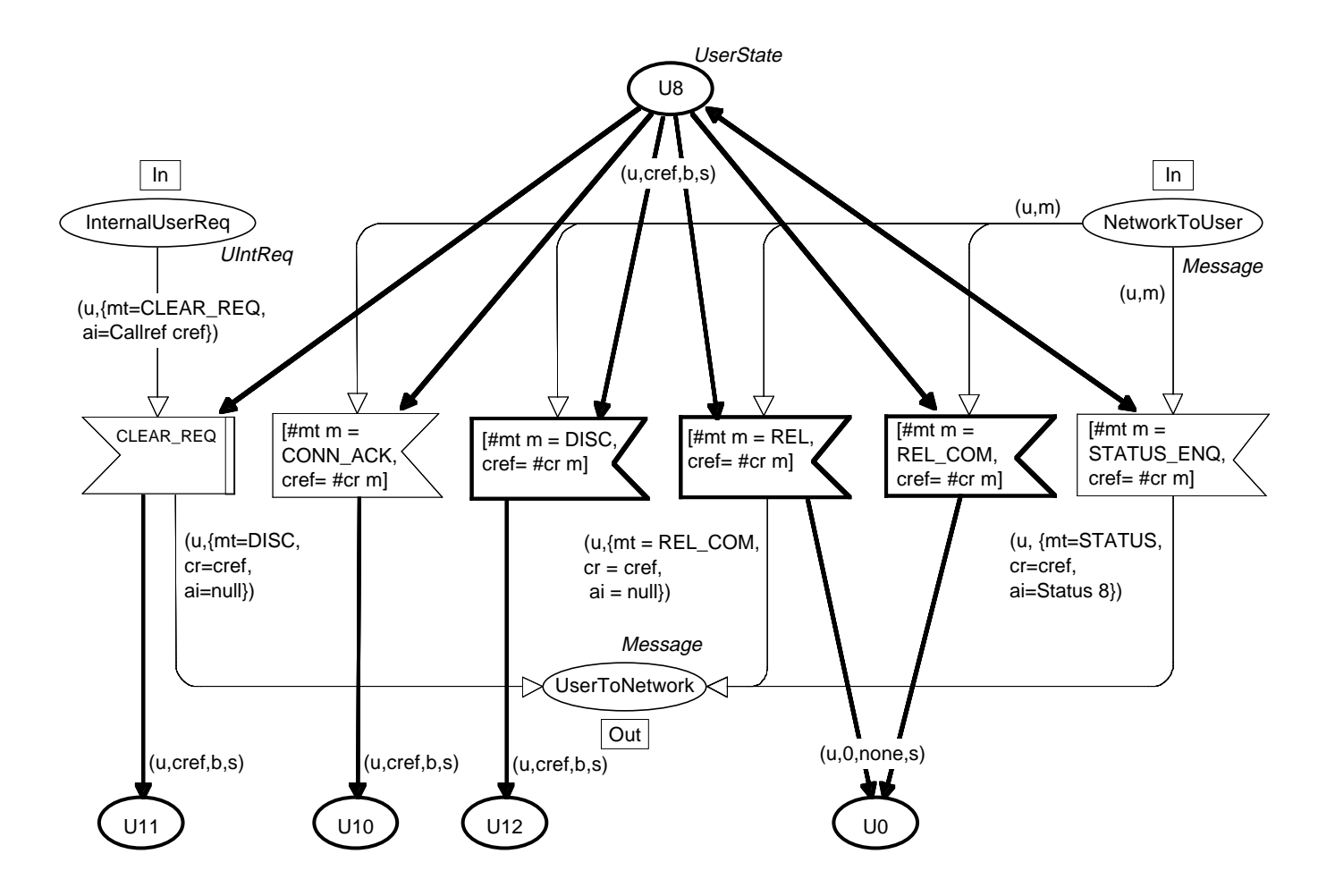

This page describes the *possible actions* that can happen when the user site is in state *U8:*

- From the *network* five different kinds of messages may be received.
- In addition there is one kind of *internal user request.*
- In three of the cases a *new message* is sent to the *network site.*
# Typical transition

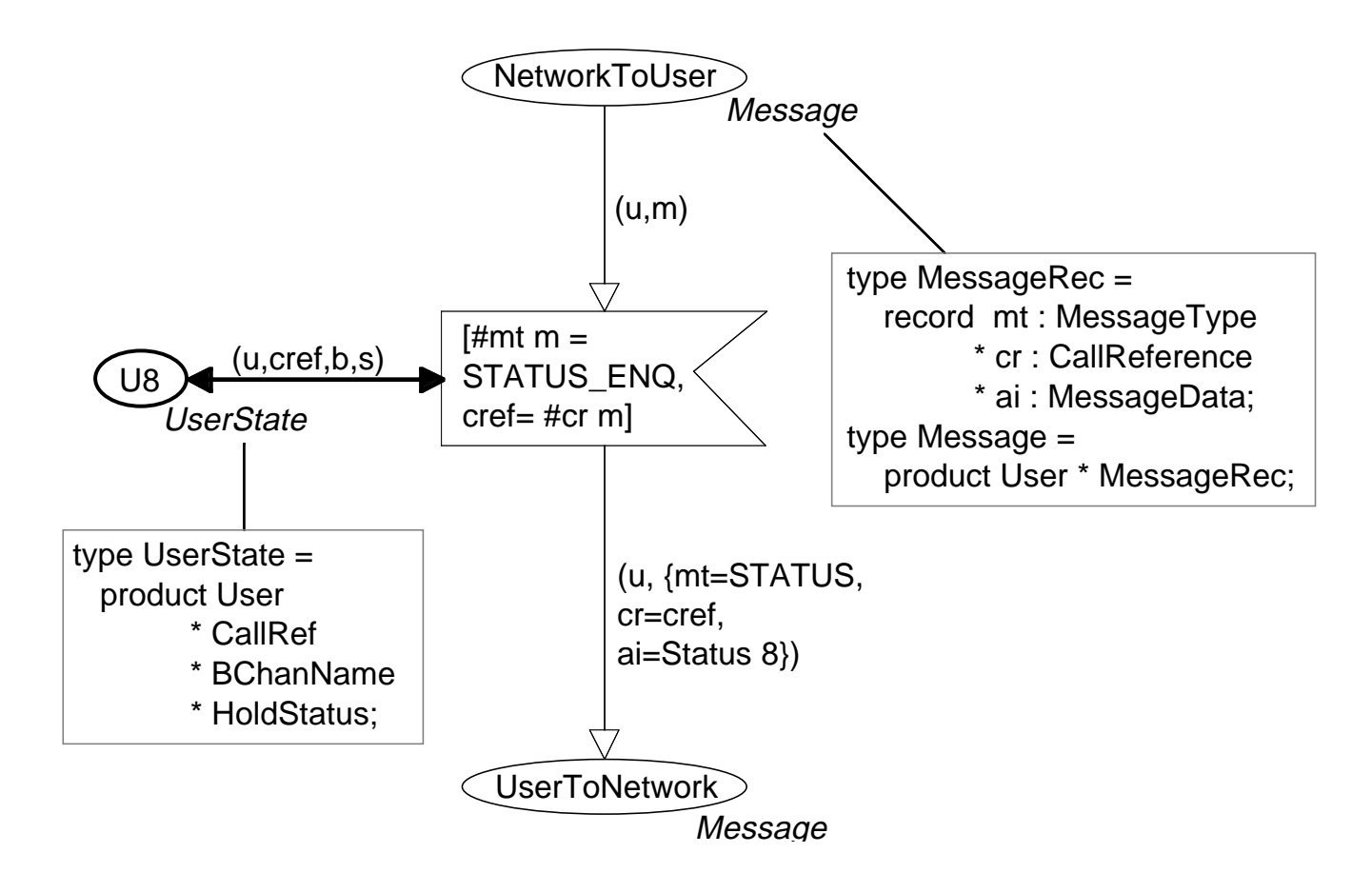

This transition describes the *actions* that are taken when a *Status Enquiry* message is received in state *U8:*

- The guard checks that the message is a *Status Enquiry* message. It also checks that the *Call Reference* is correct (i.e., matches the one in the *User State* token at place U8).
- A *Status message* is sent to the *network site.* It tells that the user site is in state U8.

# SDL description of user page

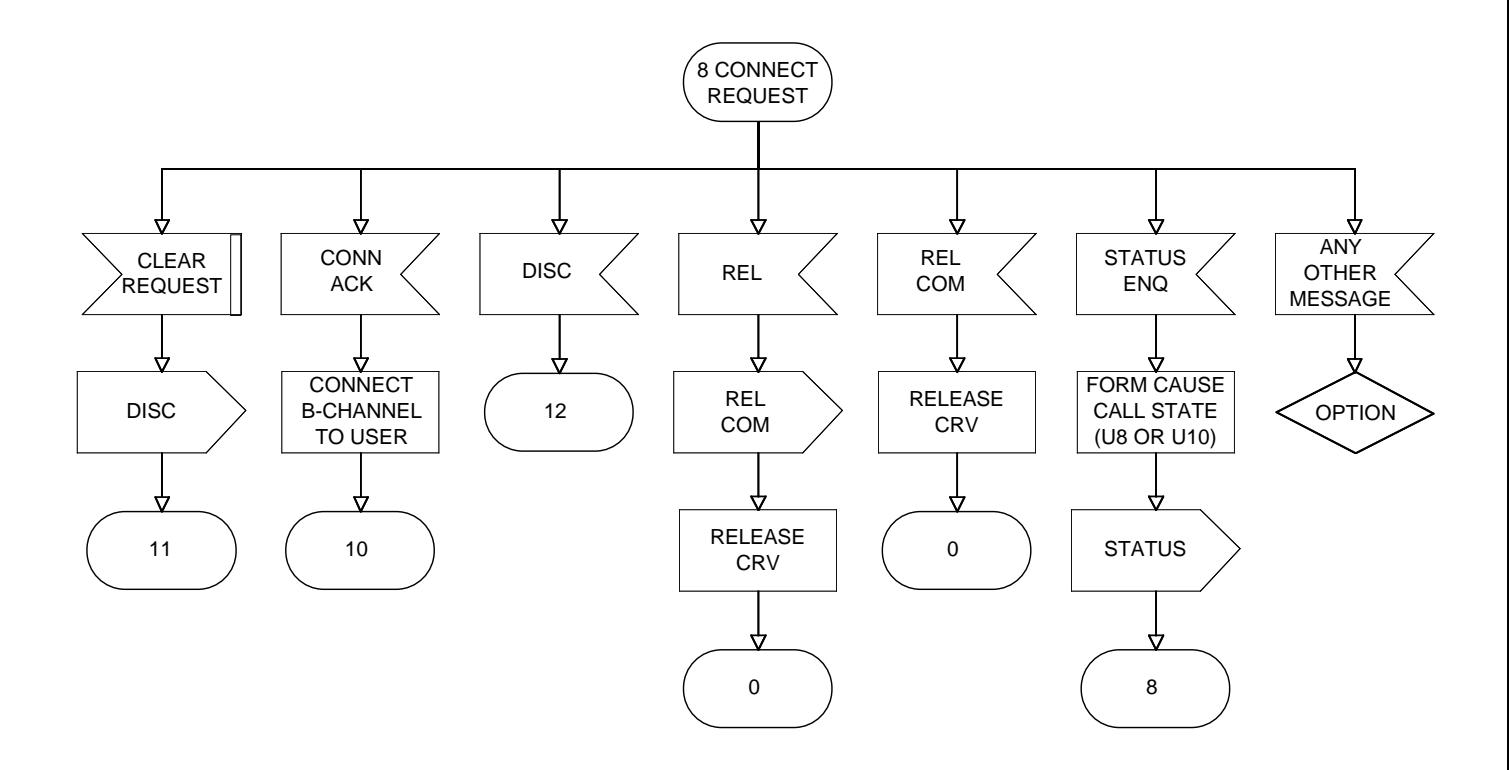

Each *vertical string of SDL symbols* describes a sequence of actions – which is translated into a *single CPN transition.*

- The *translation* from SDL to CPN was done *manually.*
- The translation is straightforward and it could easily be *automated.*

The graphical shape of a node has a *well-defined* meaning in SDL.

• In the CP-net the shape is retained – to improve the *readability.* It has no formal meaning.

#### Typical page for the network site

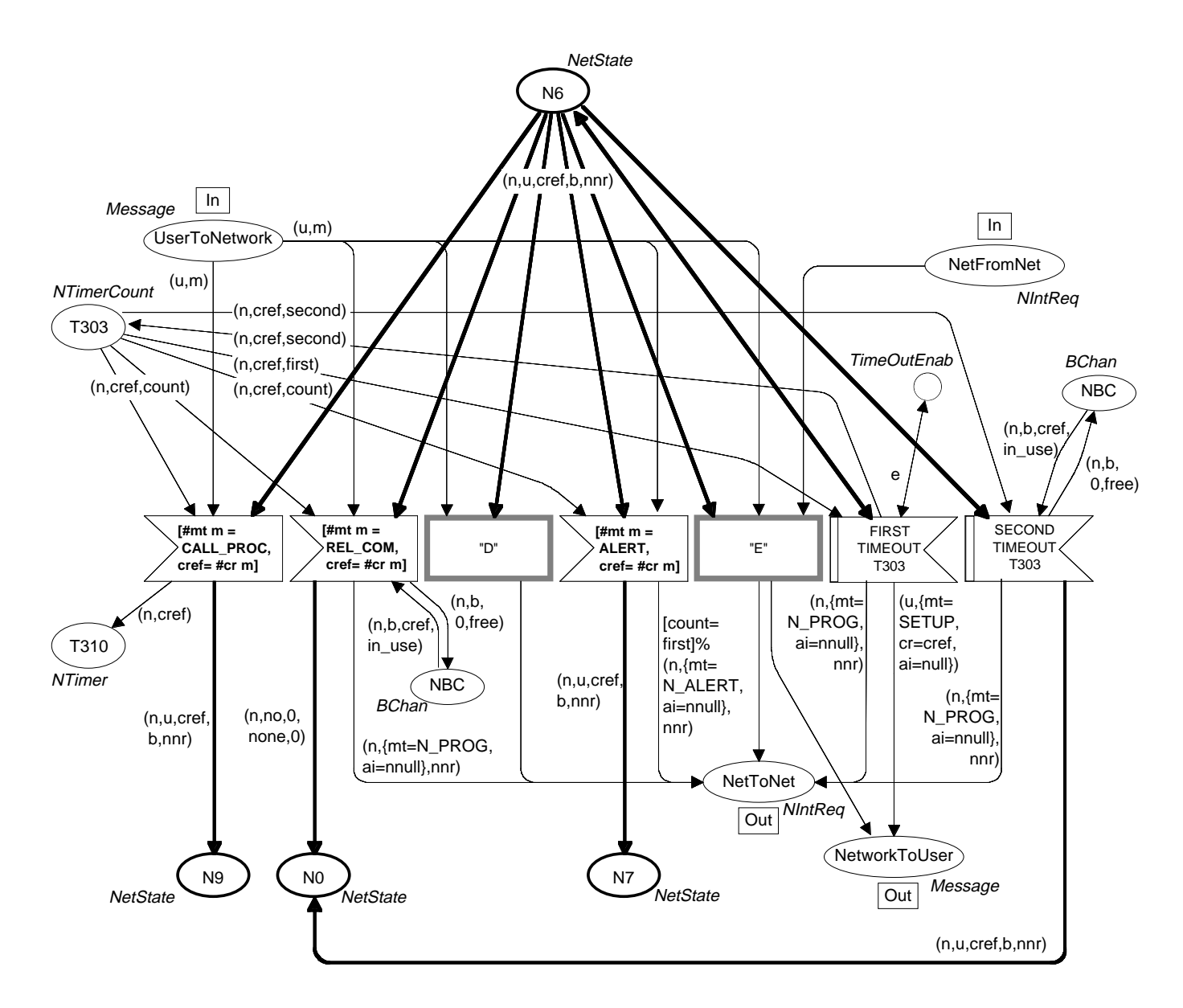

Similar structure as for the user page – but slightly more complex.

## SDL description of network page

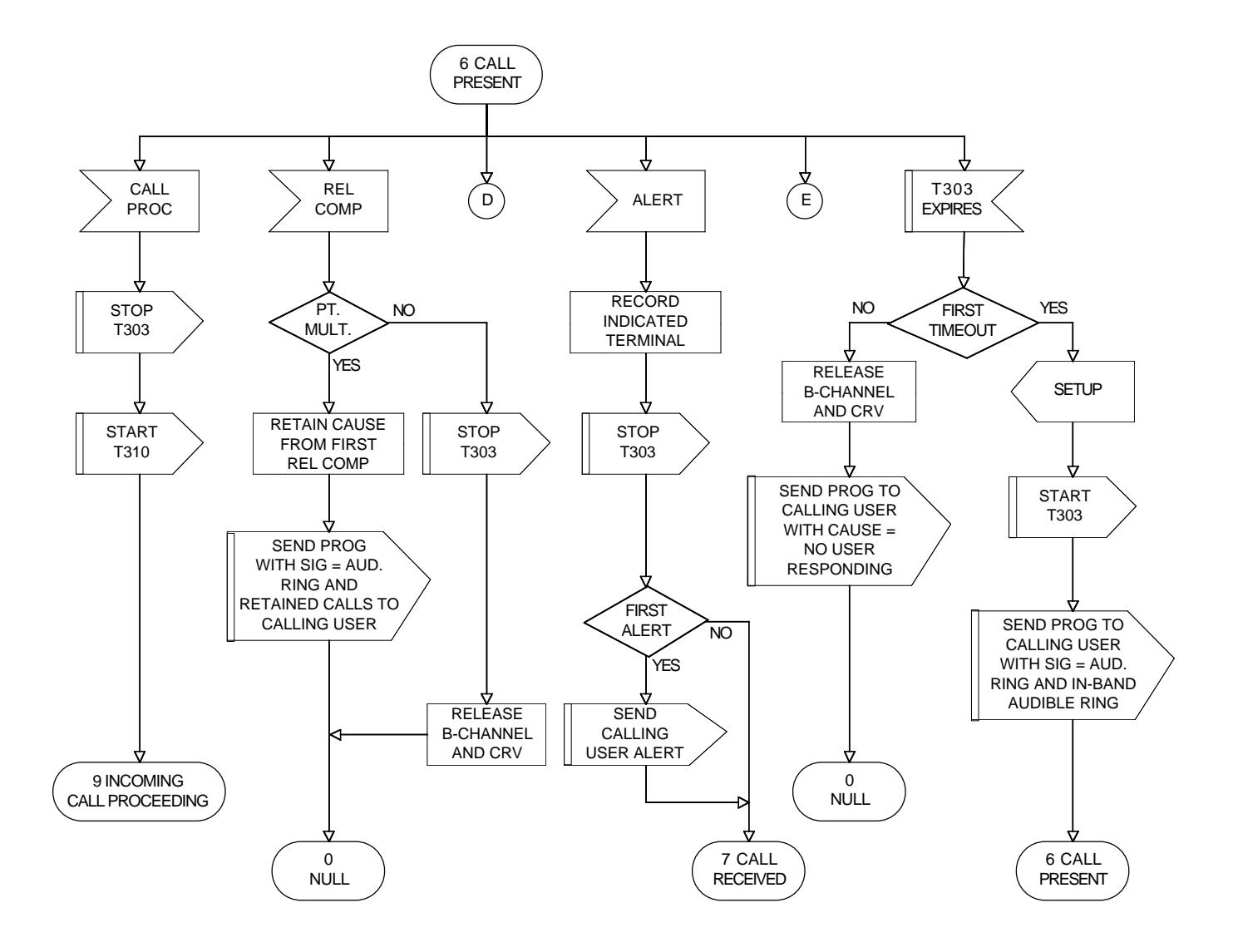

Similar structure as for the user page – but slightly more complex.

It is easy to see that there is a very straightforward relationship between the *SDL page* and the corresponding *CPN page.*

#### Some pages are used many times

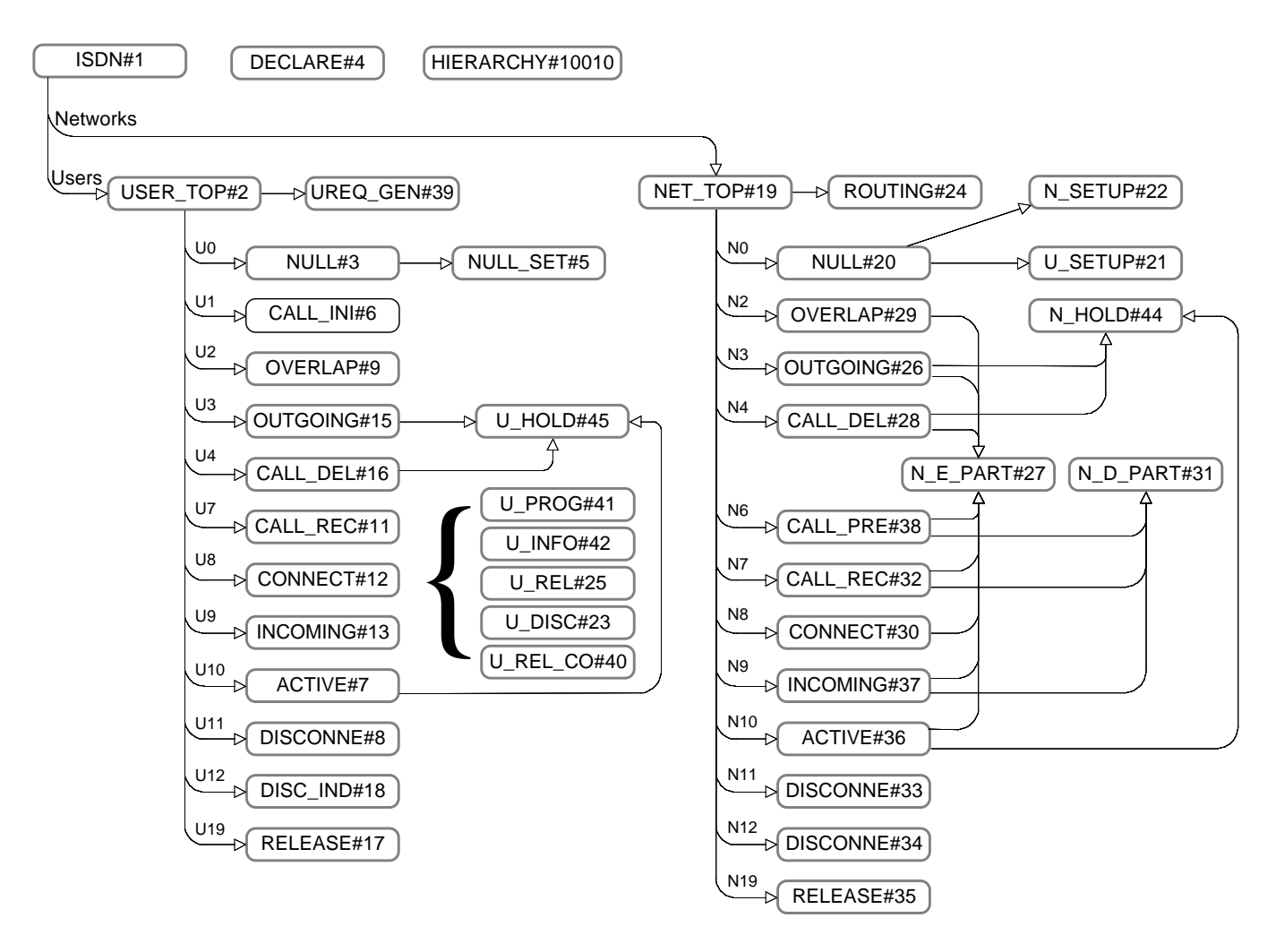

- 43 pages with more than 100 page instances.
- The entire modelling of this fairly complex protocol – was made in only *3 weeks* (by a single person).
- According to engineers at the participating telecommunications company, the CPN model was the *most detailed* behavioural model that they had ever seen for such protocols.

### Practical use of CP-nets

CP-nets are used in *many different areas.* A few selected examples are:

- Communication protocols (BRI, DQDB, ATM).
- VLSI chips (clocked and self-timed).
- Banking procedures (check processing and funds transfer).
- Correctness of ADA programs (rendezvous structure).
- Teleshopping systems.
- Military systems (radar control post and naval vessel).
- Security systems (intrusion alarms, etc.).
- Flexible manufacturing.

### Summary of practical experiences

*Graphical representation* and *executability* are extremely important.

Most practical models are *large*.

- They cannot be constructed without the *hierarchy concepts.*
- Neither can they be constructed or verified without the *computer tools.*

CP-nets are often used *together* with other graphical description languages, such as SADT, SDL and block diagrams.

• This means that the user does not have to learn a completely *new language.*

CP-nets are well-suited for *verification* of existing designs – in particular concurrent systems.

- CP-nets can also be used to *design* new systems.
- Then it is possible to use the *insight* gained through the modelling, simulation and verification activities – to *improve* the design itself.

#### **Part 3: Construction and Simulation of CP-nets**

CP-nets have an *integrated* set of *robust* computer tools with *reliable support:*

- *Construction* and *modification* of CPN models.
- *Syntax checking* (e.g., types and module interfaces).
- *Interactive simulation*, e.g., to gain additional understanding of the modelled system. Can also be used for *debugging*.
- *Automatic simulations*, e.g., to obtain performance measures. Can also be used for *prototyping*.
- *Verification* to *prove* behavioural properties.
	- *State spaces* (also called reachability graphs and occurrence graphs).
	- *Place invariants*.

The computer tools are available on different platforms:

- Sun Sparc with Solaris.
- Macintosh with Mac OS.

## CPN editor

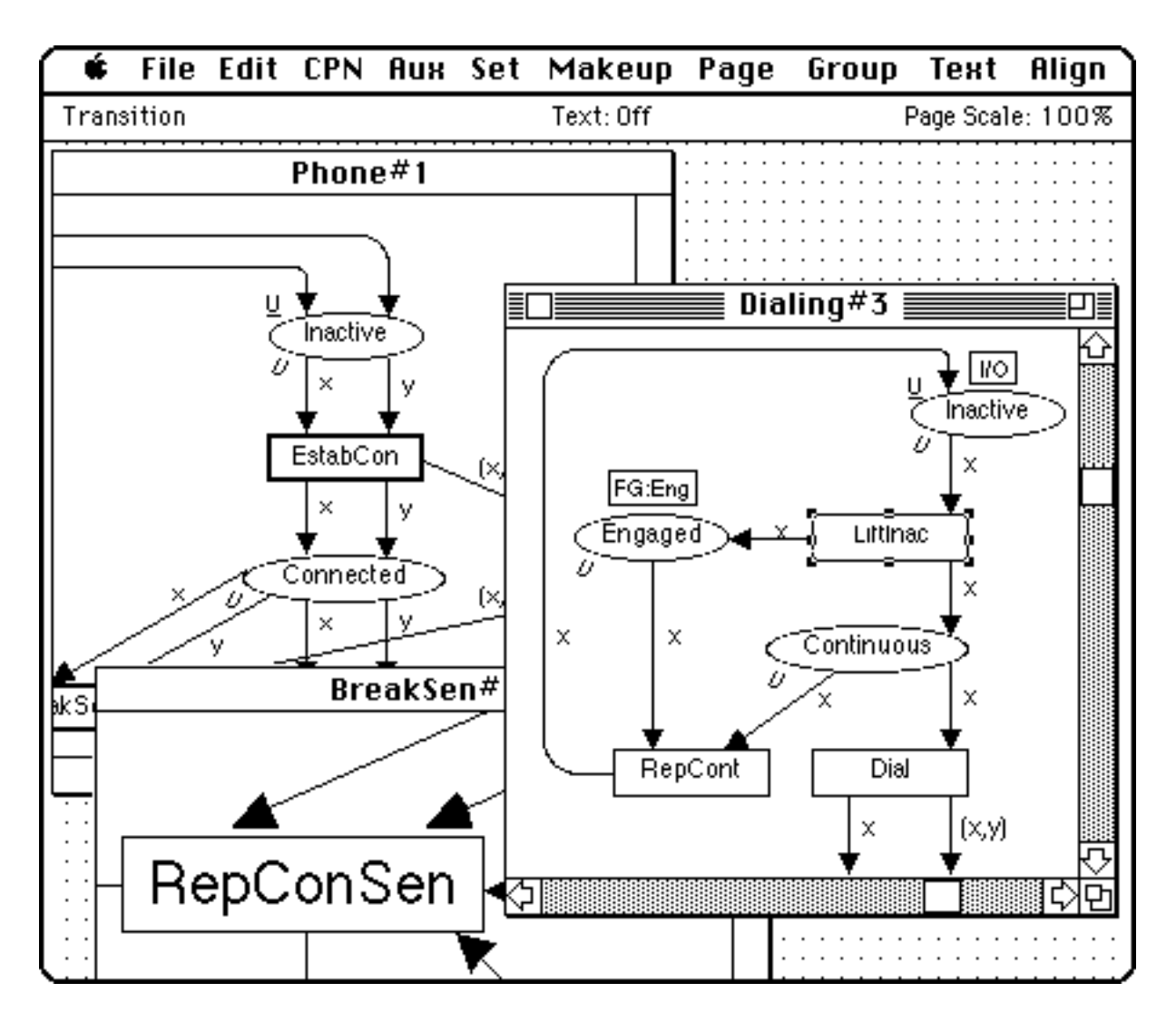

Each *page* is shown in its own *window.*

The user performs an operation by selecting an *object* and a *command* for it, e.g.:

- Select a *transition* (by pointing with the mouse).
- Select the desired *command* (by pointing in the corresponding drop-down menu).

Commands can be performed on a *set of objects.*

#### Editor knows syntax of CP-nets

Some kinds of errors are *impossible*, e.g.:

- An arc between *two places* or *two transitions.*
- A place with *two colour sets* or an arc with *two arc expressions.*
- A transition with a *colour set.*
- Port assignment involving a place which is a *non-socket* or a *non-port.*
- A *cyclic* set of *substitution transitions.*

The editor behaves *intelligently:*

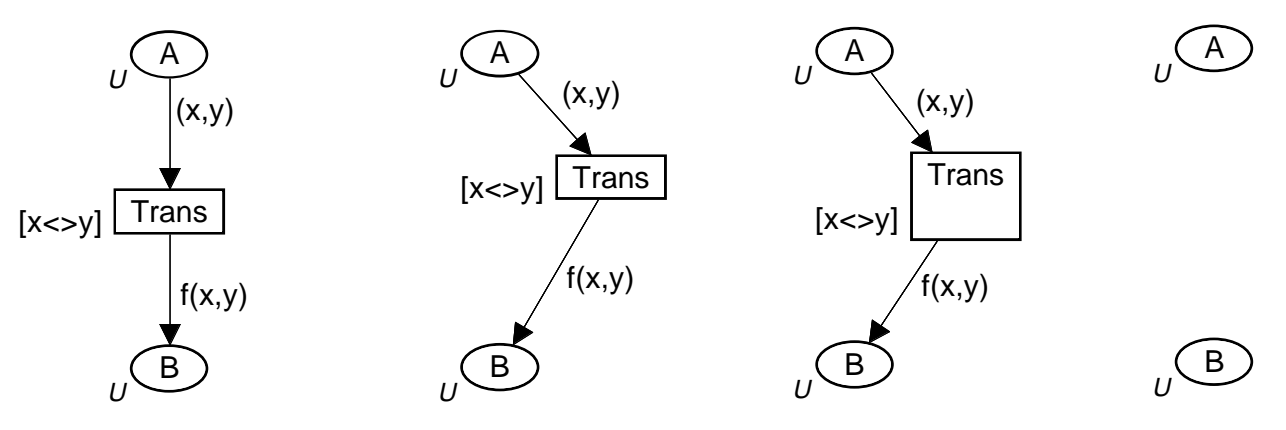

- When a node is *repositioned* or *resized* the surrounding arcs and inscriptions are *automatically adjusted.*
- When a node is *deleted* the surrounding arcs are *automatically deleted.*

## Attributes

Each graphical object has its own *attributes.*

They determine how the object appears on the screen/print-outs:

- **Transition** Transition **Transition** • Text attributes • Graphical attributes • Shape attributes
- Each *kind of objects* has its own *defaults:*

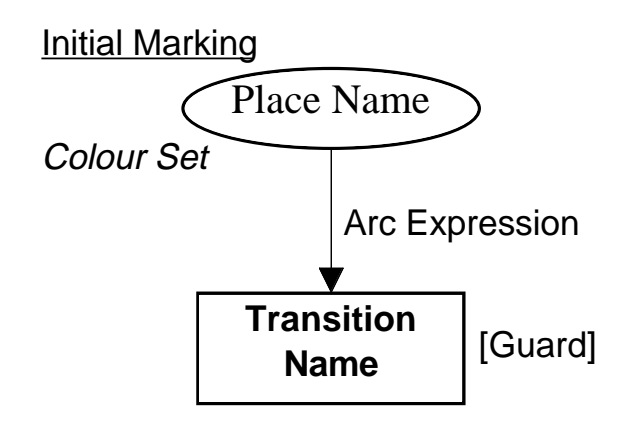

Defaults can be *changed* and they can be *overwritten* (for individual objects).

#### Easy to experiment

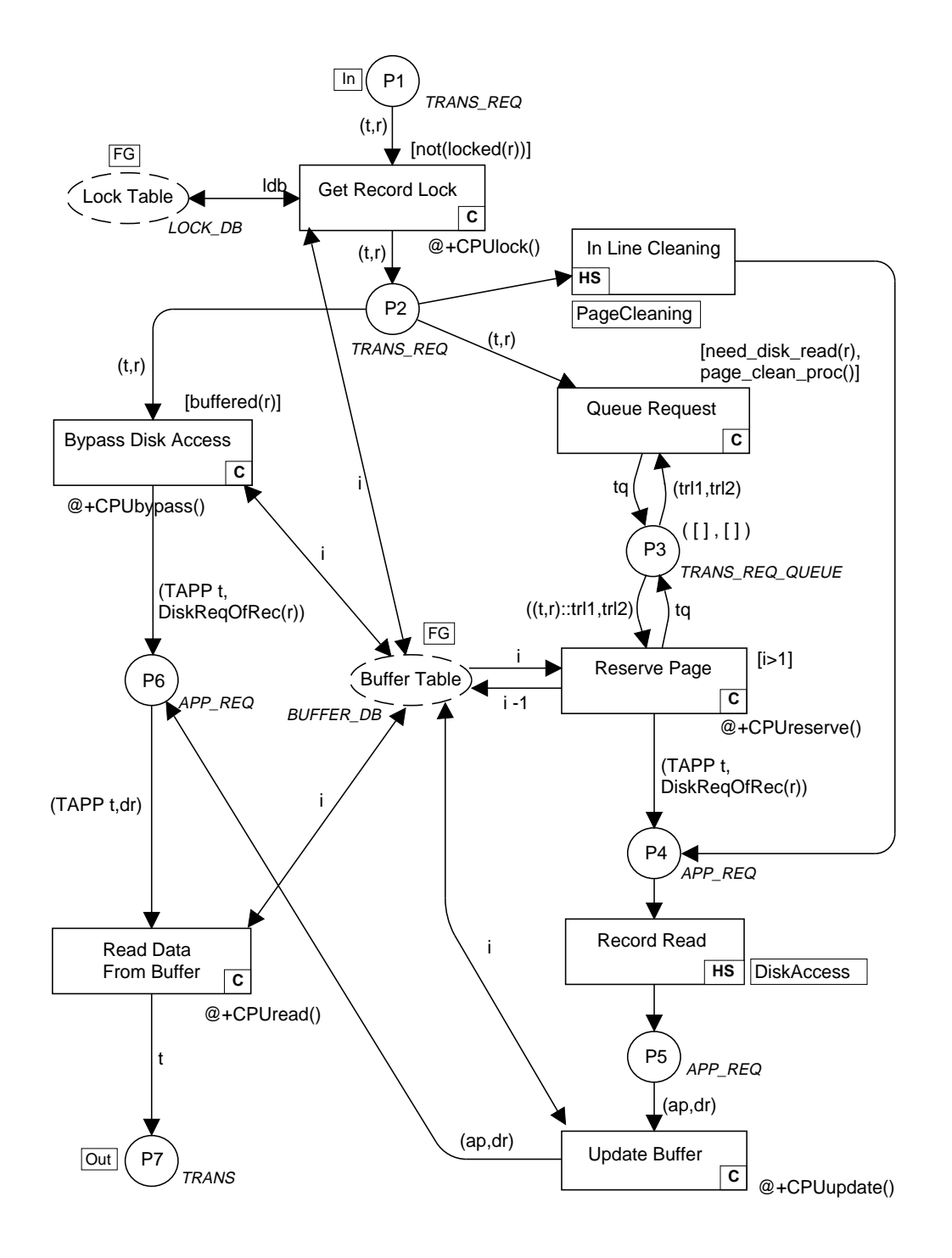

#### Can we improve the *layout* of this page?

#### Improved layout

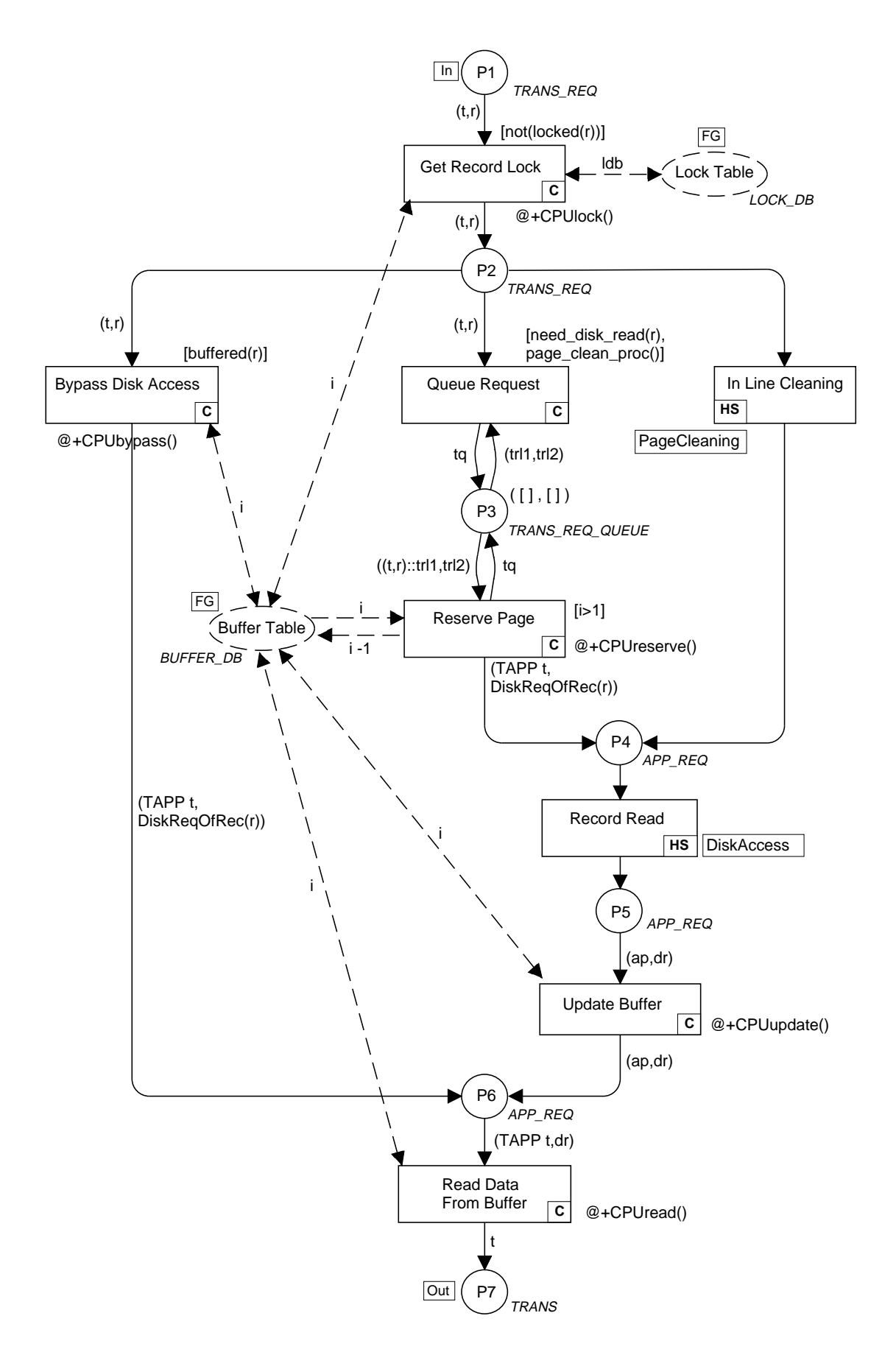

#### How to make a new subpage

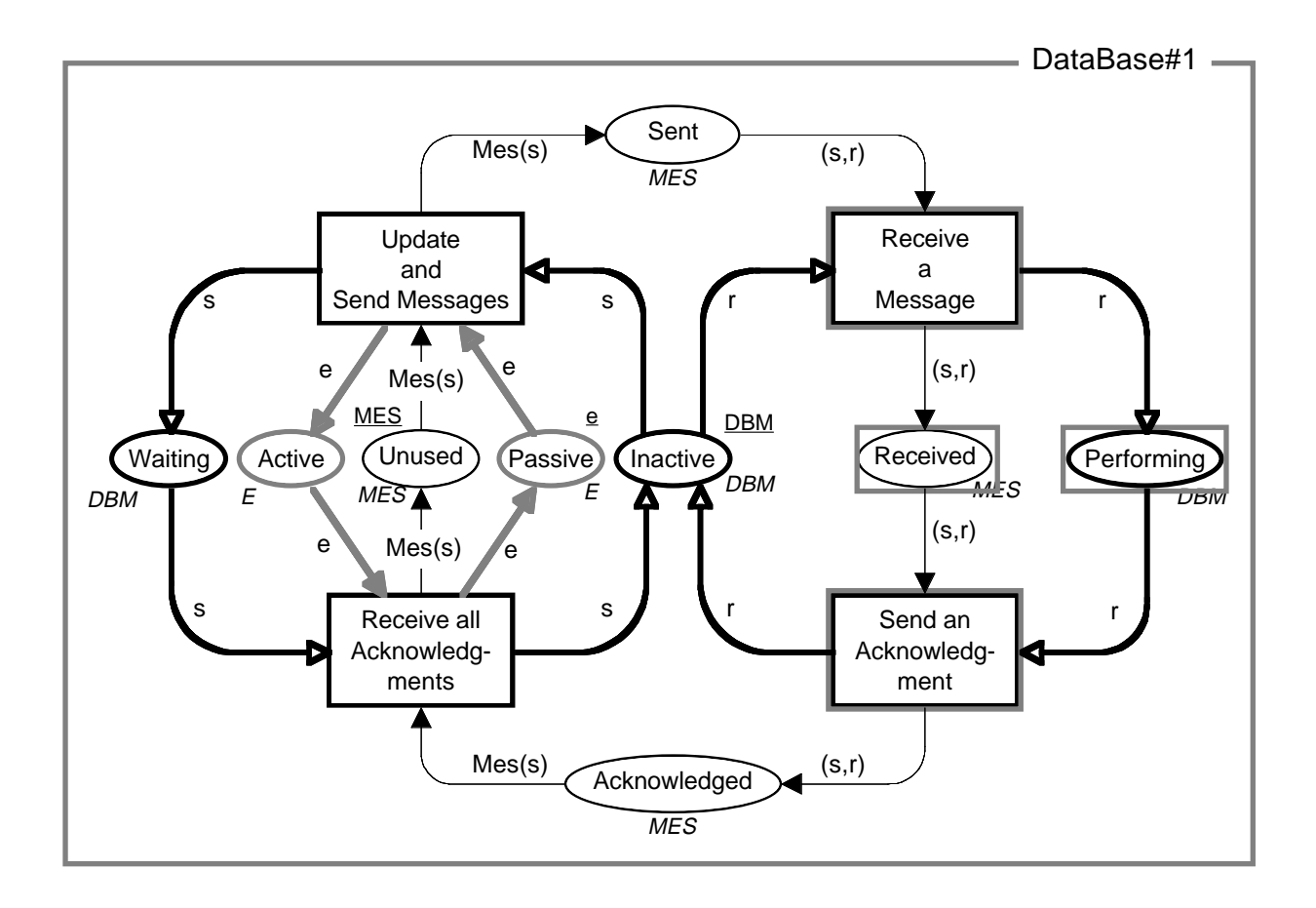

We want to *move* the four selected nodes to a *new page* – and replace them by a *substitution transition:*

• This is done by a single command – called *Move to Subpage*.

#### Result of Move to Subpage

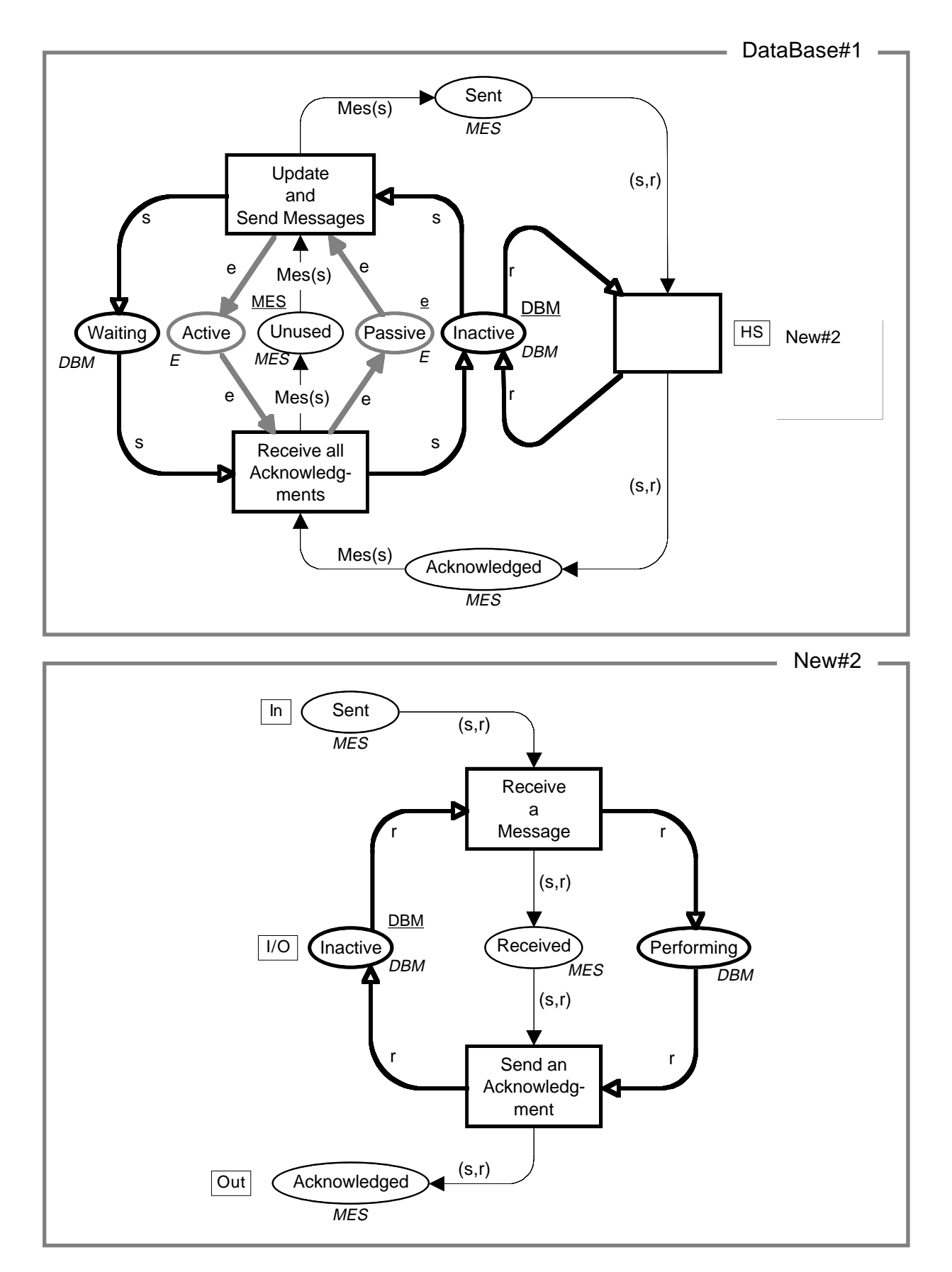

# Move to Subpage is complex

The *Move to Subpage* command is *complex.* The command:

- Checks the *legality of the selection* (all border nodes must be transitions).
- Creates the *new page.*
- *Moves the subnet* to the new page.
- *Prompts the user* to create a new transition which becomes the supernode for the new subpage.
- Creates the *port places* by copying those places which were next to the selected subnet.
- Calculates the *port types* (in, out or in/out).
- Creates the corresponding *port inscriptions.*
- Constructs the necessary *arcs* between the port nodes and the selected subnet.
- Draws the *arcs* surrounding the new transition.
- Creates a *hierarchy inscription* for the new transition.
- Updates the *hierarchy page.*

All these things are done in a *few seconds.*

## Top-down and bottom-up

*Move to Subpage* supports *top-down* development. However, it is also possible to work *bottom-up* – or use a *mixture* of top-down and bottom-up.

The *Substitution Transition* command is used to relate a substitution transition to an *existing page.* The command:

- Makes the *hierarchy page active.*
- *Prompts the user* to select the desired subpage; when the mouse is moved over a page node it blinks, unless it is illegal (because selecting it would make the page hierarchy cyclic).
- *Waits* until a blinking *page node* has been selected.
- Tries to deduce the *port assignment* by means of a set of rules which looks at the port/socket names and the port/socket types.
- Creates the *hierarchy inscription* with the name and number of the subpage and with those parts of the port assignment which could be automatically deduced.
- Updates the *hierarchy page.*

### Syntax checking

When a CPN diagram has been constructed it can be *syntax checked.*

The most common errors are:

- Syntax errors in the *declarations.*
- Syntax errors in *arc expressions or guards.*
- *Type mismatch* between arc expressions and colour sets.

Syntax checking is *incremental:*

- When a colour set, guard or an arc expression is changed, it is *sufficient* to recheck the *nearest surroundings.*
- Analogously, if an *arc* is added or removed.

All CPN diagrams in this set of lecture notes are made by means of the CPN editor.

# CPN simulator

When a *syntactical correct* CPN diagram has been constructed, the CPN tool generates the necessary *code to perform simulations.*

The simulation code:

- Calculates whether the individual transitions and bindings are *enabled.*
- Calculates the *effect of occurring transitions and bindings.*

The code generation is *incremental.* Hence it is fast to make small changes to the CPN diagram.

We distinguish between two kinds of simulations:

- In an *interactive* simulation the user is in control, but most of the work is done by the system.
- In an *automatic* simulation the system does all the work.

#### Interactive simulation

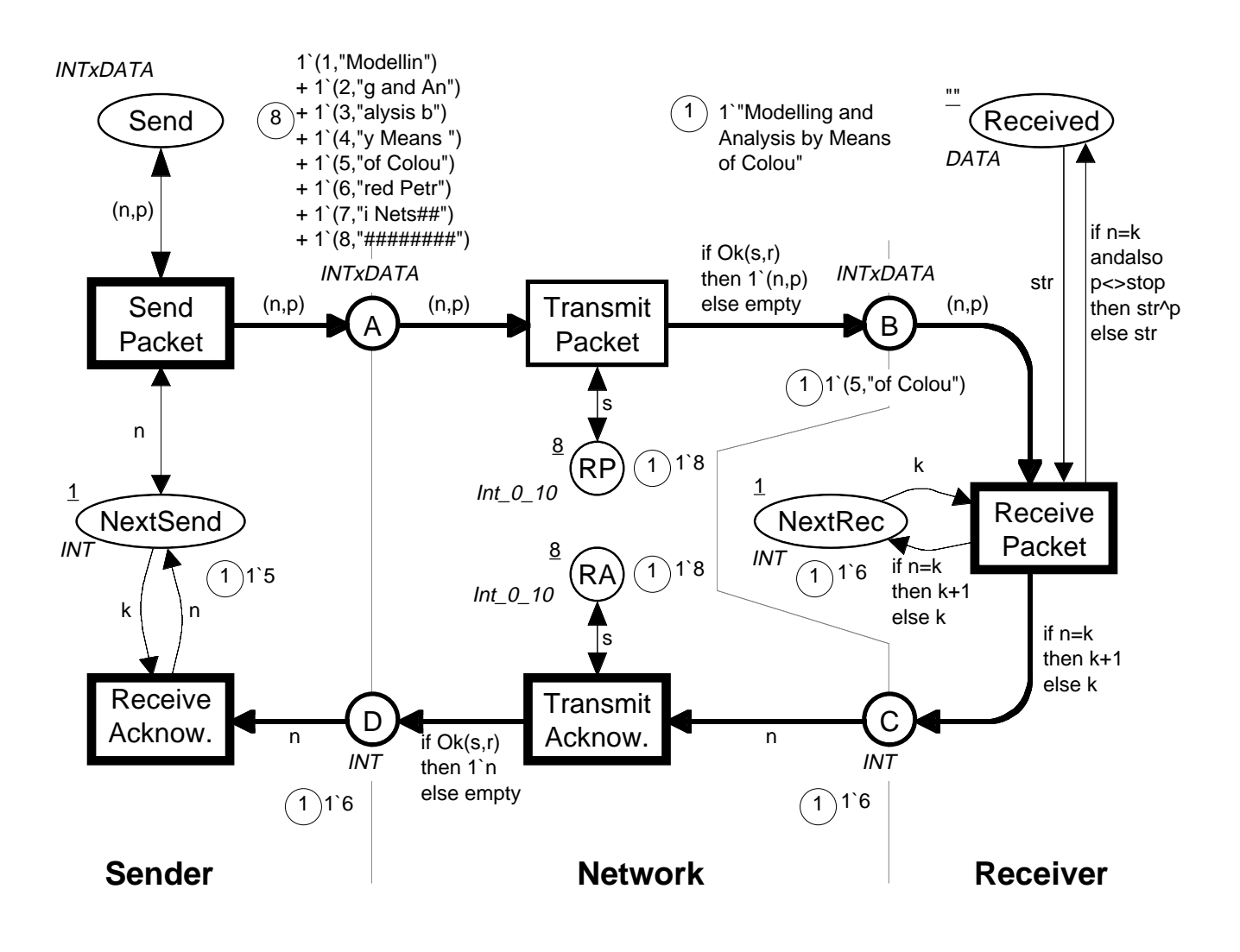

*Simulation results* are shown directly on the CP-net:

• The user can see the *enabled transitions* and the *markings* of the individual places.

To *execute a step*, the user:

- *Selects* one of the enabled transitions.
- Then he *either* enters a binding or asks the simulator to calculate all the enabled bindings, so that he can select one.

# Execution of a step

#### The simulator:

- Checks the *legality and enabling* of the binding.
- Calculates the *result of the execution.*

The *user determines* whether the simulator displays the tokens which are added/removed:

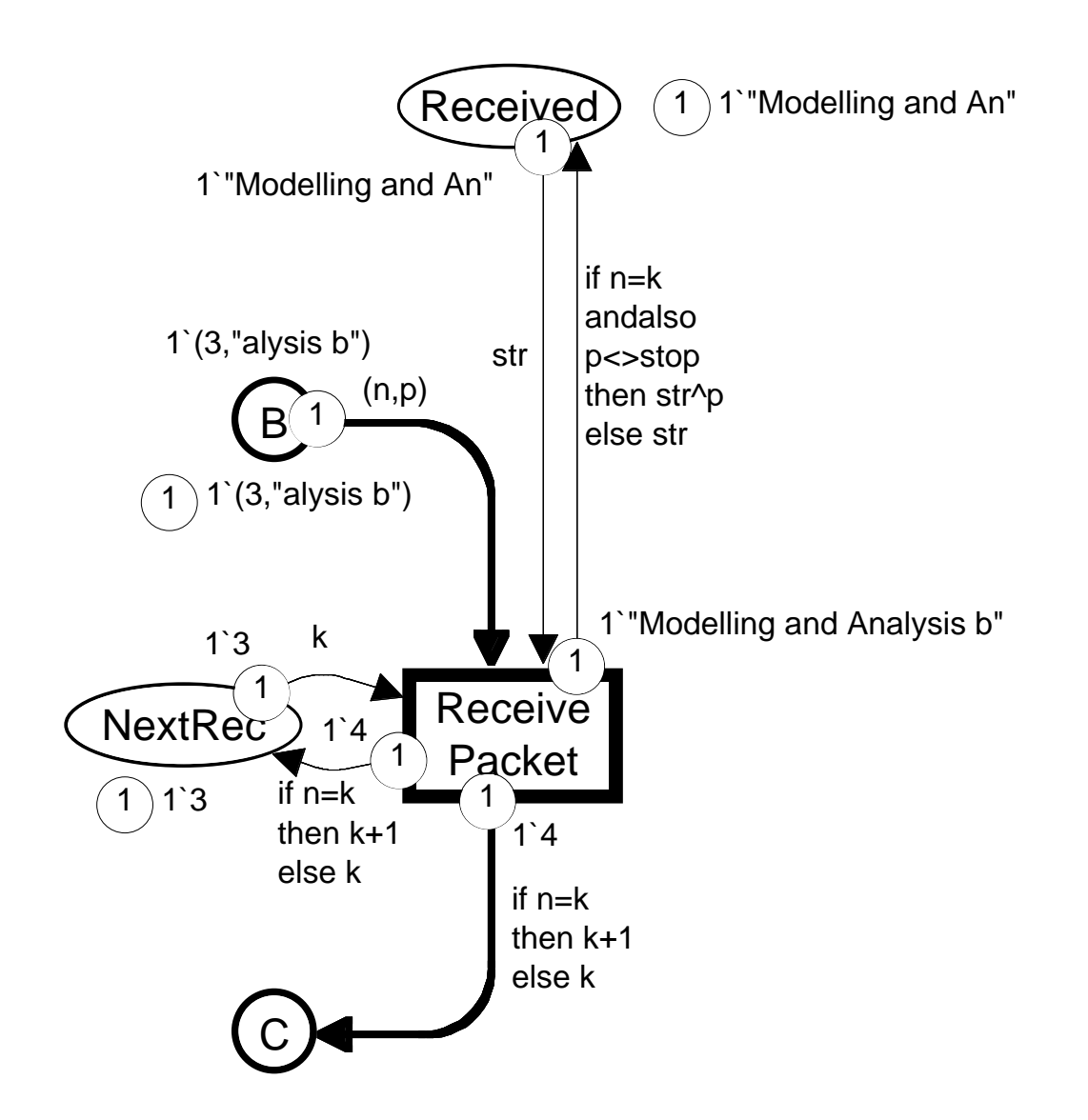

#### Interactive simulation with random selection of steps

The simulator *chooses* between conflicting transitions and bindings (by means of a *random number generator*).

- The user can *observe* all details, e.g., the markings the enabling and the added/removed tokens.
- The simulator *shows the page* on which each step is executed – by moving the corresponding window to the top of the screen.
- The user can set *breakpoints* so that he has the necessary time to inspect markings, enablings, etc.

A simulation with this amount of graphical feedback is *slow* (typically a few transitions per minute):

- It takes a lot of time to update the graphics.
- A user has no chance to follow a fast simulation.

#### It is possible to *turn off* selected parts of the *graphical feedback*, e.g.:

- Added and removed *tokens.*
- Observation of *uninteresting pages.*

## Automatic simulation

The simulator *chooses* between conflicting transitions and bindings (by means of a *random number generator*).

The user does *not* intend to follow the simulation:

- The simulation can be *very fast* several hundred steps per second.
- The user specifies some *stop criteria*, which determine the duration of the simulation.
- When the simulation stops the graphics of the CP-net is *updated.*
- Then the user can inspect all details of the graphics, e.g., the *enabling* and the *marking.*
- Automatic simulations can be *mixed* with interactive simulations.

To find out what happens during an *automatic simulation* the user has a number of choices.

#### Simulation report

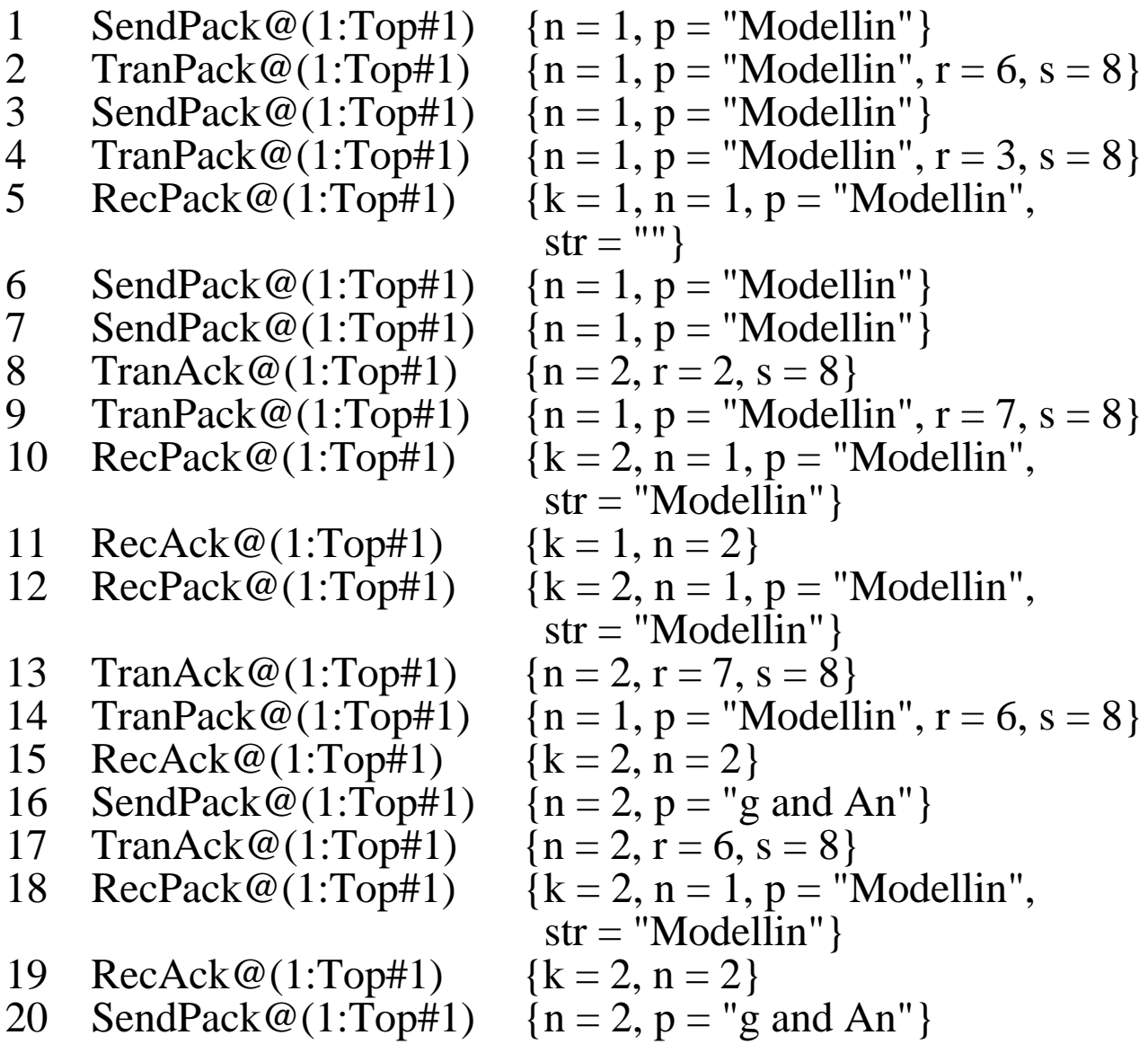

The *simulation report* shows the *transitions* which have occurred. The user determines whether he also wants to see the *bindings.*

#### **Charts**

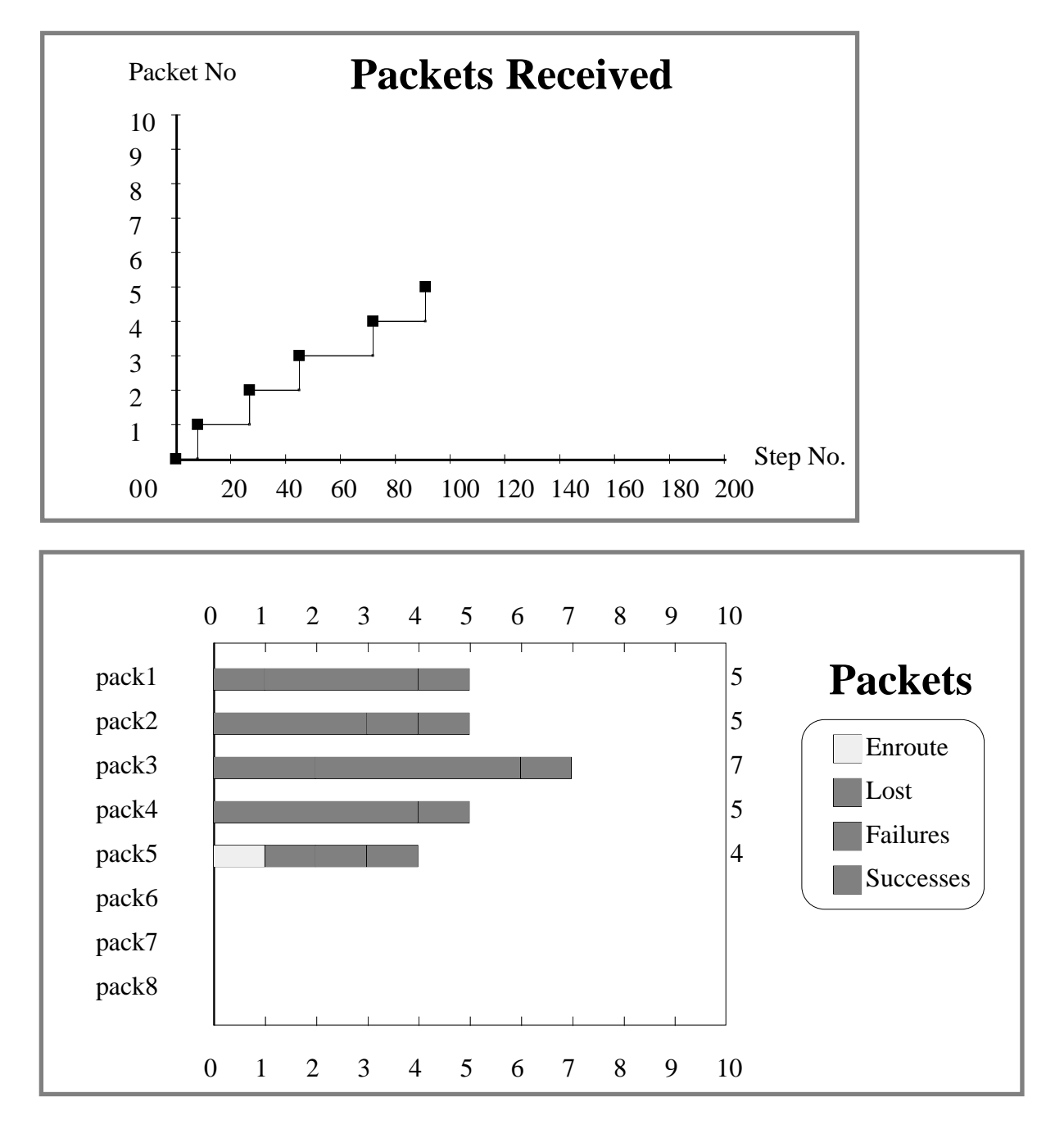

These charts are used to show the *progress* of a simulation of the simple protocol:

- The upper chart is updated each time a new packet is *successfully received.*
- The lower chart is updated for *each 50 steps.*

## Other kinds of graphics

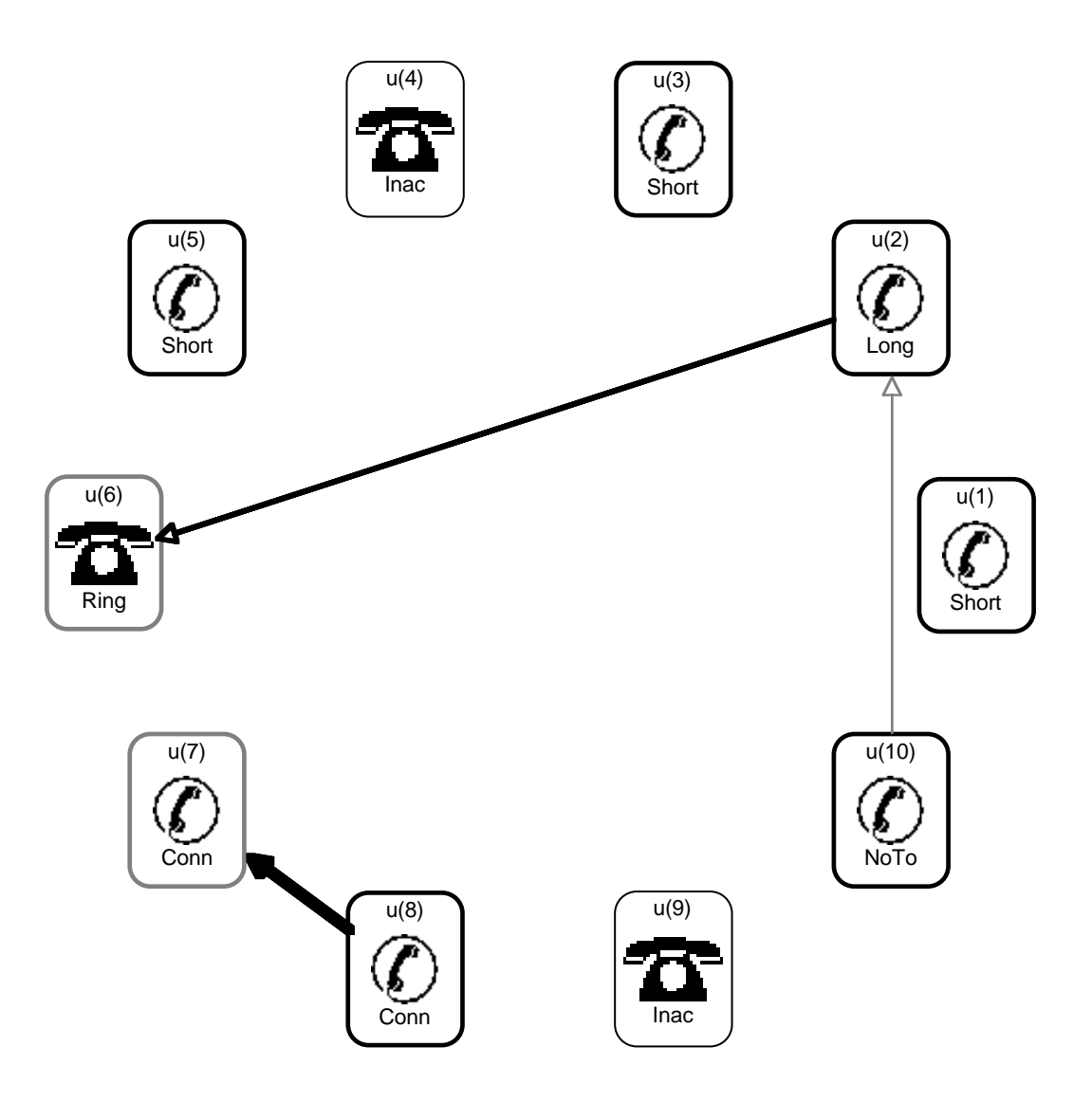

This graphic is used to display the state of a *simple telephone system.* The graphics is updated each time one of the telephones changes to a new state:

- Telephones u(7) and u(8) are *connected.*
- Telephone u(2) is calling u(6) which is *ringing.*
- Telephone u(10) is calling u(2). This call will *not succeed* because  $u(2)$  already is engaged.

# Code segments

Each transition may have a code segment, i.e., a sequence of *program instructions* which are executed each time the transition occurs.

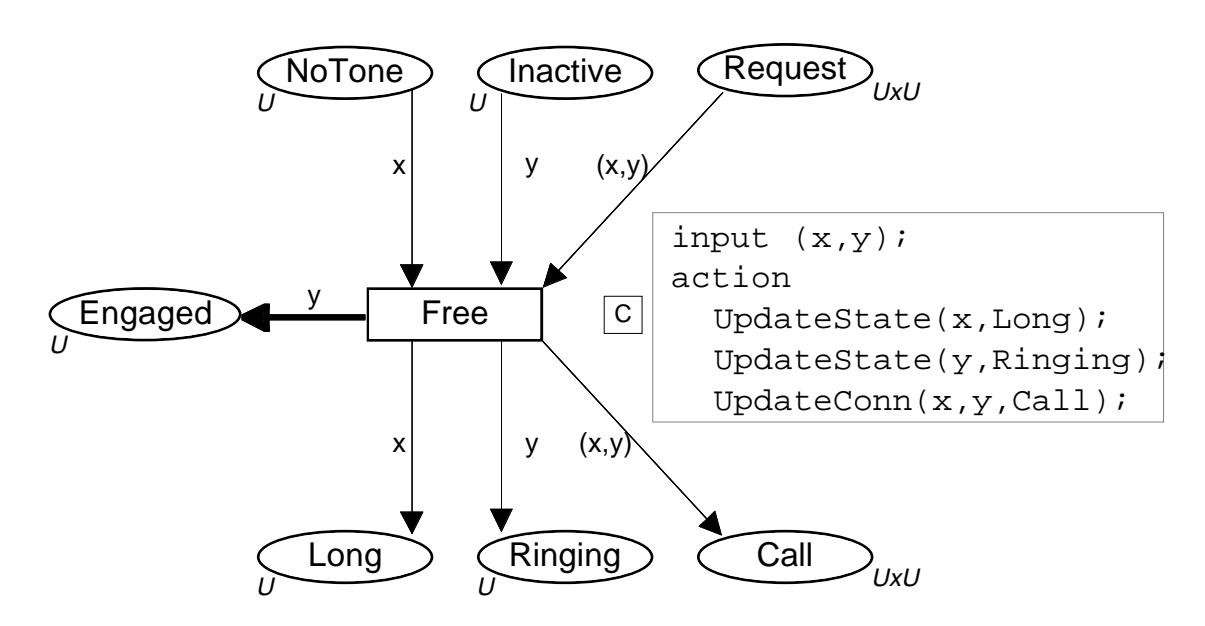

- The instructions in code segment are used to *update charts and graphics.*
- This is done by calling a number of *library functions.*
- Usually, the code segment does *not* influence the *behaviour* of the CP-net (i.e., the enabling and occurrence).
- However, a code segment may *read and write* from *files.*
- In this way it is possible to *input values* to be used during the simulation, or to *output simulation results.*

## Standard ML

Declarations, net inscriptions and code segments are specified in a *programming language* called *Standard ML*.

- *Strongly typed*, *functional* language.
- *Data types* can be:
	- *Atomic* (integers, reals, strings, booleans and enumerations).
	- *Structured* (products, records, unions, lists and subsets).
- Arbitrary complex *functions* and *operations* can be defined (polymorphism and overloading).
- Computational power of expressions are equivalent to *lambda calculus* (and hence to Turing machines).
- Developed at *Edinburgh University* by Robin Milner and his group.
- Standard ML is well-known, well-tested and very general. Several *text books* are available.

# Time analysis

CP-nets can be extended with a *time concept*. This means that the *same language* can be used to investigate:

- *Logical correctness.* Desired functionality, absence of deadlocks, etc.
- *Performance*. Remove bottlenecks. Predict mean waiting times and average throughput. Compare different strategies.

In a timed CP-net each token carries a *colour* (data value) and a *time stamp* (telling when it can be used).

Time stamps are specified by expressions:

- Time stamps can depend upon *colour values*.
- Time stamps can be specified by *probability distributions.*
- This means that we, e.g., can specify *fixed* delays, *interval* delays and *exponential* delays.

#### A timed CP-net for protocol

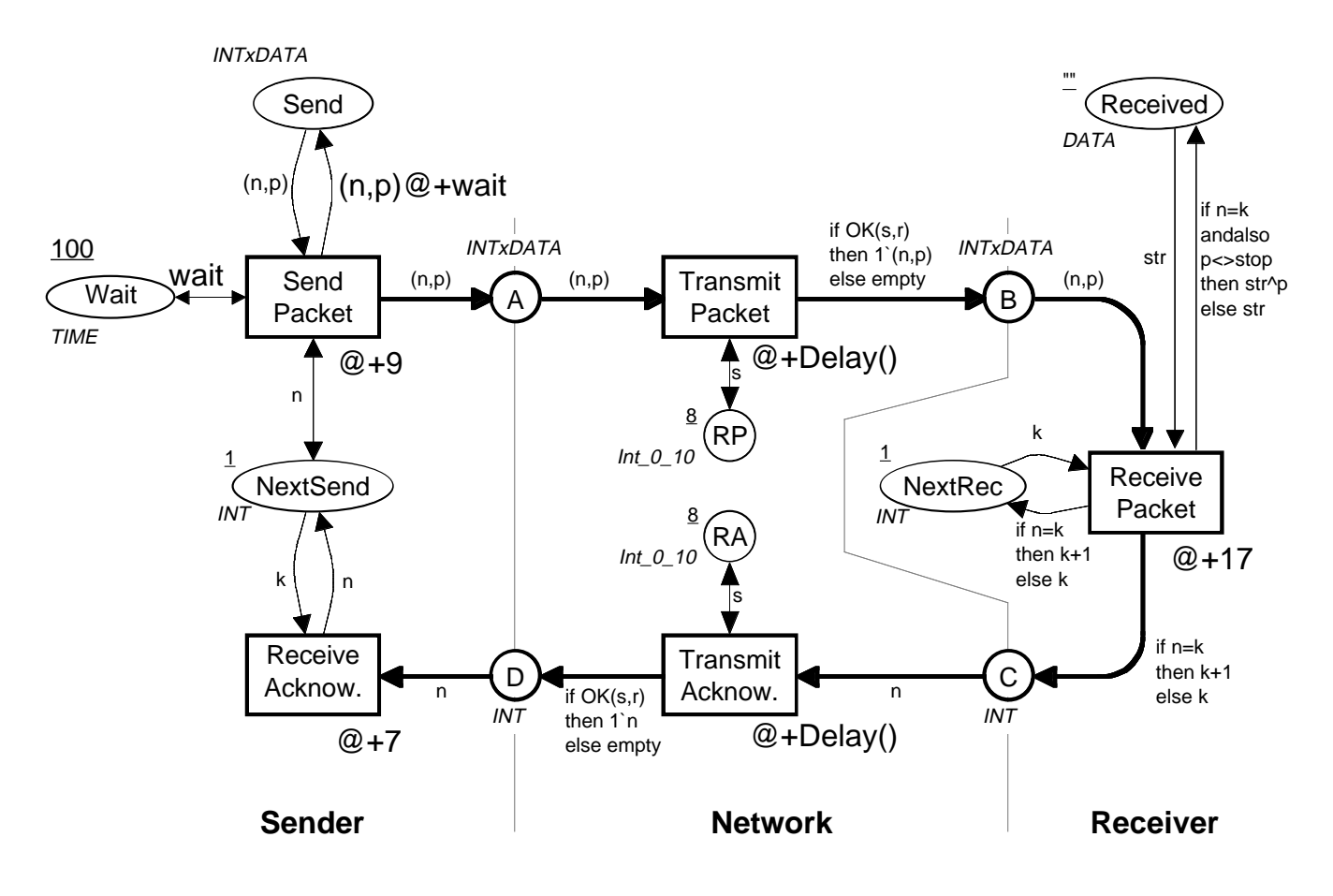

- For the three *Send* and *Receive* operations we specify a *fixed delay.*
- For the *network* we specify an *interval delay*, i.e., random delay between 25 and 75 time units.
- The token colour on place *Wait* specifies the delay between two *retransmissions* of the same packet.

The computer tools for CP-nets also support simulation of *timed* CP-nets.

## Timed simulation of protocol

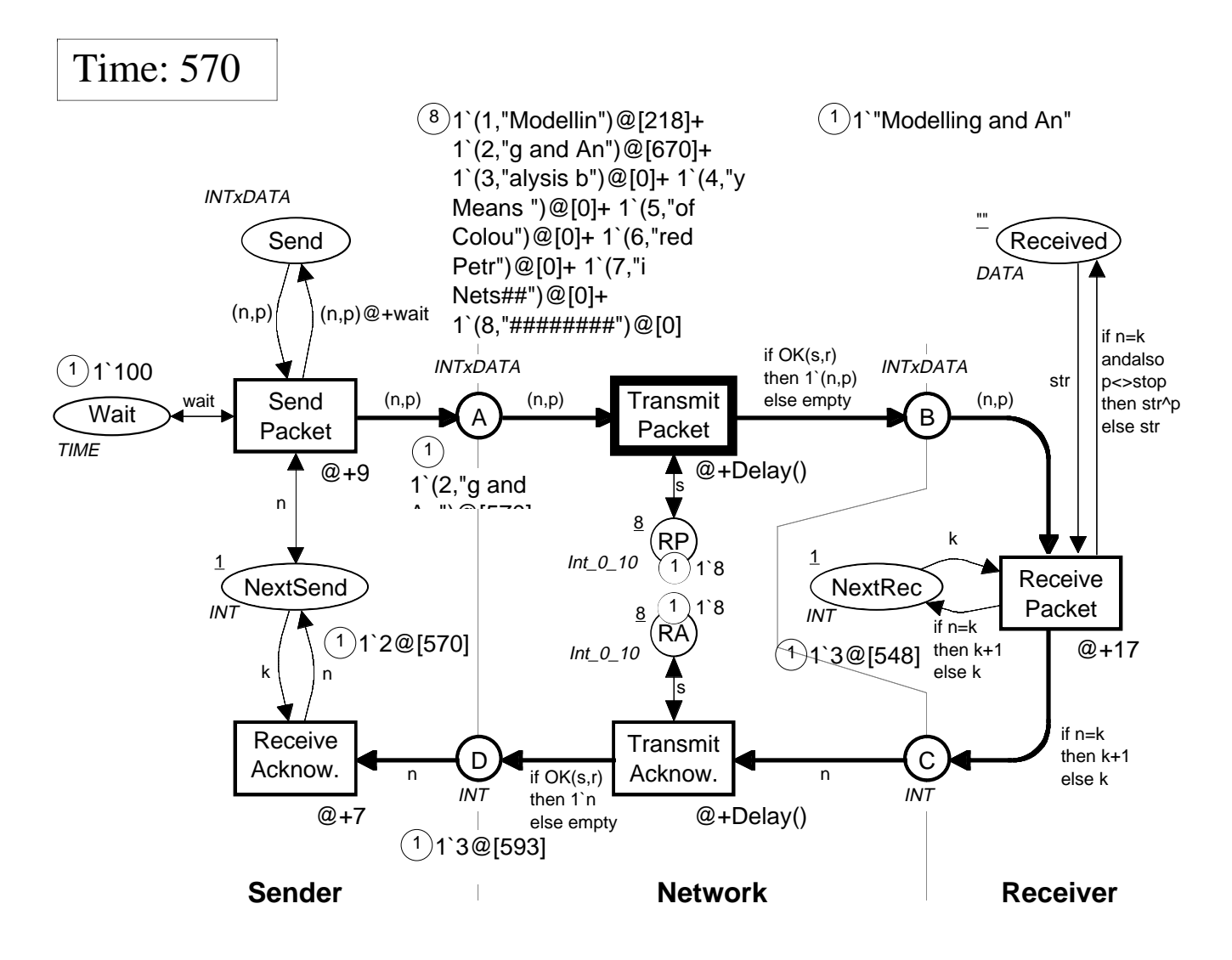

- Model time is now 570.
- *Send Packet* has sent a copy of packet no. 2 at *time 570.*
- If no acknowledgement arrives *another copy* of packet no. 2 will be sent at *time 670.*
- The only transition which is enabled at time 570 is *Transmit Packet*.

## Timed simulations

*Timed simulations* have the *same facilities* as untimed simulations, e.g.:

- We can *switch* between *interactive* and *automatic* simulation.
- *Simulation reports* tell the time at which the individual transitions occurred.
- We can use *charts* and other kinds of *reporting facilities.*

It is easy to *switch* between a *timed* and an *untimed simulation.*

#### Charts for a timed simulation

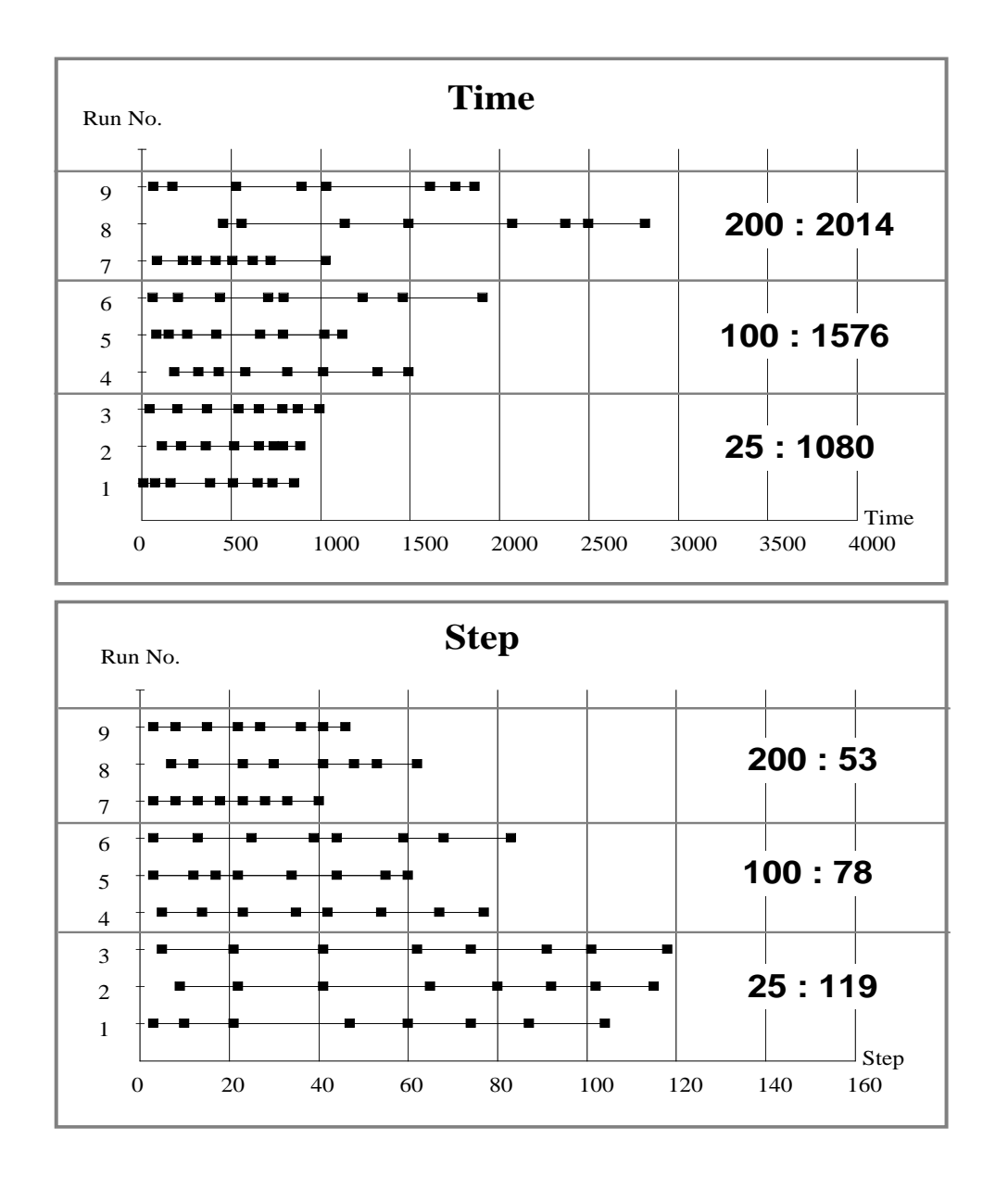

- *Short interval* between retransmisions implies *fast transmission* with *heavy use of the network.*
- *Long interval* between retransmisions implies *slow transmission* with *less use of the network.*
- To get *reliable results* it is necessary to make a *large number* of *lengthy* simulation runs.

# **Part 4: Verification of CP-nets**

In this part of the talk we describe the two most important methods for *verification* of CP-nets:

- *State spaces* (also called reachability graphs and occurrence graphs).
- *Place invariants*.

We also describe how the verification methods are supported by *computer tools*.

#### State space analysis

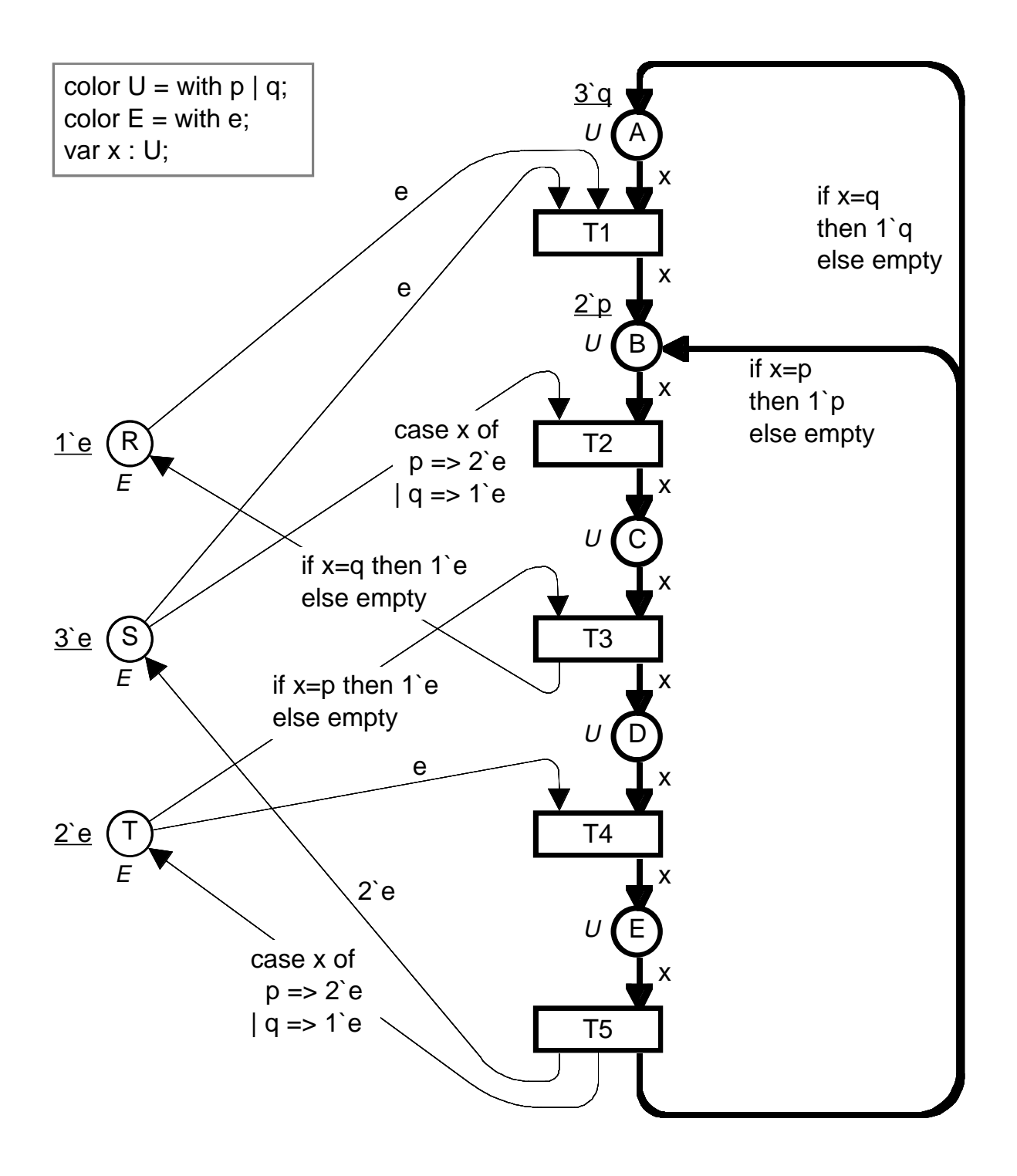

To obtain a *finite* state space we remove the cycle counters. Otherwise there would be an *infinite* number of reachable markings.

#### State space for resource allocation

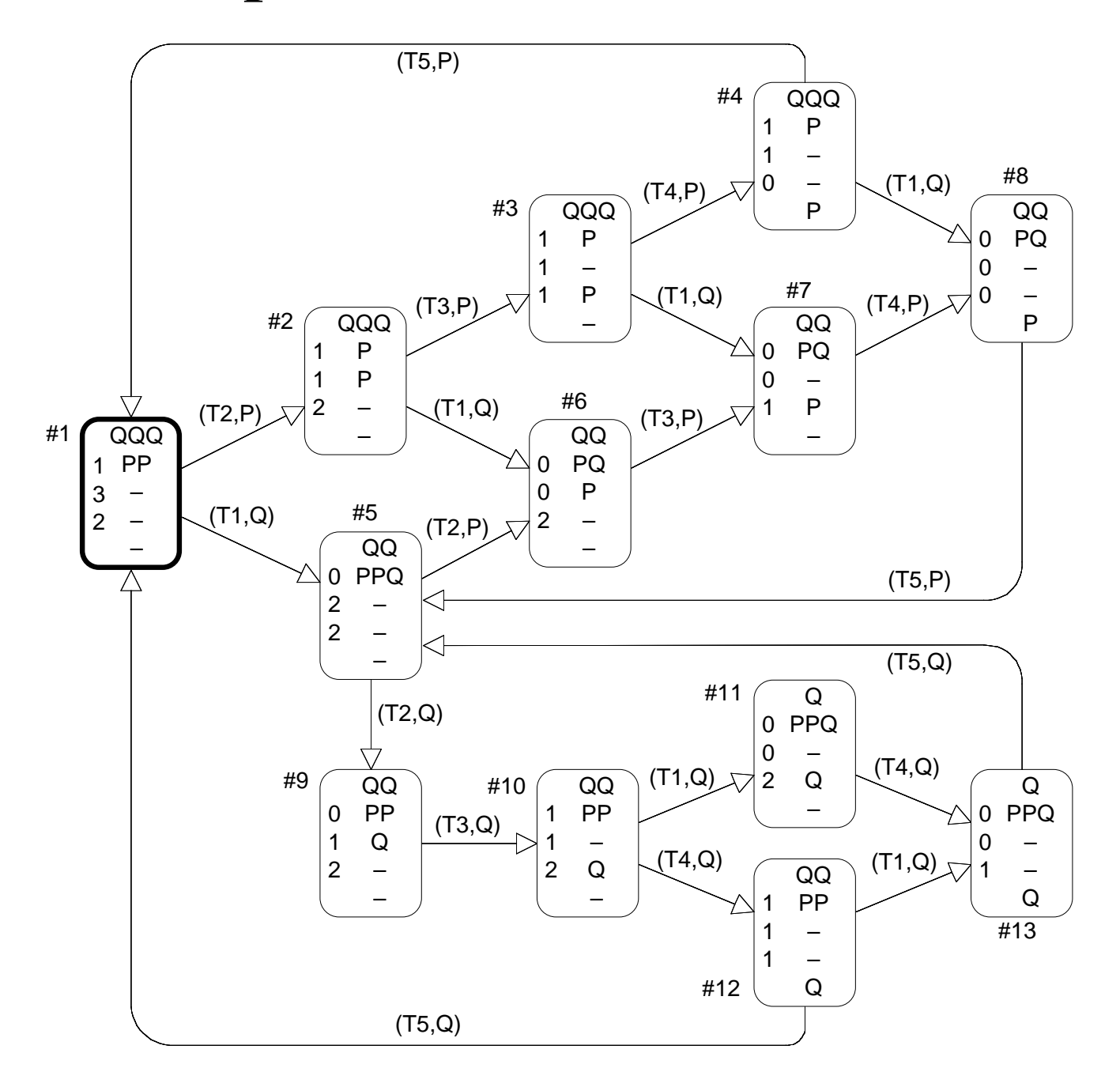

*Directed graph* with:

- A *node* for each *reachable marking* (i.e., state).
- An *arc* for each *occurring binding element.*
### Some questions that can be answered from state spaces

*Boundedness* properties:

- What is the *maximal number* of tokens on the different places?
- What is the *minimal number* of tokens on the different places?
- What are the *possible token colours*?

*Home* properties:

• Is it *always* possible to *return* to the initial marking?

*Liveness* properties:

• Are all transitions live, i.e., can they *always* become enabled *again*?

### State space report for resource allocation system

#### **Statistics**

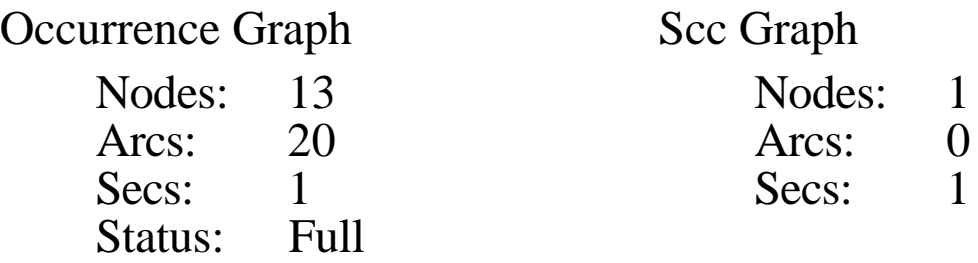

#### Boundedness Properties

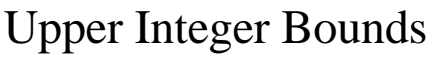

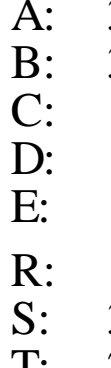

Lower Integer Bounds

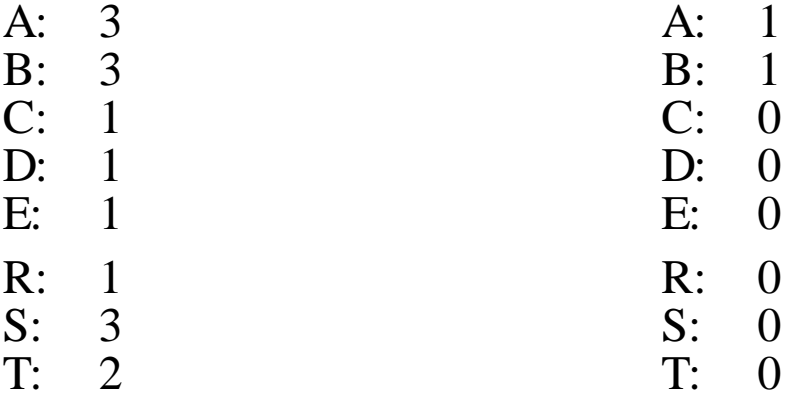

#### Upper Multi-set Bounds

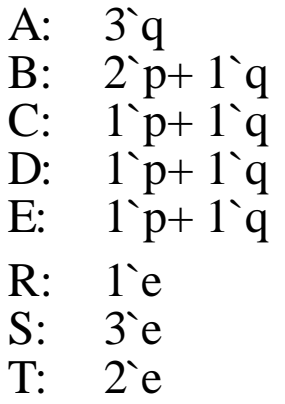

#### Lower Multi-set Bounds

- A: 1`q<br>B: 1`p
- $1\overline{p}$
- C: empty<br>D: empty
- D: empty<br>E: empty
- empty
- R: empty<br>S: empty
- S: empty<br>T: empty
- empty

## State space report (continued)

### Home Properties

Home Markings: All

### Liveness Properties

Dead Markings: None

Live Transitions: All

#### Fairness Properties

- T1: No Fairness
- T2: Impartial<br>T3: Impartial
- **Impartial**
- T4: Impartial
- T5: Impartial

Generation of the state space report takes only a *few seconds*.

- The report contains a lot of *useful information* about the *behaviour* of the CP-net.
- The report is excellent for *locating errors* or to *increase our confidence* in the correctness of the system.

### Strongly connected components

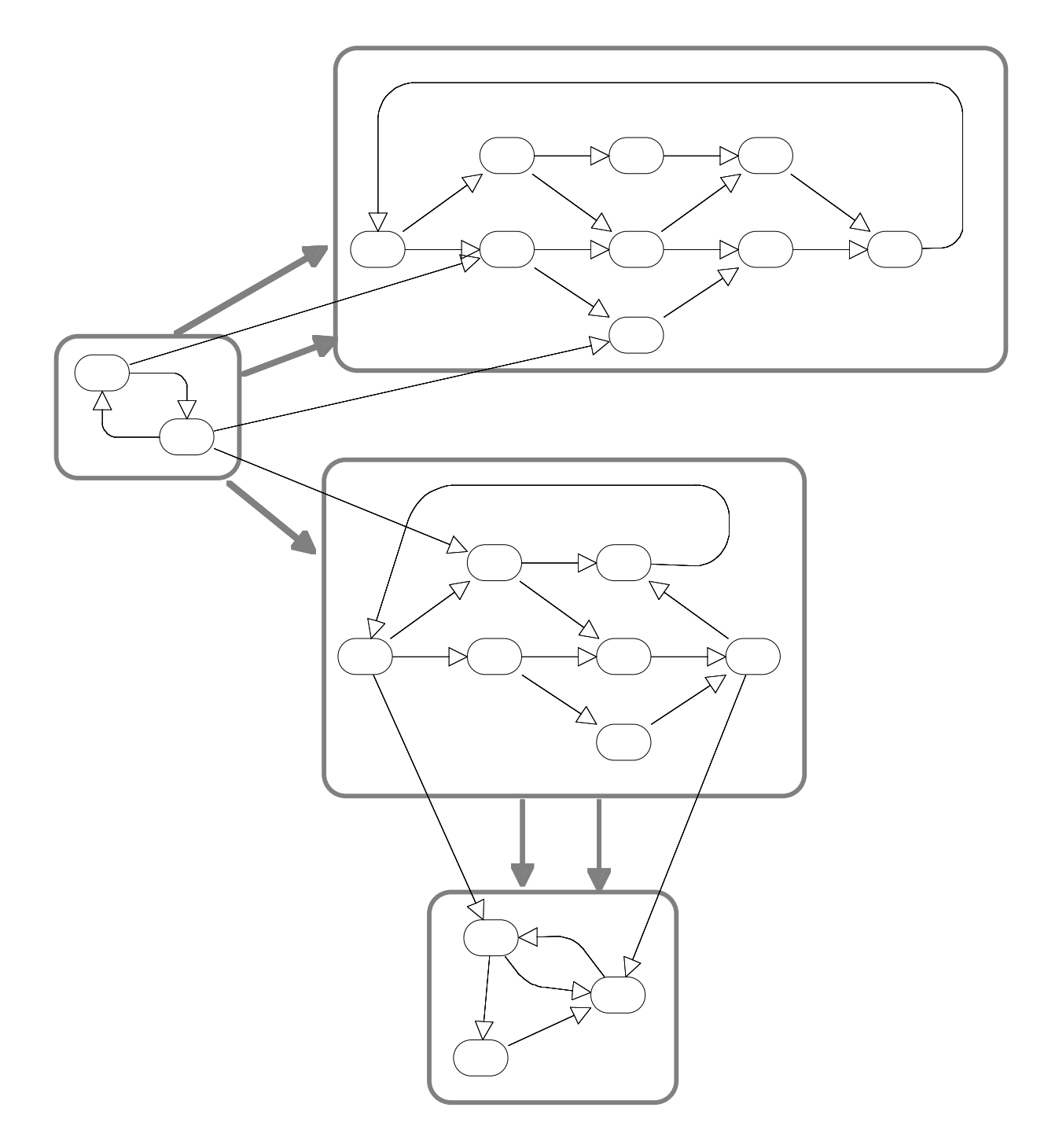

- Subgraph where *all nodes are reachable from each other.*
- *Maximal* subgraph with this property.

### Strongly connected components are very useful

There are often *much fewer* strongly connected components than nodes:

- A *cyclic system* has only *one* strongly connected component.
- This is, e.g., the case for the resource allocation system.
- The *strongly connected components* can be determined in *linear time*, e.g., by Tarjan's algorithm.

Strongly connected components can be used to answer questions about *home properties* and *liveness properties.*

## State space for simple protocol

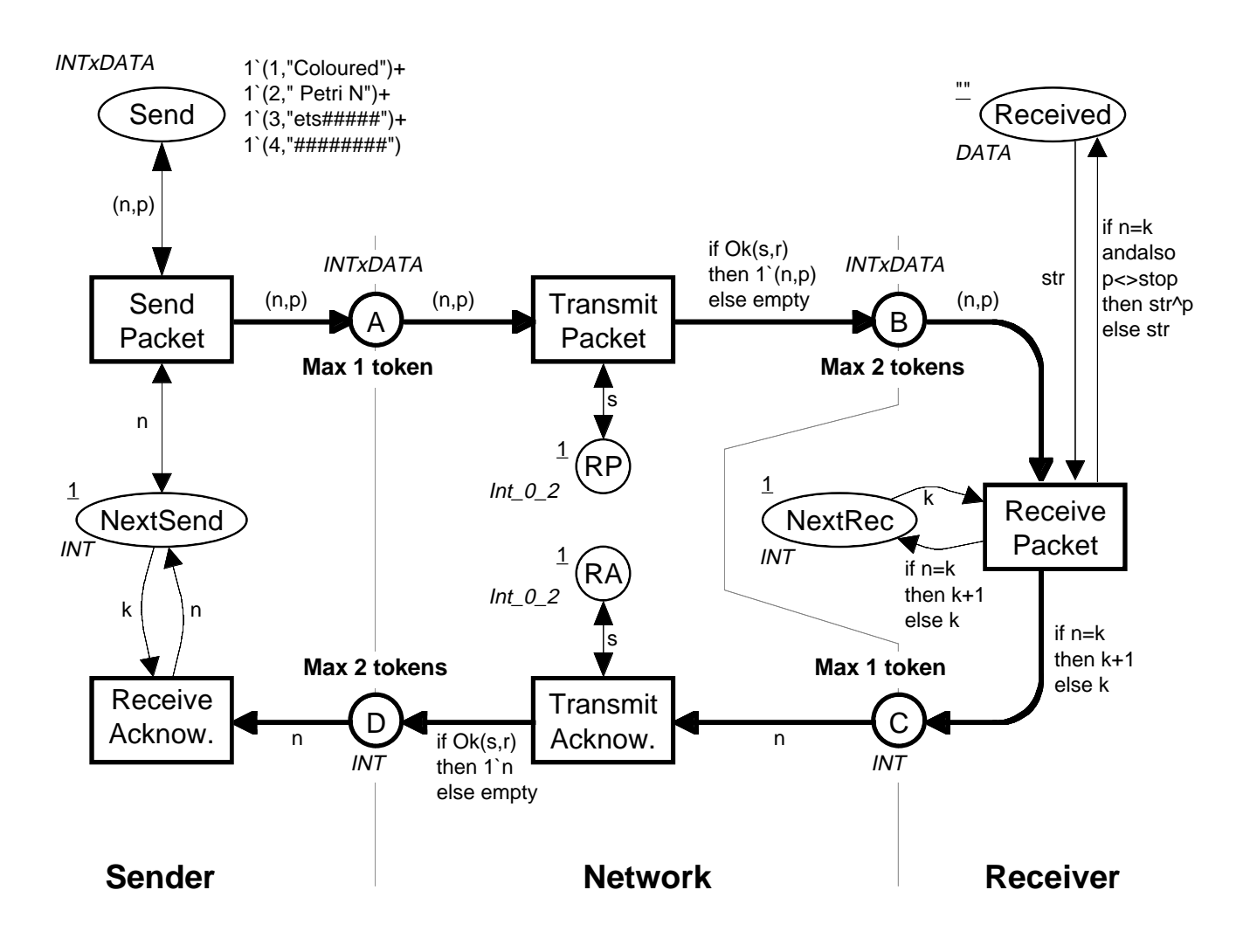

To obtain a *finite* state space we limit the number of tokens on the "buffer" places A, B, C and D. Otherwise there would be an *infinite* number of reachable markings.

Moreover, we now only have *4 packets* and a *binary choice* between success and failure.

## State space report for protocol

### **Statistics**

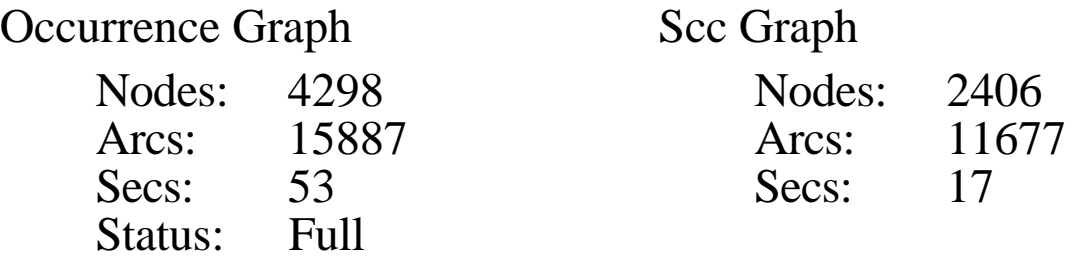

#### Boundedness Properties

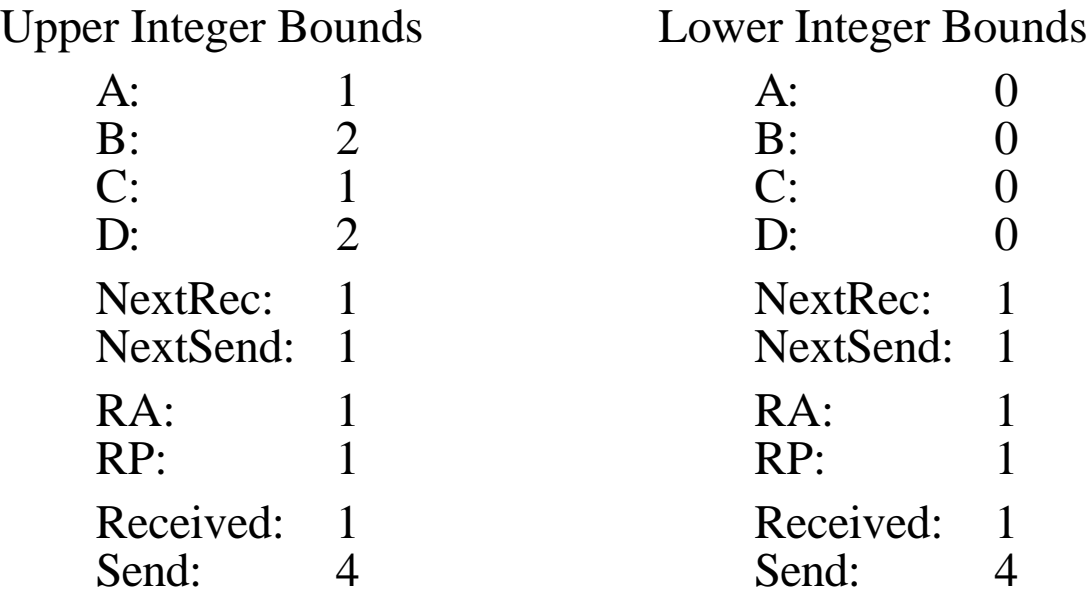

### State space report (continued)

Upper Multi-set Bounds

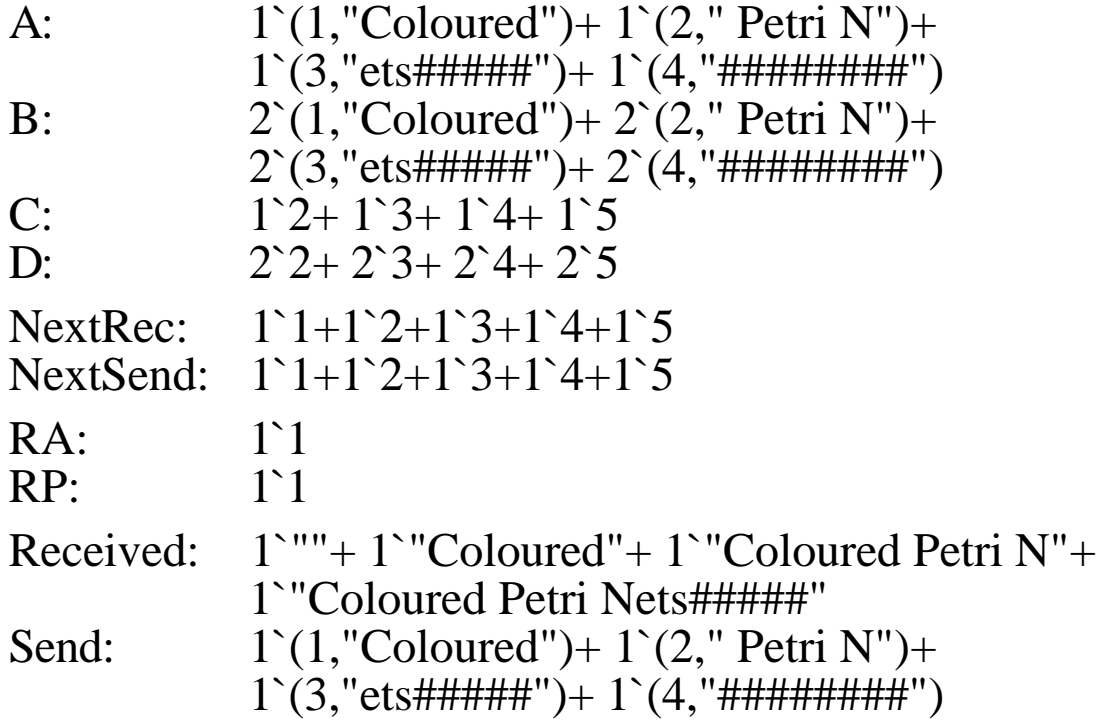

Lower Multi-set Bounds

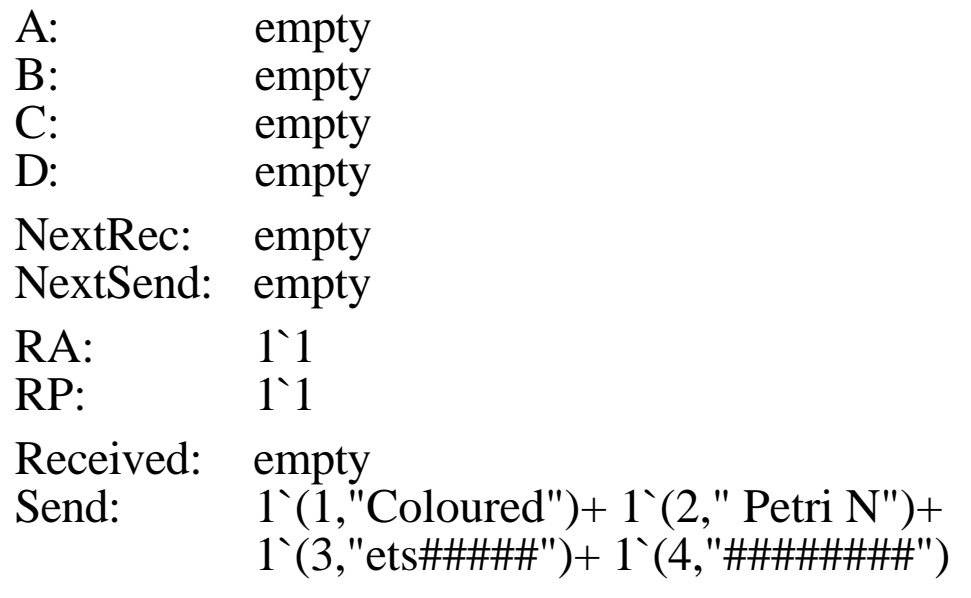

## State space report (continued)

### Home Properties

Home Markings: 1 [452]

#### Liveness Properties

Dead Markings: 1 [452] Live Transitions: None

#### Fairness Properties

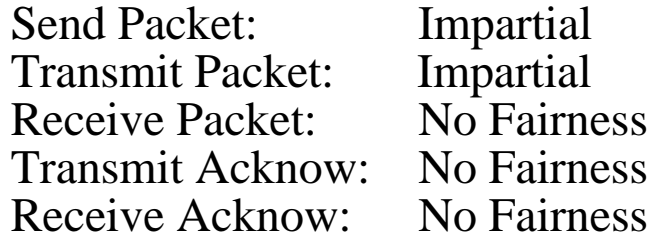

Generation of the state space report takes only a *few seconds*.

- The report contains a lot of *useful information* about the *behaviour* of the CP-net.
- The report is excellent for *locating errors* or to *increase our confidence* in the correctness of the system.

## Investigation of dead marking

We ask the system to display marking number 452.

```
452 
8:0
      452
     NextSend = 5
     NextRec = 5
     Received = "Coloured Petri Nets#####"
```
Marking no. 452 is the *desired final marking* (all packets has been received in the correct order)

Marking 452 is *dead:*

• This implies that the protocol is *partially correct* (if execution stops it stops in the desired final marking).

Marking 452 is a *home marking:*

• This implies that we *always have a chance to finish correctly* (it is impossible to reach a state from which we cannot reach the desired final marking).

# Investigation of shortest path

We ask the system to calculate one of the *shortest paths* from the initial marking to the dead marking:

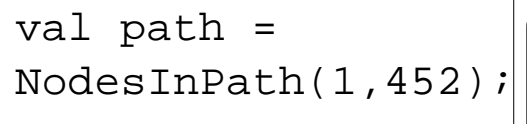

 $\sqrt{ }$  val path = [1,2,3,5,8,11,15,20,27,38,50, 64,80,102,133,164,199,243, 301,375,452] : Node list

Length(path);  $| > 20$  : int

The calculated path contains *20 transitions.*

• This is as expected because there are *4 packets* which each need *5 transitions* to occur.

## Drawing of shortest path

We ask the system to draw the *first six nodes* in the calculated shortest path:

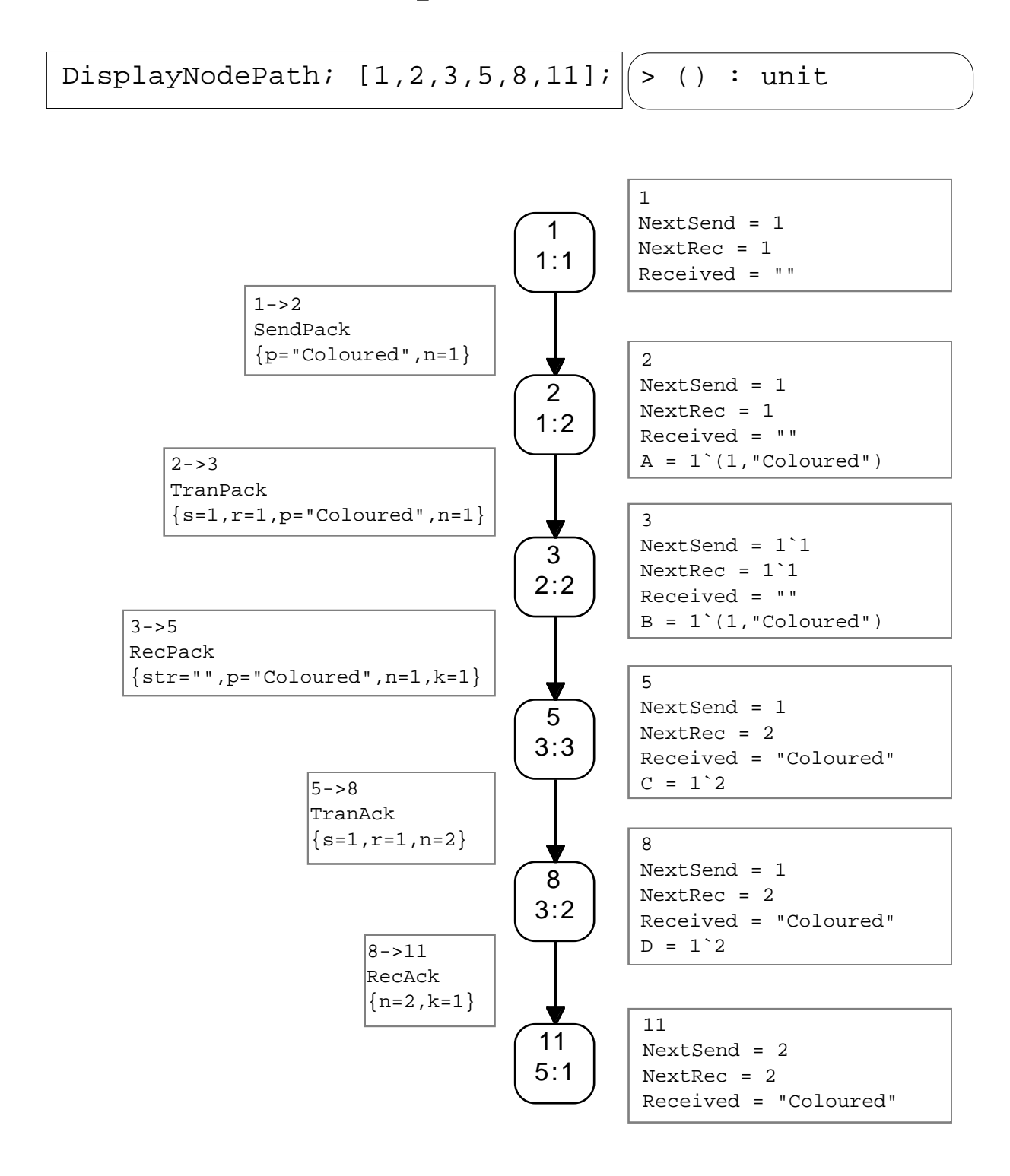

### Draw subgraph

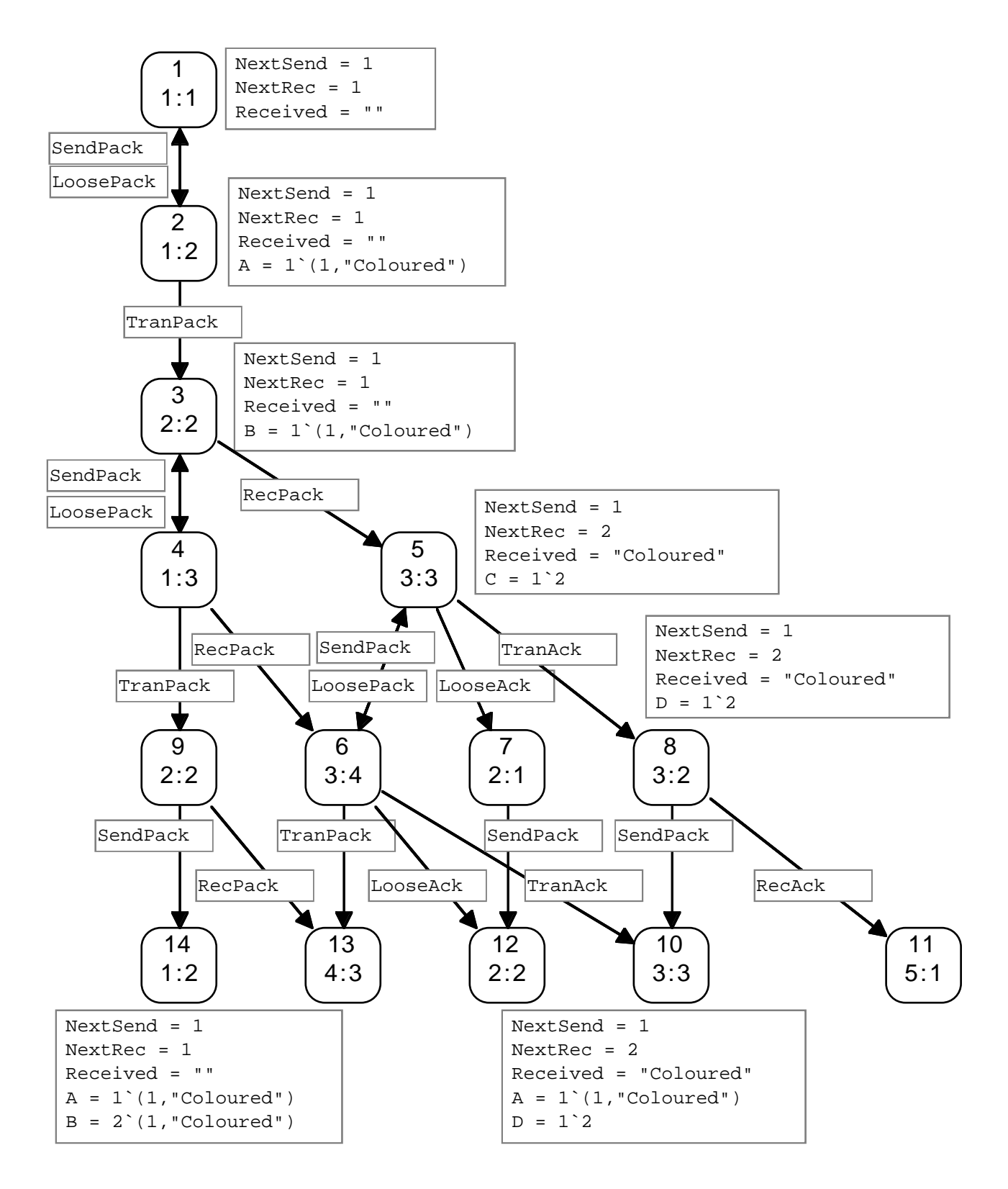

## Non-standard questions

We ask the system to search *all arcs* in the *entire graph* and return the *first 10 arcs* where *NextSend* has a *larger* value in the *source marking* than it has in the *destination marking.*

```
PredArcs
        (EntireGraph,
         fn a => ((ms_to_col(Mark.NextSend 1
                     (SourceNode a))) >
                   (ms_to_col(Mark.NextSend 1
                     (DestNode a)))),
         10)
end;
>[10179,10167,10165,10159,10055,10052,10035,
10031,10019,10007] : Arc list
```
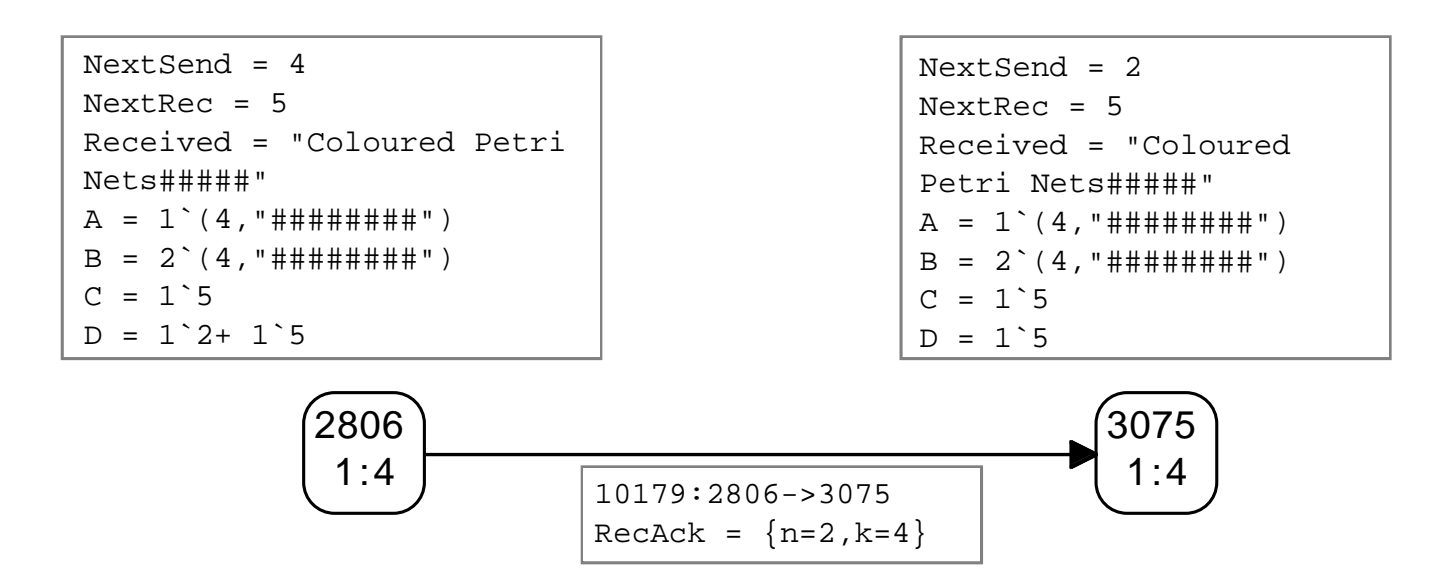

# Temporal logic

It is also possible to make questions by means of a CTL-like *temporal logic.*

Usually CTL focuses on queries about *state properties*, e.g.:

- $Inv(Pos(M))$ checks whether M is a *home marking.*
- Ev(dead) checks whether there are any infinite occurrence sequences.

Our version of CTL also allows queries about *transitions* and *binding elements.*

• Inv(Pos(t in Arc)) checks whether transition t is *live*.

## Timed CP-nets

The computer tools for CP-nets also support state space analysis of *timed* CP-nets.

## State spaces – pro/contra

State spaces are *powerful* and *easy* to use.

- The main drawback is the *state explosion, i.e., the size of the state space*.
- The present version of our tool handles graphs with 100,000 nodes and 500,000 arcs. For many systems this is *not sufficient.*

Fortunately, it is sometimes possible to construct much more *compact* state spaces – *without loosing information.*

- This is done by exploiting the inherent *symmetries* of the modelled system.
- We define two *equivalence relations* (one for markings and one for binding elements).
- The condensed state spaces are often *much smaller* (polynomial size instead of exponential).
- The condensed state spaces contain the *same information* as the full state spaces.

## Place invariants analysis

The basic idea is similar to the use of *invariants* in *program verification*.

- A place invariant is an *expression* which is satisfied for all reachable markings.
- The expression *counts* the tokens of the marking – using a specified set of weights.

We first *construct* a set of place invariants.

Then we check whether they are *fulfilled*.

- This is done by showing that each occurring binding element *respects* the invariants.
- The *removed* set of tokens must be identical to the *added* set of tokens – when the weights are taken into account.

Finally, we use the place invariants to *prove* behavioural properties of the CP-net.

• This is done by a *mathematical proof*.

## Example of place invariants

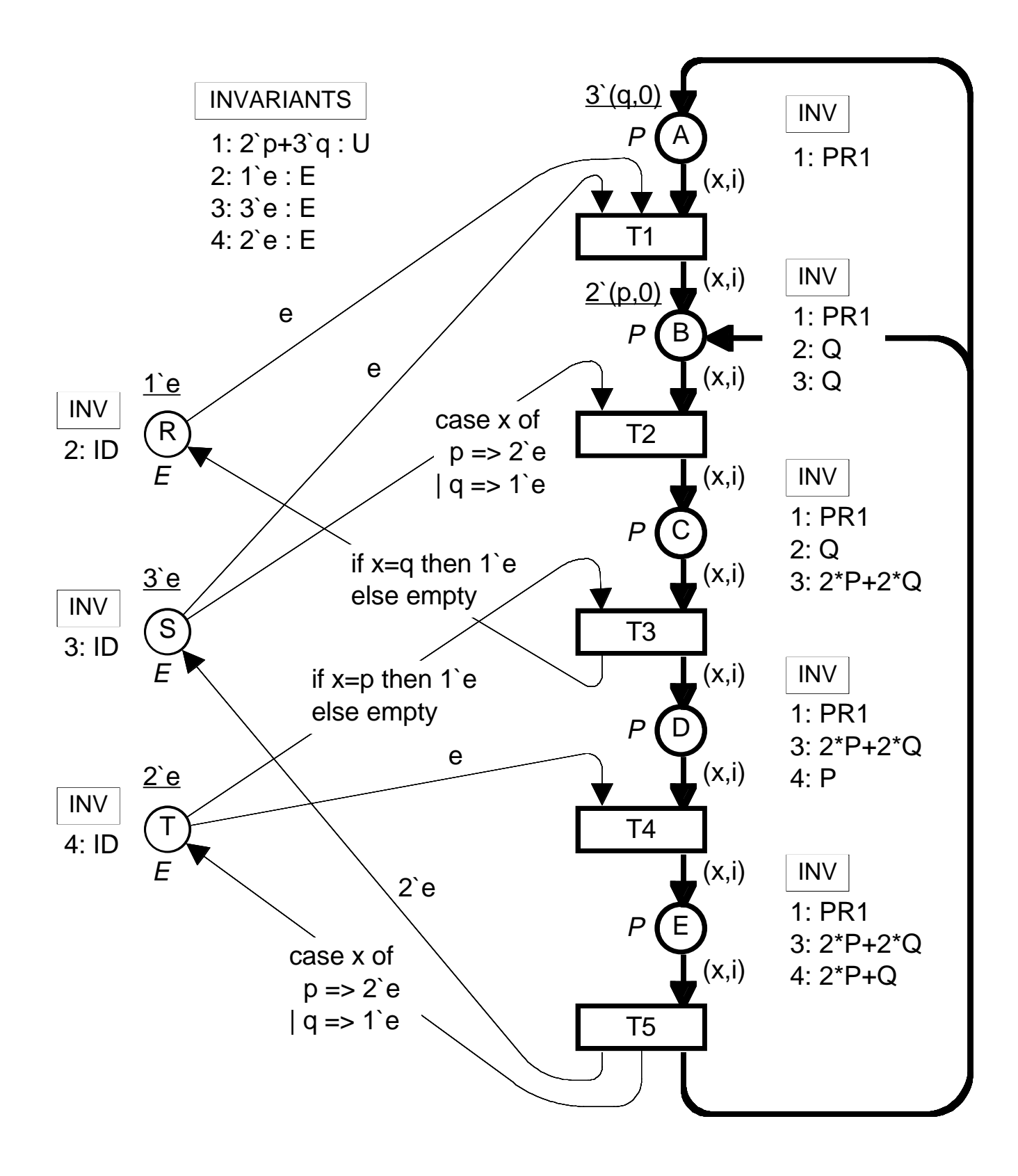

### Place invariants for resource allocation system

To specify the weights we use *three functions:*

- PR<sub>1</sub> is a *projection* function:  $(x,i)$  --> x.
- P is an *indicator* function:  $(p,i) \rightarrow$  1 e;  $(q,i) \rightarrow$  8.
- Q is an *indicator* function:  $(p,i) \rightarrow \emptyset$ ;  $(q,i) \rightarrow \emptyset$ .
- P and Q "counts" the number of p and q tokens.

```
PR_1(M(A)+M(B)+M(C)+M(D)+M(E)) = 2<sup>-</sup>p+3<sup>-</sup>q
M(R) + Q(M(B) + M(C)) = 1`e
M(S) + Q(M(B)) +(2*P+2*Q)(M(C)+M(D)+M(E)) = 3'eM(T) + P(M(D)) + (2*P+Q)(M(E)) = 2'e
```
### A more readable version of the place invariants

$$
PR1(A+B+C+D+E) = 2^{b}p+3^{c}q
$$
  
R + Q(B+C) = 1<sup>c</sup>e  
S + Q(B) + (2\*P+2\*Q)(C+D+E) = 3<sup>c</sup>e  
T + P(D) + (2\*P+Q)(E) = 2<sup>c</sup>e

The place invariants can be used to *prove* properties of the resource allocation system, e.g., that it is *impossible to reach a dead marking.*

# Tool support for place invariants

*Check* of place invaritans:

- The *user* proposes a set of weights.
- The *tool* checks whether the weights constitute a place invariant.

*Automatic calculation* of all place invariants:

- This is possible, but it is a very *complex* task.
- Moreover, it is difficult to represent the results on a *useful form*, i.e., a form which can be used by the system designer.

*Interactive calculation* of place invaritans:

- The *user* proposes some of the weights.
- The *tool* calculates the *remaining weights* – if possible.

Interactive calculation of place invariants is *much easier* than a fully automatic calculation.

## How to use place invariants

Invariants in ordinary *programming languages:*

- No one would construct a large program – and then expect *afterwards* to be able to calculate invariants.
- Instead invariants are constructed *together* with the program.

For *CP-nets* we should do the same:

- During the system specification and modelling the designer gets a lot of *knowledge* about the system.
- Some of this knowledge can easily be formulated as *place invariants.*
- The invariants can be *checked* and in this way it is possible to find *errors*.
- It can be seen *where* the errors are.

Some *prototypes* of computer tools for invariants analysis do exist. However, none of them are at a state where they can be widely used.

## Place invariants – pro/contra

From place invariants it is possible to prove many kinds of *behavioural properties*.

- Invariants can be used to make *modular verification* – because it is possible to combine invariants of the individual pages.
- Invariants can be used to verify *large systems* – without computational problems.
- The user needs some ingenuity to *construct* invariants. This can be supported by *computer tools* – interactive process.
- The user also needs some ingenuity to *use* invariants. This can also be supported by *computer tools* – interactive process.
- Invariants can be used to verify a system – without fixing the *system parameters* (such as the number of sites in the data base system).

# **Conclusion**

One of the main reasons for the success of CP-nets is the fact that we – *simultaneously* – have worked with:

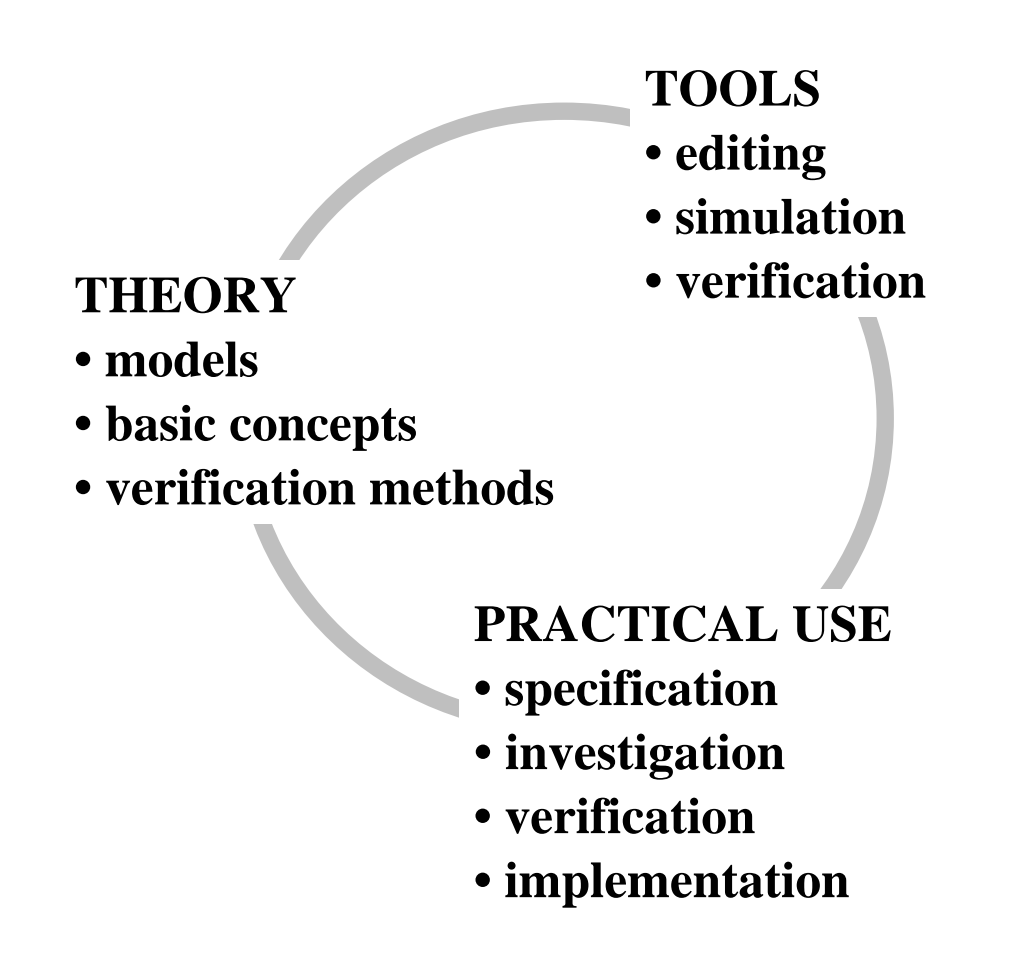

## **More information on CP-nets**

The following WWW pages contain a lot of information about CP-nets and their computer tools:

http://www.daimi.aau.dk/CPnets/

#### A detailed introduction to CP-nets can be found in the following papers/books:

K. Jensen: Coloured Petri Nets: *A High-level Language for System Design and Analysis.* In: G. Rozenberg (ed.): Advances in Petri Nets 1990, Lecture Notes in Computer Science Vol. 483, Springer-Verlag 1991, 342– 416. Also in K. Jensen, G. Rozenberg (eds.): High-level Petri Nets. Theory and Application. Springer-Verlag, 1991, 44 –122.

K. Jensen: *An Introduction to the Theoretical Aspects of Coloured Petri Nets.* In: J.W. de Bakker, W.-P. de Roever, G. Rozenberg (eds.): A Decade of Concurrency, Lecture Notes in Computer Science vol. 803, Springer-Verlag 1994, 230-272.

K. Jensen: *Coloured Petri Nets. Basic Concepts, Analysis Methods and Practical Use.* Monographs in Theoretical Computer Science, Springer-Verlag.

- Vol. 1: Basic Concepts, 1992, ISBN: 3-540-60943-1.
- Vol. 2: Analysis Methods, 1994, ISBN: 3-540-58276-2.
- Vol. 3: Practical Use, 1996.

Some of the most important papers on high-level nets, their verification methods and applications have been reprinted in:

K. Jensen, G. Rozenberg (eds.): *High-level Petri Nets. Theory and Application.* Springer-Verlag, 1991, ISBN: 3-540-54125-X.

#### Different examples of the industrial use of CP-nets can be found in:

G. Balbo, S.C. Bruell, P. Chen, G. Chiola: *An Example of Modelling and Evaluation of a Concurrent Program Using Colored Stochastic Petri Nets: Lamport's Fast Mutual Exclusion Algorithm.* IEEE Transactions on Parallel and Distributed Systems, 3 (1992). Also in K. Jensen, G. Rozenberg (eds.): High-level Petri Nets. Theory and Application. Springer-Verlag, 1991, 533–559.

J. Berger, L. Lamontagne: *A Colored Petri Net Model for a Naval Command and Control System.* In: M. Ajmone-Marsan (ed.): Application and Theory of Petri Nets 1993. Proceedings of the 14th International Petri Net Conference, Chicago 1993, Lecture Notes in Computer Science Vol. 691, Springer-Verlag 1993, 532–541.

C. Capellmann, H. Dibold: *Petri Net Based Specifications of Services in an Intelligent Network. Experiences Gained from a Test Case Application.* In: M. Ajmone-Marsan (ed.): Application and Theory of Petri Nets 1993. Proceedings of the 14th International Petri Net Conference, Chicago 1993, Lecture Notes in Computer Science Vol. 691, Springer-Verlag 1993, 542–551.

L. Cherkasova, V. Kotov, T. Rokicki: *On Net Modelling of Industrial Size Concurrent Systems.* In: M. Ajmone-Marsan (ed.): Application and Theory of Petri Nets 1993. Proceedings of the 14th International Petri Net Conference, Chicago 1993, Lecture Notes in Computer Science Vol. 691, Springer-Verlag 1993, 552–561.

L. Cherkasova, V. Kotov, T. Rokicki: *On Scalable Net Modeling of OLTP.* In PNPM93: Petri Nets and Performance Models. Proceedings of the 5th International Workshop, Toulouse, France 1993, IEEE Computer Society Press, 270–279.

S. Christensen, L.O. Jepsen: *Modelling and Simulation of a Network Management System Using Hierarchical Coloured Petri Nets.* In: E. Mosekilde (ed.): Modelling and Simulation 1991. Proceedings of the 1991 European Simulation Multiconference, Copenhagen, 1991, Society for Computer Simulation 1991, 47–52.

H. Clausen, P.R. Jensen: *Validation and Performance Analysis of Network Algorithms by Coloured Petri Nets.* In PNPM93: Petri Nets and Performance Models. Proceedings of the 5th International Workshop, Toulouse, France 1993, IEEE Computer Society Press, 280–289.

G. Florin, C. Kaiser, S. Natkin: *Petri Net Models of a Distributed Election Protocol on Undirectional Ring.* Proceedings of the 10th International Conference on Application and Theory of Petri Nets, Bonn 1989, 154 –173.

H.J. Genrich, R.M. Shapiro: *Formal Verification of an Arbiter Cascade.* In: K. Jensen (ed.): Application and Theory of Petri Nets 1992. Proceedings of the 13th International Petri Net Conference, Sheffield 1992, Lecture Notes in Computer Science Vol. 616, Springer-Verlag 1992, 205–223.

P. Huber, V.O. Pinci: *A Formal Executable Specification of the ISDN Basic Rate Interface.* Proceedings of the 12th International Conference on Application and Theory of Petri Nets, Aarhus 1991, 1–21.

W.W. McLendon, R.F. Vidale: *Analysis of an Ada System Using Coloured Petri Nets and Occurrence Graphs.* In: K. Jensen (ed.): Application and Theory of Petri Nets 1992. Proceedings of the 13th International Petri Net Conference, Sheffield 1992, Lecture Notes in Computer Science Vol. 616, Springer-Verlag 1992, 384–388.

K.H. Mortensen, V. Pinci: *Modelling the Work Flow of a Nuclear Waste Management Program.* Proceedings of the 15th International Petri Net Conference, Zaragoza 1994, Lecture Notes in Computer Science, Springer-Verlag 1994

V.O. Pinci, R.M. Shapiro: *An Integrated Software Development Methodology Based on Hierarchical Colored Petri Nets.* In: G. Rozenberg (ed.): Advances in Petri Nets 1991, Lecture Notes in Computer Science Vol. 524, Springer-Verlag 1991, 227–252. Also in K. Jensen, G. Rozenberg (eds.): High-level Petri Nets. Theory and Application. Springer-Verlag, 1991, 649– 667.

G. Scheschonk, M. Timpe: *Simulation and Analysis of a Document Storage System.* In: R. Valette (ed.): Application and Theory of Petri Nets 1994. Proceedings of the 15th International Petri Net Conference, Zaragoza 1994, Lecture Notes in Computer Science vol. 815, Springer-Verlag 1992, 454–470.

R.M. Shapiro: *Validation of a VLSI Chip Using Hierarchical Coloured Petri Nets.* Journal of Microelectronics and Reliability, Special Issue on Petri Nets, Pergamon Press, 1991. Also in K. Jensen, G. Rozenberg (eds.): High-level Petri Nets. Theory and Application. Springer-Verlag, 1991, 667– 687.